3GPP2 C.S0036-0

Version 2.0

Version Date: January 29, 2010

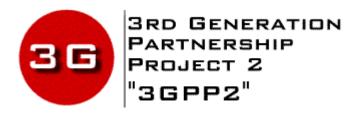

Recommended Minimum Performance Specification for Mobile Stations with Position Service

### © 2010 3GPP2

3GPP2 and its Organizational Partners claim copyright in this document and individual Organizational Partners may copyright and issue documents or standards publications in individual Organizational Partner's name based on this document. Requests for reproduction of this document should be directed to the 3GPP2 Secretariat at secretariat@3gpp2.org. Requests to reproduce individual Organizational Partner's documents should be directed to that Organizational Partner. See www.3gpp2.org for more information.

# **Revision History**

| Revision   | Description of Changes | Date             |
|------------|------------------------|------------------|
| Rev 0 v1.0 | Publication            | March 11, 2002   |
| Rev 0 v2.0 | Bug Fix                | January 29, 2010 |

Note: This is a replacement version. Corrections have been made to the title page.

# **CONTENTS**

| 1  | 1 INTRODUCTION                                                              | 1-1  |
|----|-----------------------------------------------------------------------------|------|
| 2  | 1.1 SCOPE                                                                   | 1-1  |
| 3  | 1.2 TERMS AND DEFINITIONS                                                   | 1-1  |
| 4  | 1.3 GENERAL TEST PROCEDURES                                                 | 1-9  |
| 5  | 1.4 TEST MODES                                                              | 1-9  |
| 6  | 1.5 TOLERANCES                                                              | 1-10 |
| 7  | 1.5.1 CDMA System Parameter Tolerances                                      | 1-10 |
| 8  | 1.5.2 Measurement Tolerances                                                | 1-10 |
| 9  | 1.6 MEASUREMENT DATA EVALUATION                                             | 1-10 |
| 10 | 1.6.1 Evaluation of the Measurement Yield                                   | 1-12 |
| 11 | 1.6.2 Evaluation of the returned parameters                                 | 1-13 |
| 12 | 1.6.2.1 Evaluation with $\sigma_1$ , $\sigma_2$ Type Tests                  | 1-13 |
| 13 | 1.6.2.1.1 Error Calculation                                                 | 1-14 |
| 14 | 1.6.2.1.1.1 Calculation of Absolute Satellite Code Phase Error              | 1-15 |
| 15 | 1.6.2.1.1.2 Calculation of Relative Satellite Code Phase Error              | 1-16 |
| 16 | 1.6.2.1.1.3 Calculation of Pseudo Doppler Error                             | 1-16 |
| 17 | 1.6.2.1.1.4 Calculation of Signal-to-Noise Ratio and Signal Strength Errors |      |
| 18 | 1.6.2.1.1.5 Calculation of Pilot Phase Error                                | 1-17 |
| 19 | 1.6.2.1.1.6 Calculation of Horizontal Position Error                        | 1-18 |
| 20 | 1.6.2.2 Evaluation of the Returned RMS Error Estimates                      | 1-18 |
| 21 | 2 GPS MINIMUM SPECIFICATIONS                                                | 2-1  |
| 22 | 2.1 GPS PERFORMANCE SPECIFICATIONS                                          | 2-1  |
| 23 | 2.1.1 Stationary Location Tests                                             |      |
| 24 | 2.1.1.1 GPS Accuracy Test                                                   |      |
| 25 | 2.1.1.1.1 Definition                                                        |      |
| 26 | 2.1.1.1.2 Method of Measurement                                             |      |
| 27 | 2.1.1.1.3 Minimum Specification                                             |      |
| 28 | 2.1.1.2 GPS Dynamic Range Test                                              |      |
| 29 | 2.1.1.2.1 Definition                                                        |      |
| 30 | 2.1.1.2.2 Method of Measurement                                             |      |
| 31 | 2.1.1.2.3 Minimum Specification                                             |      |
| 32 | 2.1.1.3 GPS Sensitivity Test                                                |      |
| 33 | 2.1.1.3.1 Definition                                                        |      |
| 34 | 2.1.1.3.2 Method of Measurement                                             | 2-6  |
| 35 | 2.1.1.3.3 Minimum Specification                                             | 2-6  |
| 36 | 2.1.1.4 GPS Multipath Accuracy Test                                         | 2-7  |
| 37 | 2.1.1.4.1 Definition                                                        |      |
| 38 | 2.1.1.4.2 Method of Measurement                                             | 2-8  |
| 39 | 2.1.1.4.3 Minimum Specification                                             | 2-8  |
| 40 | 2.1.2 Moving Scenario Test                                                  |      |
| 41 | 2.1.2.1 Moving Scenario GPS Accuracy Test                                   | 2-9  |
| 40 | 2.1.2.1.1. Definition                                                       | 2.0  |

# **CONTENTS**

| 1  | 2.1.2.1.2 Method of Measurement                                     | 2-10       |
|----|---------------------------------------------------------------------|------------|
| 2  | 2.1.2.1.3 Minimum Specification                                     | 2-10       |
| 3  | 2.2 GPS PROTOCOL TESTS                                              | 2-11       |
| 4  | 2.2.1 GPS Position Location Session on the Paging Channel Test      | 2-11       |
| 5  | 2.2.1.1 Definition                                                  | 2-11       |
| 6  | 2.2.1.2 Method of Measurement                                       | 2-11       |
| 7  | 2.2.1.3 Minimum Specification                                       |            |
| 8  | 2.2.2 Mobile Station Originated GPS Position Location Session Test  | 2-13       |
| 9  | 2.2.2.1 Access Channel Test                                         | 2-13       |
| 0  | 2.2.2.1.1 Definition                                                | 2-13       |
| 1  | 2.2.2.1.2 Method of Measurement                                     | 2-13       |
| 12 | 2.2.2.1.3 Minimum Specification                                     | 2-14       |
| 13 | 2.2.2.2 Dedicated Channel Test                                      | 2-14       |
| 14 | 2.2.2.2.1 Definition                                                | 2-14       |
| 15 | 2.2.2.2.2 Method of Measurement                                     | 2-14       |
| 6  | 2.2.2.2.3 Minimum Specification                                     | 2-15       |
| 7  | 3 AFLT MINIMUM SPECIFICATION                                        | 3-1        |
|    |                                                                     |            |
| 8  | 3.1 GENERAL COMMENTS ON AFLT TESTS                                  |            |
| 9  | 3.2 AFLT PERFORMANCE SPECIFICATIONS                                 |            |
| 20 | 3.2.1 AFLT Accuracy Test                                            |            |
| 21 | 3.2.1.1 Definition                                                  |            |
| 22 | 3.2.1.2 Method of Measurement                                       |            |
| 23 | 3.2.1.3 Minimum Specification                                       |            |
| 24 | 3.2.2 AFLT Sensitivity Test                                         |            |
| 25 | 3.2.2.1 Definition                                                  |            |
| 26 | 3.2.2.2 Method of Measurement                                       |            |
| 27 | 3.2.2.3 Minimum Specification                                       |            |
| 28 | 3.3 AFLT PROTOCOL TESTS                                             |            |
| 29 | 3.3.1 AFLT Position Location Session on the Paging Channel Test     |            |
| 30 | 3.3.1.1 Definition                                                  |            |
| 31 | 3.3.1.2 Method of Measurement                                       |            |
| 32 | 3.3.1.3 Minimum Specification                                       |            |
| 33 | 3.3.2 Mobile Station Originated AFLT Position Location Session Test |            |
| 34 | 3.3.2.1 Access Channel Test                                         |            |
| 35 | 3.3.2.1.1 Definition                                                |            |
| 36 | 3.3.2.1.2 Method of Measurement                                     |            |
| 37 | 3.3.2.1.3 Minimum Specification                                     |            |
| 88 | 3.3.2.2 Dedicated Channel Test                                      |            |
| 39 | 3.3.2.2.1 Definition                                                |            |
| 10 | 3.3.2.2.2 Method of Measurement                                     |            |
| 11 | 3.3.2.2.3 Minimum Specification                                     | 3-9        |
| 2  | 4 HYBRID MINIMUM SPECIFICATIONS                                     | 4-1        |
| 10 | 4.1 GENERAL COMMENTS ON HYBRID TESTS                                | <b>Λ</b> 1 |
| 13 |                                                                     |            |

# **CONTENTS**

| 1  | 4.2 Hybr      | RID PERFORMANCE SPECIFICATIONS                                  | 4-2 |
|----|---------------|-----------------------------------------------------------------|-----|
| 2  | 4.2.1         | One Base Station + Three Satellites Hybrid Test                 | 4-2 |
| 3  | 4.2.1.1       | Definition                                                      | 4-2 |
| 4  | 4.2.1.2       | Method of Measurement                                           | 4-2 |
| 5  | 4.2.1.3       | Minimum Specification                                           | 4-3 |
| 6  | 4.2.2         | Two Base Stations + One Satellite Hybrid Test                   | 4-3 |
| 7  | 4.2.2.1       | Definition                                                      | 4-3 |
| 8  | 4.2.2.2       | Method of Measurement                                           | 4-3 |
| 9  | 4.2.2.3       | Minimum Specification                                           | 4-5 |
| 10 | 5 STANDA      | RD TEST CONDITIONS                                              | 5-1 |
| 11 | 5.1 STAN      | DARD EQUIPMENT                                                  | 5-1 |
| 12 | 5.1.1         | Basic Equipment                                                 | 5-1 |
| 13 | 5.1.2         | Associated Equipment                                            | 5-1 |
| 14 | 5.2 STAN      | DARD ENVIRONMENTAL TEST CONDITIONS                              | 5-1 |
| 15 | 5.3 STAN      | DARD CONDITIONS FOR THE PRIMARY POWER SUPPLY                    | 5-1 |
| 16 | 5.3.1         | General Requirements                                            | 5-1 |
| 17 | 5.3.2         | Standard DC Test Voltage from Accumulator Batteries             | 5-1 |
| 18 | 5.3.3         | Standard AC Voltage and Frequency                               | 5-2 |
| 19 | 5.4 STAN      | DARD CDMA TEST EQUIPMENT                                        | 5-2 |
| 20 | 5.4.1         | Base Station Simulator Equipment                                | 5-2 |
| 21 | 5.4.1.1       | Transmitter Equipment                                           | 5-2 |
| 22 | 5.4.1.2       | Receiver Equipment                                              | 5-3 |
| 23 | 5.4.1.3       | Protocol Support                                                | 5-3 |
| 24 | 5.4.1.4       | Timing Signals                                                  | 5-3 |
| 25 | 5.4.1.5       | Base Station Data Burst Message Transport Capability            | 5-3 |
| 26 | 5.4.2         | Synchronization of Base Stations                                |     |
| 27 | 5.4.3         | CDMA Pilot Generator Equipment                                  | 5-5 |
| 28 | 5.4.3.1       | Transmit Equipment                                              |     |
| 29 | 5.4.3.2       | Timing Signals                                                  | 5-5 |
| 30 | 5.4.3.3       | Synchronization of a CDMA Pilot Generator                       | 5-5 |
| 31 | 5.5 GPS       | SIMULATOR EQUIPMENT                                             | 5-5 |
| 32 |               | CHRONIZATION OF THE SERVING BASE STATION AND THE GPS SIMULATOR. |     |
| 33 |               | N GENERATOR EQUIPMENT                                           |     |
| 34 |               | SIMULATOR EQUIPMENT                                             |     |
| 35 | 5.8.1         | PDE Simulator Responses                                         | 5-9 |
| 36 | 5.8.2         | Position Determination Data Message Call Flows                  | 5-9 |
| 37 | 5.9 FUNC      | CTIONAL SYSTEM SET-UPS                                          |     |
| 38 | 5.9.1         | Functional Block Diagrams                                       |     |
| 39 | 5.9.2         | General Comments                                                |     |
| 40 | Annex A – MET | THOD OF GENERATING PDE SIMULATOR RESPONSES                      | A-1 |
| 41 |               | FERENCE GPS NAVIGATION DATA, SYSTEM TIME AND USER LOCATION      |     |
| 42 |               | THOD OF STATISTICAL CONFIDENCE DETERMINATION                    |     |
| 43 |               | SIMULATOR RESPONSE MESSAGES                                     |     |
|    |               |                                                                 |     |

# **FIGURES**

| 1      | Figure 5.8.2-1 Example Successful Call Flow for Test Modes 1 and 2 5-11                                                             |
|--------|----------------------------------------------------------------------------------------------------|
| 2      | Figure 5.8.2-2 Example Successful Call Flow for Test Modes 3 and 4, with Mobile Station that is Capable of Location Calculation     |
| 4<br>5 | Figure 5.8.2-3 Example Successful Call Flow for Test Modes 3 and 4, with Mobile Station that is not Capable of Location Calculation |
| 6      | Figure 5.9.1-1 Functional Set-up for GPS Tests                                                                                      |
| 7      | Figure 5.9.1-2 Functional Set-up for AFLT Tests                                                                                     |
| 8      | Figure 5.9.1-3 Functional Set-up for Hybrid Tests                                                                                   |
| 9      |                                                                                                    |

# **TABLES**

| 1        | Table 1.6-1 Summary of Test Evaluation Parameters1-11                                                           |
|----------|----------------------------------------------------------------------------------------------------|
| 2        | Table 1.6.2.1.1-1 Returned Parameter Fields and Corresponding Error Indications 1-15                            |
| 3        | Table 1.6.2.2-1 Returned RMS Error Estimate Parameter Fields and Corresponding Error Indications                |
| 5        | Table 2.1.1.1.2-1 Satellite Signal Levels for the GPS Accuracy Test2-2                                          |
| 6        | Table 2.1.1.1.3-1 Minimum Specifications for the GPS Accuracy Test                                              |
| 7        | Table 2.1.1.2.2-1 Satellite Signal Levels for the GPS Dynamic Range Test2-4                                     |
| 8        | Table 2.1.1.2.3-1 Minimum Specifications for the GPS Dynamic Range Test2-5                                      |
| 9        | Table 2.1.1.3.2-1 Satellite Signal Levels for the GPS Sensitivity Test2-6                                       |
| 10       | Table 2.1.1.3.3-1 Minimum Specifications for the GPS Sensitivity Test2-7                                        |
| 11       | Table 2.1.1.4.2-1 Satellite Signal Levels for the GPS Multipath Accuracy Test2-8                                |
| 12       | Table 2.1.1.4.3-1 Minimum Specifications for the GPS Multipath Accuracy Test2-9                                 |
| 13       | Table 2.1.2.1.2-1 Satellite Signal Levels for the Moving Scenario GPS Accuracy Test 2-10                        |
| 14       | Table 2.1.2.1.3-1 Minimum Specifications for the Moving Scenario GPS Accuracy Test. 2-11                        |
| 15       | Table 2.2.1.2-1 Satellite Signal Levels for the Protocol Tests                                                  |
| 16<br>17 | Table 2.2.1.3-1 Minimum Specifications for the GPS Position Location Session on the Paging Channel Test         |
| 18<br>19 | Table 2.2.2.1.3-1 Minimum Specifications for the Mobile Station Originated GPS Position Location Session Tests  |
| 20       | Table 3.2.1.2-1 Signal Levels for the AFLT Accuracy Test                                                        |
| 21       | Table 3.2.1.3-1 Minimum Specifications for the AFLT Accuracy Test                                               |
| 22       | Table 3.2.2.2-1 Signal Levels for the AFLT Sensitivity Test                                                     |
| 23       | Table 3.2.2.3-1 Minimum Specifications for the AFLT Sensitivity Test                                            |
| 24       | Table 3.3.1.2-1 Signal Levels for the AFLT Protocol Tests                                                       |
| 25<br>26 | Table 3.3.1.3-1 Minimum Specifications for the AFLT Position Location Session on the Paging Channel Test        |
| 27<br>28 | Table 3.3.2.1.3-1 Minimum Specifications for the Mobile Station Originated AFLT Position Location Session Tests |
| 29<br>30 | Table 4.2.1.2-1 Satellite Signal Levels for the One Base Station + Three Satellites Hybrid Test                 |
| 31<br>32 | Table 4.2.1.3-1 Minimum Specifications for the One Base Station + Three Satellites Hybrid Test                  |
| 33<br>34 | Table 4.2.2.2-1 Base Station Signal Levels for the Two Base Stations + One Satellite Hybrid  Test               |

# **TABLES**

| Table 4.2.2.2-2 Satellite Signal Level for the Two Base Stations + One Satellite Hybrid Termula 4-                                                      |
|----------------------------------------------------------------------------------------------------|
| Table 4.2.2.3-1 Minimum Specifications for the Two Base Stations + One Satellite Hybridest                                                              |
| Table 5.7-1 AWGN Generator Frequency Ranges5-                                                                                                    |
| Table 5.9.2-1 Special Field Values of the System Parameters Message 5-1                                                                                 |
| Table 5.9.2-2 Special Field Value of the Extended System Parameters Message 5-1                                                                         |
| Table 5.9.2-3 Special Field Values of the Access Parameters Message 5-1                                                                                 |
| Table 5.9.2-4 Special Field Values of the <i>General Neighbor List Message</i> for the Servin Base Station                                              |
| Table 5.9.2-5 Time Limit and Constant Values5-2                                                                                                    |
| Table A.1.2-1 Position Determination Data Message Format for Test Modes 1 and 2 A-                                                                      |
| Table A.1.2-2 <i>Position Determination Data Message</i> Format for Test Modes 3 and 4, with Mobile Station that is Capable of Position Calculation     |
| Table A.1.2-3 <i>Position Determination Data Message</i> Format for Test Modes 3 and 4, with Mobile Station that is not Capable of Position Calculation |
| Table A.2.1-1 PDE Simulator Response Types                                                                                                    |
| Table A.2.2-1 PDE Simulator Response Reference Time Information                                                                                         |
| Table A.3.1-1 PDE Simulator Response Field Counter Settings                                                                                             |
| Table A.3.3-1 PDE Simulator Response Information Parameters                                                                                             |
| Table A.3.4-1 PDE Simulator Request Information Parameters                                                                                              |
| Table B.8-1 GPS Simulator SettingsB-1                                                                                                    |
| Table C.1-1 Identification of Location Error Samples for Comparison with FCC Require Thresholds of 67% and 95% (at the 90% Confidence Level)            |
| Table D-1 Pilot PN Offset and BASE_ID Assignment Used in the PDE Simulator Response Messages                                                            |

#### **FOREWORD**

#### The foreword is not part of this specification

- 1. This Specification uses the following verbal forms: "Shall" and "shall not" identify requirements to be followed strictly to conform to the Specification and from which no deviation is permitted. "Should" and "should not" indicate that one of several possibilities is recommended as being particularly suitable, without mentioning or excluding others; that a certain course of action is preferred but not necessarily required; or that (in the negative form) a certain possibility or course of action is discouraged but not prohibited. "May" and "need not" indicate a course of action permissible within the limits of the Specification. "Can" and "cannot" are used for statements of possibility and capability, whether material, physical, or causal.
  - 2. There are four Annexes in this Specification. Annexes A, B, C and D are normative and are considered part of this Specification. Annex D contains a data file attachment that is normative and is considered part of this Specification.
  - 3. The terms "location" and "position" are used interchangeably throughout this document. In this respect the definition of the term differs from the historic use of location in wireless systems to identify the mobile's current serving system.
  - 4. Those wishing to deploy systems compliant with this Specification should also be compliant with Parts 15, 22, 24, and 27 of [18] and with the applicable rules and regulations of local administrations.
  - 5. Those wishing to deploy systems in the United States should also take notice of the requirement to be compliant with Federal Communications Commission (FCC) Rulings on 911 Emergency Services. Meeting the requirements contained in this Specification does not guarantee compliance with the FCC requirements listed in [19].
- 6. The operation and messages specified in [1] apply to what is usually known as handset-based position location method. The testing of network-based methods is beyond the scope of this Specification.
  - 7. Footnotes appear at various points in this Specification to elaborate and to further clarify items discussed in the body of the Specification.
  - 8. Unless indicated otherwise, this document presents numbers in decimal form. Binary numbers are distinguished in the text by the use of single quotation marks.
  - 9. The following operators define mathematical operations:
    - × indicates multiplication.
    - / indicates division.

3

6

9

10

11

12

13

14

15

16

17

18

19

20

21

22

23

27

28

29

30

31

32

33

34

35

- + indicates addition.
- indicates subtraction.
- \* indicates complex conjugation.
- $\in$  indicates a member of the set.
- $\lfloor x \rfloor$  indicates the largest integer less than or equal to  $x: \lfloor 1.1 \rfloor = 1, \lfloor 1.0 \rfloor = 1$ .

9

10

11

12

13

14

15

16

17

18

19

20

21

22

23

24

25

26

27

28

29

30

31

32

33

34

35

#### **FOREWORD**

The foreword is not part of this specification

- $\lceil x \rceil$  indicates the smallest integer greater or equal to  $x: \lceil 1.1 \rceil = 2, \lceil 2.0 \rceil = 2$ .
- |x| indicates the absolute value of x: |-17|=17, |17|=17.
- ⊕ indicates exclusive OR (modulo-2 addition).
- $\min (x, y)$  indicates the minimum of x and y.
  - $\max (x, y)$  indicates the maximum of x and y.
- x mod y indicates the remainder after dividing x by y: x mod y = x  $(y \times \lfloor x/y \rfloor)$ .
- $Re\{x\}$  indicates the real part of x.
  - $Im\{x\}$  indicates the imaginary part of x.
  - 9. This Specification supports testing of mobile stations compliant with [1].
    - 10. This Specification supports testing of mobile stations that meet the minimum specifications specified in [5].
    - 11. This Specification tests only the position location functionality of a mobile station. Testing interoperation with other services, such as voice, data or SMS, is beyond the scope of this document.
    - 12. This Specification does not support testing mobile station cold start time to first fix requirements.
    - 13. References in this document are to TIA/EIA-95-B. This Specification is equally applicable to TIA/EIA/IS-2000 and TIA/EIA/IS-2000-A. Except where explicit references are made to TIA/EIA/IS-2000, the reference to TIA/EIA-95-B can be converted directly to TIA/EIA/IS-2000 and TIA/EIA/IS-2000-A usage.
    - 14. The terms "base station" and "base station simulator" are used interchangeably throughout this document, reflecting the fact that either type of equipment may be used as long as all test equipment requirements given in this Specification are satisfied.
    - 15. Some tests in this revision specify using a physical CDMA channel that is not mandatory for IS-2000-A mobile stations. If the mobile station does not support a specified physical channel, then the equivalent IS-2000-A-only physical channel should be used instead. Specifically, the Broadcast Control Channel and Forward Command Control Channel should be used in place of the Paging Channel, the Enhanced Access Channel should be used in place of the Access Channel, and the Dedicated Control Channel should be used in place of the Traffic (Fundamental) channel.
    - 16. For the test parameter tables, Îor is specified in terms of power spectral density in a Spreading Rate 1 bandwidth. For testing applicable to Spreading Rate 3, the total received power in a Spreading Rate 3 bandwidth is effectively 5 dB higher.

### **FOREWORD**

# The foreword is not part of this specification

- 17. Wherever this document refers to CDMA System time in frames, it is taken to mean an integer value T such that:  $T = \lfloor t/0.02 \rfloor$ , where t represents System Time in seconds.
  - 18. The tests will be performed using modulated L1 carriers; however, the specification of the signal levels is based upon an unmodulated L1 carrier, referenced to the mobile station antenna input.

1

2

3

#### **REFERENCES**

The following Specifications contain provisions that, through reference in this text, constitute provisions of this Specification. At the time of publication, the editions indicated were valid. All Specifications are subject to revision, and parties to agreements based on this Specification are encouraged to investigate the possibility of applying the most recent editions of the Specifications indicated below. ANSI and TIA maintain registers of currently valid national Standards published by them.

#### REFERENCES

- 1. 3GPP2 C.S0022-0 v3.0, Position Determination Service Standard for Dual-Mode Spread Spectrum Systems, March 2001.
- <sup>3</sup> 2. J-STD-036, Enhanced Wireless 9-1-1 Phase 2, June 2000.
- 4 3. TSB-100, Wireless Network Reference Model, July 1988.
- 4. 3GPP2 C.S0010-A v2.0, Recommended Minimum Performance Standards for cdma2000
   Spread Spectrum Base Stations, April 2001.
- 5. 3GPP2 C.S0011-A v2.0, Recommended Minimum Performance Standard for cdma2000 Spread Spectrum Mobile Stations, April 2001.
- 6. EIA/IS-19-B, Recommended Minimum Standards for 800-MHz Cellular Subscriber Units, June 1988.
- 7. TIA/EIA/IS-95-B, Mobile Station-Base Station Compatibility Standard for Dual-Mode Spread Spectrum Systems, March 1999.
- 8. C.S0002-A-2, *Physical Layer Standard for cdma2000 Spread Spectrum Systems*, February 2002.
- 9. C.S0004-A-2, Signaling Link Access Control (LAC) Standard for cdma2000 Spread Spectrum Systems, February 2002.
- 10. C.S0005-A-2, Upper Layer (Layer 3) Signaling Standard for cdma2000 Spread Spectrum
  Systems, February 2002.
- 19 11. TIA/EIA/IS-2000.6-A-2, Analog Signaling Standard for cdma2000 Spread Spectrum Systems, July 1999.
- 12. C.R1001-C v1.0, Administration of Parameter Value Assignments for TIA/EIA Spread Spectrum Standards, January 2002.
- 13. 3GPP2 C.S0026-0 v2.0, Test Data Service Option (TDSO) for cdma2000 Spread Spectrum
  Systems, March 2001.
- 14. 3GPP2 C.S0025-0 v2.0, Markov Service Option (MSO) for cdma2000 Spread Spectrum
   Systems, March 2001.
- 15. 3GPP2 C.S0013-A v1.0, Loopback Service Options (LSO) for cdma2000 Spread Spectrum
   Systems, November 2000.
- 16. ICD-GPS-200C, Navstar GPS Space Segment / Navigation User Interface, September 1997.
- 17. DMA TR 8350.2, Defense Mapping Agency Publication, September 1987.
- 18. CFR Title 47, Code of Federal Regulations, October 1999.
- 19. FCC 00-326, CC Docket No. 94-102, Fourth Memorandum Opinion and Order in the Matter of Revision of the Commission's Rules to Ensure Compatibility with Enhanced 911 Emergency Calling Systems, September 2000.
- 20. FCC OET Bulletin No. 71, Guidelines for Testing and Verifying the Accuracy of Wireless E911 Location Systems, April 2000.

# REFERENCES

- 1 21. GPS Navstar, Global Positioning System Standard Positioning Service Signal Specification,
- <sup>2</sup> June 1995.

#### 1 INTRODUCTION

#### 2 1.1 SCOPE

1

- This Specification details definitions, methods of measurement, and minimum performance
- 4 characteristics for Position Location Capable Code Division Multiple Access (CDMA) mobile
- stations. This Specification shares the purpose of [1] (and subsequent revisions thereof) by
- ensuring that a mobile station's location can be determined in any wireless system that
- 7 meets the compatibility requirements of [1].
- 8 Test methods are recommended in this document; however, methods other than those
- 9 recommended may suffice for the same purpose.

#### 1.2 Terms and Definitions

- 2**D Fix.** A two-dimensional (latitude and longitude) position determination process.
- 3D Fix. A three-dimensional (latitude, longitude and height) position determination process.
- Access Channel. A Reverse CDMA Channel used by mobile stations for communicating to
- the base station. The Access Channel is used for short signaling message exchanges, such
- as call originations, responses to pages, and registrations. The Access Channel is a slotted
- 17 random access channel.
- Advanced Forward Link Trilateration (AFLT). A geolocation technique that utilizes the
- mobile station's measured time-difference-of-arrival of radio signals from the base stations
- 20 (and, possibly, other terrestrial measurements).
- 21 **AFLT.** See Advanced Forward Link Trilateration.
- 22 **Almanac.** See GPS Almanac.
- 23 **Alpha.** See Alpha, Beta Parameters.
- 24 Alpha, Beta Parameters. Ionospheric parameters, which allow the "L1 only" user to utilize
- 25 the ionospheric model for computation of the ionospheric delay. Alpha and Beta
- parameters are contained in page 18 of subframe 4 of the GPS navigation message frame.
- 27 **Assistance Data.** The assistance data provided by the base station to the mobile station
- 28 for various purposes (for example, acquisition, location calculation or sensitivity
- improvement).
- Authentication. An algorithmic exchange procedure used by a base station to validate a
- mobile station's identity.
- 32 Autonomous Mobile Station. A mobile station that is capable of autonomously
- determining its own position without any help from the base station.
- 34 Autonomous Base Station. A base station capable of determining the location of the
- mobile station without requiring any cooperation from the mobile station.
- Azimuth. An angle that specifies a direction in the horizontal plane, expressed in degrees
- measured clockwise from True North.

- **AWGN.** Additive White Gaussian Noise.
- **Bad Satellite.** A bad satellite is one that is unusable for position calculation. See Satellite
- 3 Health.
- **Band Class.** A set of frequency channels and a numbering scheme for these channels.
- 5 Base Station. The base station includes the transceiver equipment, Mobile Switching
- 6 Center (MSC), Mobile Positioning Center (MPC), Position Determination Entity (PDE) and
- any Inter-Working Function (IWF) required for network connection.
- **Base Station Almanac.** The location coordinates and reference time correction parameters
- 9 for a collection of base stations in the immediate neighborhood of the mobile station (the
- size of the immediate neighborhood is a service provider option).
- Beta. See Alpha, Beta Parameters.
- bps. Bits-per-second.
- 13 **C/A Code.** Coarse/Acquisition code used for spectral spreading of the GPS signal.
- 14 **C/A Code Chip.** The interval defined by the chipping (spreading) rate of the GPS C/A
- code. Stated as a time interval, one chip equals approximately 977.5 ns; as a distance it is
- approximately 293.0 m.
- $^{17}$  **C/N<sub>0</sub>.** The ratio of the unmodulated carrier signal power (C) to the power spectral density
- of background noise  $(N_0)$ .
- 19 **CDMA.** See Code Division Multiple Access.
- 20 **CDMA Channel.** The set of channels transmitted between the base station and the mobile
- station within a given CDMA frequency assignment.
- 22 **CDMA Code Boundary.** The point in time where the system time modulo the PN code
- period is precisely zero.
- **CDMA System Time.** All base station digital transmissions are referenced to a common
- 25 CDMA system-wide time scale that uses the Global Positioning System (GPS) time scale,
- which is traceable to and synchronous with Universal Coordinated Time (UTC). GPS and
- UTC differ by an integer number of seconds, specifically the number of leap second
- corrections added to UTC since January 6, 1980. The start of CDMA System Time is
- January 6, 1980 00:00:00 UTC, which coincides with the start of GPS time. (See
- TIA/EIA/95-B Section 1.2). Note that if the CDMA baseband transmit signal is modeled as
- a complex impulse train passed through a symmetric non-causal filter, then the precise
- zero instant of system time modulo the pilot PN sequence code period is given by the
- midpoint between the impulse representing the last element of the pilot PN sequence and
- the subsequent impulse representing the first element of the pilot PN sequence. The
- impulse train represents the pilot PN sequence, where the impulses are separated by
- exactly one PN code chip. The symmetric non-causal filter represents the baseband filter
- shape prior to the pre-equalization filter.
- **Code Channel.** A subchannel of a Forward CDMA Channel or Reverse CDMA Channel.
- Each subchannel uses an orthogonal Walsh function or quasi-orthogonal function.

- 1 Code Division Multiple Access (CDMA). A technique for spread-spectrum multiple-
- 2 access digital communications that creates channels through the use of unique code
- 3 sequences.
- 4 Code Phase. At a given time, the code phase is the fraction of the code period that has
- <sup>5</sup> elapsed since the latest code boundary (GPS or CDMA).
- 6 **Code Phase Search Window.** The expected range of possible code phase values.
- dBm. A measure of power expressed in terms of its ratio (in dB) to one milliwatt.
- 8 dBm/Hz. A measure of power spectral density. The ratio, dBm/Hz, is the power in one
- 9 Hertz of bandwidth, where power is expressed in units of dBm.
- dBW. A measure of power expressed in terms of its ratio (in dB) to one watt.
- 11 **DGPS.** Differential GPS.
- Dilution of Precision. A measure of position determination accuracy that is solely a
- function of the geometrical layout of the reference points used in the position
- determination, as seen from the estimated position (for GPS, position of the satellites
- relative to the receiver antenna). One-sigma position error is approximately the product of
- the value of the Dilution of Precision and the one-sigma error in measured range from the
- mobile station to the reference points.
- 18 **DOP.** See Dilution of Precision.
- **Doppler n<sup>th</sup> Order.** The  $n^{th}$  order moment specifying a satellite's observed Doppler.
- 20 **Doppler Search Window.** The expected range of possible Doppler values.
- **Eh.** Average energy of an information bit at the mobile station antenna input.
- $\frac{E_b}{N_t}$ . The ratio in dB of the combined received energy per bit to the effective noise power
- 23 spectral density at the mobile station antenna input.
- **E**<sub>c</sub>. Average energy accumulated over one PN chip period.
- $\frac{E_c}{I_{or}}$  . The ratio in dB between the energy accumulated over one PN chip period (E\_c) to the
- total transmit power spectral density.
- 27 **ECEF.** "Earth-Centered-Earth-Fixed". A frame of reference for specifying positions that is
- centered in the center of the Earth and rotates with it.
- 29 **Elevation Angle.** The angle between a (GPS) satellite and the horizon, expressed in
- degrees.
- 31 **Ephemeris.** The precise (high accuracy) orbital parameters of one GPS satellite, as
- transmitted by that satellite in GPS subframes 2 and 3.
- **Extended Base Station Almanac.** The location coordinates and reference time correction
- parameters for a collection of base stations in the extended neighborhood of the mobile
- station (the size of the extended neighborhood is a service provider option).

- **Fix.** The process of performing position computation.
- 2 Forward Traffic Channel. One or more code channels used to transport user and
- 3 signaling traffic from the base station to the mobile station.
- Frame. See GPS Navigation Message Frame.
- **Geolocation.** The process of determining a geographic location.
- 6 **GHz.** Gigahertz (10<sup>9</sup> Hertz).
- 7 **GPS.** Global Positioning System.
- 8 GPS Almanac. The almanac data are a reduced-precision subset of the clock and
- 9 ephemeris parameters for all satellites, as transmitted by every satellite in GPS subframes
- 10 4 and 5.
- 11 GPS Code Boundary. The point in time where the system time modulo the C/A code
- period is precisely zero.
- 13 GPS Navigation Message Frame. A GPS navigation message frame contains five
- subframes. Subframes 1 through 3 contain ephemeris and clock parameters; subframes 4
- and 5 contain message and almanac parameters.
- 16 **GPS Navigation Message Subframe.** One of the five GPS subframes of the GPS navigation
- message. The subframe is 300-bits long.
- 18 GPS Navigation Message Superframe. A GPS navigation message superframe consists of
- 25 frames and has a duration of 12.5 minutes.
- Handset-based Position Location. A position location method, where the underlying,
- fundamental measurements to be used in the location calculation are made at the mobile
- station. The location calculation itself can be performed by either the mobile station or by
- one or more network entities. See also Network-based Position Location.
- **ICD.** Interface Control Document.
- 25 Ioc. The power spectral density of a band-limited white noise source, simulating
- interference from other cells or other channel interference or both, as measured at the
- 27 mobile station antenna input. See also OCNS.
- Ior. The total transmit power spectral density of the Forward CDMA Channel at the base
- station antenna output.
- $\hat{\mathbf{I}}_{or}$ . The received power spectral density of the Forward CDMA Channel as measured at the
- mobile station antenna input.
- 12 IWF. InterWorking Function. A network entity enabling interactions between network
- elements, such as interactions between an MSC and a landline function. The IWF usually
- performs protocol conversions as its primary function.
- 35 **kHz.** Kilohertz (10<sup>3</sup> Hertz).
- 36 Legacy Terminal. A mobile station that does not support the position determination
- techniques described in Reference [1].

- Location. The terms "location" and "position" are used interchangeably throughout this
- document. In this respect, the definition of the term differs from the historic use of
- location in wireless systems to identify the mobile's current serving system. See Position.
- 4 **LSB.** Least Significant Bit.
- 5 Mean Input Power. The total received calorimetric power measured in a specified
- 6 bandwidth at the antenna input, including all internal and external signal and noise
- 7 sources.
- 8 Mean Output Power. The total transmitted calorimetric power measured in a specified
- bandwidth at the antenna output when the transmitter is active.
- 10 **MHz.** Megahertz (10<sup>6</sup> Hertz).
- MPC. Mobile Positioning Center: The network entity that serves as the point of interface
- of the wireless network for the exchange of geographic position information.
- Mobile Station (MS). A station that communicates with the base station.
- Mobile Station Originated Message. A message originating from a mobile station.
- Mobile Station Terminated Message. A message received by a mobile station.
- 16 Mobile Switching Center (MSC). A configuration of equipment that provides cellular
- radio-telephone service. Also called the Mobile Telephone Switching Office (MTSO).
- ms. Millisecond ( $10^{-3}$  second).
- 19 **MS.** See Mobile Station.
- 20 **MSB.** Most Significant Bit.
- MSC. See Mobile Switching Center.
- Navigation Message Bits. The message bits (50 bits-per-second) transmitted by GPS
- satellites, containing the satellite clock, ephemeris, almanac and other parameters.
- $N_0$ . The effective inband noise or interference power spectral density.
- 25 **N<sub>t</sub>.** The effective noise power spectral density at the mobile station antenna input.
- N/A. Not applicable.
- 27 Network-based Position Location. A position location method, where the underlying,
- fundamental measurements to be used in the location calculation are made by the
- 29 terrestrial network, typically by one or more base stations. See also Handset-based
- 30 Position Location.
- ns. Nanosecond ( $10^{-9}$  second).
- N/S. Not specified.
- OCNS. See Orthogonal Channel Noise Simulator.
- OCNS Ec. Average energy per PN chip for the OCNS.

- $\frac{\text{OCNS } \mathbf{E_c}}{\mathbf{I_{or}}}$ . The ratio of the average transmit energy per PN chip for the OCNS to the total
- 2 transmit power spectral density.
- 3 Orthogonal Channel Noise Simulator. A hardware mechanism used to simulate the
- 4 users on the other orthogonal channels of a Forward CDMA Channel.
- 5 Paging Channel (PCH). A code channel in a Forward CDMA Channel used for
- transmission of control information and pages from a base station to a mobile station.
- 7 **PDE.** See Position Determination Entity.
- 8 **Pilot Channel.** An unmodulated, direct-sequence spread spectrum signal transmitted by a
- 9 CDMA base station or mobile station. A pilot channel provides a phase reference for
- coherent demodulation and may provide a means for signal strength comparisons between
- base stations for determining when to handoff.
- Pilot E<sub>c</sub>. Average energy per PN chip for the Pilot Channel.
- $\frac{\text{Pilot } E_c}{I_o}$ . The ratio of the received pilot energy per chip,  $E_c$ , to the total received power
- spectral density (noise and signals).
- $\frac{\text{Pilot } E_c}{I_{or}}$ . The ratio of the transmit pilot energy per chip,  $E_c$ , to the total transmit power
- spectral density.
- 17 **Pilot Phase Offset.** The time difference measured at the mobile station between the
- earliest arriving useable multipath component of a pilot and the mobile station system time
- reference. The AFLT technique is based primarily on Pilot Phase Offset data.
- 20 **Pilot PN Sequence.** A pair of modified maximal length PN sequences used to spread the
- 21 Forward CDMA Channel and the Reverse CDMA Channel. Different base stations are
- identified by different pilot PN sequence offsets.
- PN. Pseudonoise.
- **PN Chip.** One bit in the PN sequence.
- 25 **PN Offset.** The PN offset measured in units of 64 PN chips of a pilot, relative to the zero-
- offset pilot PN sequence.
- 27 **PN Sequence.** Pseudonoise sequence. A periodic binary sequence.
- 28 **Position.** The geographic position of the mobile station expressed in latitude and longitude
- 29 and height.
- 30 Position Determination Entity (PDE). A network entity that manages the position or
- geographic location determination of the mobile station.
- ppb. Parts-per-billion.
- 33 **Pseudodoppler.** The measured Doppler frequency shift in the signal received from the GPS
- satellite. Since the satellite and receiver clock drifts are included, it is referred to as
- pseudodoppler.

- Pseudorange. The measured range (in GPS chips) from the observed satellite to the GPS
- receiver antenna. Since the satellite and receiver clock biases are included, it is referred to
- 3 as pseudorange.
- 4 **Push.** An unsolicited response.
- 5 **PRN Number.** The GPS PRN signal number as defined in ICD-GPS-200C, table 3-I.
- Reference Bit Boundary. A boundary between two 20-ms GPS bit intervals chosen as the
- 7 reference point for code phases.
- 8 Reverse Traffic Channel. A traffic channel on which data and signaling are transmitted
- 9 from a mobile station to a base station.
- 10 **RMS.** Root of Mean Square.
- s. Second.
- Satellite Clock Correction. Bits nine through 24 of word eight, bits one through 24 of
- word nine, and bits one through 22 of word ten in GPS subframe one contain the
- parameters needed by the user for apparent satellite clock correction (t<sub>oc</sub>, a<sub>f2</sub>, a<sub>f1</sub>, a<sub>f0</sub>).
- Satellite Health. Satellite health is the information identifying a satellite as usable for
- position calculation.
- Sensitivity. The minimum level (dBm) of received GPS signal at a mobile station that
- allows the determination of the geolocation of the mobile station.
- 19 Serving Frequency. The CDMA frequency on which a mobile station is currently
- 20 communicating with one or more base stations.
- Subframe. See GPS Navigation Message Subframe.
- Superframe. See GPS Navigation Message Superframe.
- **SV.** Space Vehicle: A way of referring to one of the GPS satellites.
- 24 **Time of Arrival.** The time occurrence, as measured at the mobile station antenna input,
- of the earliest arriving usable multipath component of the signal.
- Traffic Channel. A communication path between a mobile station and a base station used
- 27 for user and signaling traffic. The term Traffic Channel implies a Forward Traffic Channel
- and Reverse Traffic Channel pair. See also Forward Traffic Channel and Reverse Traffic
- 29 Channel.
- 30 Unsolicited Response. A response element that is issued in the absence of the
- 31 corresponding request element.
- Walsh Function. One of 2<sup>N</sup> time orthogonal binary functions (note that the functions are
- orthogonal after mapping '0' to 1 and '1' to -1).
- Weighting Factor. Weighting factor is a weight applied to the GPS measurement as part of
- a Weighted Least Squares Filter (WLSF) implementation of the navigation algorithm.
- **wgs-84.** World Geodetic System 1984.

# C.S0036-0 v2.0

- WGS-84 Reference Ellipsoid. Worldwide datum reference system defining the surface of the Earth (note: Supersedes WGS-72); i.e., the standard physical model of the Earth used for GPS applications. Ellipsoid reference models are location-specific and may be obtained
- from Defense Mapping Agency publication DMA TR 8350.2 (September 30, 1987).

**WLSF.** Weighted Least Squares Filter navigation algorithm.

6 7

#### 1.3 General Test Procedures

- The mobile station tests presented in this Specification support various position location 2
- technologies that use an implementation compliant with [1]. Only the tests that are 3
- applicable to the technology supported by the mobile station under testing should be
- performed. 5

1

11

12

13

14

15

16

17

18

19

20

21

22

23

24

25

26

27

28

29

- All applicable tests shall be performed at least once. Test results will be recorded in real-6
- time with all actual parametric performance logged where applicable. 7

#### **Test Modes** 1.4 8

- Based on the position location call flows between the serving base station and the mobile 9 station during the tests, the following four test modes are defined: 10
  - 1. Position Location Test Mode 1: This test mode is used for testing position location operation when the mobile station originates a position location session on the Access Channel. Parts of the subsequent messaging related to the position location session may be carried out on a dedicated channel using Location Service Option (Service Option 35 or 36).
  - 2. Position Location Test Mode 2: This test mode is used for testing position location operation when the mobile station originates a position location session on a dedicated channel. This test mode is entered by setting up a call using Voice Service Option or Location Service Option (Service Option 35 or 36).
  - 3. Position Location Test Mode 3: This test mode is used for testing position location operation when the base station originates a position location session on the Paging Channel. Parts of the subsequent messaging related to the position location session may be carried out on a dedicated channel using Location Service Option (Service Option 35 or 36).
  - 4. Position Location Test Mode 4: This test mode is used for testing position location operation when the base station originates a position location session on a dedicated channel. This test mode is entered by setting up a call using a Voice Service Option supported by the mobile station or Location Service Option (Service Option 35 or 36).
- Position Location Test Modes 1 and 2 are only applied to mobile stations that support mobile originated position location sessions. 30
- Example call flows for these test modes are described in 5.8.2. 31

<sup>&</sup>lt;sup>1</sup> The origination of the position location session, in general, is independent of the call origination. A position location session can, for example, be initiated by the PDE during a voice call, which had been originated by the mobile station. The initiator of the position location session is defined as the entity that sends the first Position Determination Data Message.

### 1.5 Tolerances

- 2 1.5.1 CDMA System Parameter Tolerances
- 3 CDMA parameters are specified in [7]. All parameters indicated in 2, 3 and 4 are exact,
- 4 unless an explicit tolerance is stated.
- 5 1.5.2 Measurement Tolerances
- 6 Unless otherwise specified, a measurement tolerance, including the tolerance of the
- measurement equipment, of ±10% is assumed. This ±10% tolerance includes, but is not
- 8 limited to the effects of VSWR, source signal levels, and variations in room temperature
- 9 (15°C to 35°C).

### 1.6 Measurement Data Evaluation

- 11 The minimum specifications presented in this document describe tolerances applicable to
- numerical parameter values returned by the mobile station. The specified tolerance value
- types are summarized in Table 1.6-1.

Table 1.6-1 Summary of Test Evaluation Parameters

| Parameter            | Description                                                                                     |  |  |
|----------------------|-------------------------------------------------------------------------------------------------|--|--|
| $T_1$                | Time limit for returning Provide MS Information                                                 |  |  |
| N                    | Minimum number of required parameter values                                                     |  |  |
| $T_2$                | Time limit for returning the $N$ parameter values                                               |  |  |
| CODE <sub>1A</sub>   | The maximum absolute error level corresponding to the 67% point for SV_CODE_PH_WH/SV_CODE_PH_FR |  |  |
| CODE <sub>2A</sub>   | The maximum absolute error level corresponding to the 95% point for SV_CODE_PH_WH/SV_CODE_PH_FR |  |  |
| CODE <sub>1R</sub>   | The maximum relative error level corresponding to the 67% point for SV_CODE_PH_WH/SV_CODE_PH_FR |  |  |
| CODE <sub>2R</sub>   | The maximum relative error level corresponding to the 95% point for SV_CODE_PH_WH/SV_CODE_PH_FR |  |  |
| DPR <sub>1</sub>     | The maximum error level corresponding to the 67% point for PS_DOPPLER                           |  |  |
| DPR <sub>2</sub>     | The maximum error level corresponding to the 95% point for PS_DOPPLER                           |  |  |
| CNO <sub>1</sub>     | The maximum error level corresponding to the 67% point for SV_CNO                               |  |  |
| CNO <sub>2</sub>     | The maximum error level corresponding to the 95% point for SV_CNO                               |  |  |
| PNPHASE <sub>1</sub> | The maximum error level corresponding to the 67% point for PILOT_PN_PHASE                       |  |  |
| PNPHASE <sub>2</sub> | The maximum error level corresponding to the 95% point for PILOT_PN_PHASE                       |  |  |
| RXPWR <sub>1</sub>   | The maximum error level corresponding to the 67% point for TOTAL_RX_PWR                         |  |  |
| RXPWR <sub>2</sub>   | The maximum error level corresponding to the 95% point for TOTAL_RX_PWR                         |  |  |
| REFPS <sub>1</sub>   | The maximum error level corresponding to the 67% point for REF_PILOT_STRENGTH                   |  |  |
| REFPS <sub>2</sub>   | The maximum error level corresponding to the 95% point for REF_PILOT_STRENGTH                   |  |  |
| PS <sub>1</sub>      | The maximum error level corresponding to the 67% point for PILOT_SRENGTH                        |  |  |
| PS <sub>2</sub>      | The maximum error level corresponding to the 95% point for PILOT_SRENGTH                        |  |  |

6

8

10

11

12

13

14

15

16

17

| LATLONG <sub>1</sub> | The maximum error level corresponding to the 67% point for LAT/LONG      |  |
|----------------------|--------------------------------------------------------------------------|--|
| LATLONG <sub>2</sub> | The maximum error level corresponding to the 95% point for LAT/LONG      |  |
| $R_1$                | Lower limit for RMS error normalized by PS_RANGE_RMS_ER or RMS_ERR_PHASE |  |
| $R_2$                | Upper limit for RMS error normalized by PS_RANGE_RMS_ER or RMS_ERR_PHASE |  |

- Detailed description of the values listed in Table 1.6-1 is given in 1.6.1 through 1.6.2.2.
- 3 1.6.1 Evaluation of the Measurement Yield
- 4 Unless otherwise noted, the following general procedures apply:
- 1. A given test consists of a series of independent measurements.<sup>2</sup>
  - 2. A measurement is declared a success if the mobile station returns at least N instances of a designated parameter type within time period  $T_2$ , where both N and  $T_2$  are specified for each test. The designated parameter type is LAT/LONG in the *Provide Location Response* message, SV\_CODE\_PH\_WH/SV\_CODE\_PH\_FR in the *Provide Pseudorange Measurement* message, and PILOT\_PN\_PHASE in the *Provide Pilot Phase Measurement* message.<sup>3</sup> A measurement is declared a failure if the mobile station returns M parameters, with M < N, within time period  $T_2$ . The start of time period  $T_2$  is set as follows:
    - For Position Location Test Modes 1 and 2, the start of the time period is at the occurrence of the action evoking the position location session origination by the mobile station. (For example, pressing the last key in the sequence to start an emergency call.)

<sup>2</sup> In this document 'measurement' when used in the context of position location, means the process

1-12

<sup>&</sup>lt;sup>2</sup> In this document, 'measurement', when used in the context of position location, means the process that normally leads to obtaining a single position fix. The parameters returned by the mobile station during the course of a measurement (satellite code phase values, for example) themselves are not called measurements; they are called parameters or parameter values instead.

<sup>&</sup>lt;sup>3</sup> The mobile station always returns the values of LAT and LONG as a pair, and these values are evaluated jointly by the procedures described in this document. This pair of values is considered a single parameter in this document designated by LAT/LONG. Similarly, SV\_CODE\_PH\_WH and SV\_CODE\_PH\_FR are also returned as a pair. This pair is also considered to be a single parameter designated by SV\_CODE\_PH\_WH/SV\_CODE\_PH\_FR.

- For Position Location Test Modes 3 and 4, the start of the time period is at the end of the transmission of the message containing the measurement request by the base station.
- 3. The designated parameter values returned by the mobile station, for which the mobile station indicated an error, are not counted towards *N*. See Table 1.6.2.1.1-1 for the list of error indications.
- 4. If the mobile station returns redundant information during a single measurement, i.e. it returns more than one LAT/LONG parameter, or it returns more than one SV\_CODE\_PH\_WH/SV\_CODE\_PH\_FR parameter for the same satellite, or it returns more than one PILOT\_PN\_PHASE parameter for the same pilot, then only the first parameter for which the mobile station did not indicate an error will be counted towards N.

### 1.6.2 Evaluation of the returned parameters

14

15

16

17

18

19

20

21

22

23

24

26

27

28

31

32

33

34

The performance tests described in this document (i.e. all tests other than the protocol tests) require carrying out a statistical analysis of the parameter values returned by the mobile station. The statistical analysis is performed for each parameter type separately, on a subset of the returned values. The following will apply to the construction of these subsets:

- The parameter values returned by the mobile station, for which the mobile station indicated an error, are excluded from the statistical evaluation. See Table 1.6.2.1.1-1 for the list of error indications.
- If the mobile station returns redundant information during a single measurement, i.e. it returns more than one *Provide Location Response*, or it returns more than one satellite code phase record for the same satellite in *Provide Pseudorange Measurement* messages, or it returns more than one pilot phase record for the same pilot in *Provide Pilot Phase Measurement* messages, then only the first message or record, for which the mobile station did not indicate an error, will be included in the statistical evaluation. See Table 1.6.2.1.1-1 for the list of error indications.
- The parameters returned by the mobile station after the expiration of specified time period  $T_2$  will be excluded from the evaluation.
  - If the mobile station returns more than N non-redundant parameters (i.e. parameters corresponding to distinct satellites or base stations) within time period  $T_2$ , then all the returned parameters that have no error indications will be included in the evaluation. See Table 1.6.2.1.1-1 for the list of error indications.

# 1.6.2.1 Evaluation with $\sigma_1$ , $\sigma_2$ Type Tests

- For all tested data fields, except for the returned RMS error estimate, a  $\sigma_1$ ,  $\sigma_2$  type test is performed. The  $\sigma_1$ ,  $\sigma_2$  type test comprises the following steps:
- 1. For each returned parameter, in each measurement, a non-negative error value  $\mathcal{E}$  is determined. The calculation of this error value for successful measurements is

- described in 1.6.2.1.1. For failed measurements, where M valid parameters were returned within time period  $T_2$ , with M < N,  $\mathcal{E}$  is set to any value greater than  $\sigma_2$  for each of the N-M missing parameters, where  $\sigma_2$  is the 95% point defined below.
- 2. If the mobile station returns parameter values corresponding to satellite or base station signals that were not simulated during the measurement, then for those parameters, the error is set to any value greater than  $\sigma_2$ , where  $\sigma_2$  is the 95% point defined below.
- 3. The mobile station is declared compliant with the minimum specification if the collected measurement results establish  $P(\varepsilon < \sigma_1) > 0.67$  and  $P(\varepsilon < \sigma_2) > 0.95$  with a given confidence level for all tested parameter types; where threshold levels  $\sigma_1$  and  $\sigma_2$  are specified for each parameter type for a given test, and the confidence level will be 90% unless otherwise stated. See Annex C for the description of the recommended method of statistical evaluation.
- Hereinafter, the test method described in this paragraph will be called a  $\sigma_1$ ,  $\sigma_2$  type test.

### 14 1.6.2.1.1 Error Calculation

Unless specified otherwise, error  $\mathcal{E}$  is calculated as the absolute value of the difference between the returned parameter value and the true parameter value. Whenever a given parameter represents a vector (for example, horizontal position), the magnitude of the vector difference is taken. True parameter value, in this context, means a best estimate of the physical parameter value observable by the mobile station. The true value can be generated by interpolating between reference data sample points provided by the test equipment (for example, recorded reference SV-to-user range provided by the GPS simulator). Alternatively, the true value can be independently computed with an appropriate algorithm, based on the test scenario parameters. These or other methods for determining the true value are acceptable provided that all test equipment requirements listed in 5 are met.

The returned parameter fields and corresponding error indications are listed in Table 1.6.2.1.1-1.

28

15

16

17

18

19

20

21

22

23

24

Table 1.6.2.1.1-1 Returned Parameter Fields and Corresponding Error Indications

| MS Response                        | Returned Parameter<br>Field | Error Indication                             | Note               |
|------------------------------------|-----------------------------|----------------------------------------------|--------------------|
| Provide<br>Pseudorange             | SV_CODE_PH_WH               | PS_RANGE_RMS_ER<br>= '111111'                | See 1.6.2.1.1.1,   |
| Measurement Measurement            | SV_CODE_PH_FR               | - 111111                                     | 1.6.2.1.1.2        |
|                                    | PS_DOPPLER                  | PS_RANGE_RMS_ER<br>= '111111'                | See 1.6.2.1.1.3    |
|                                    | SV_CNO                      | PS_RANGE_RMS_ER<br>= '111111'                | See 1.6.2.1.1.4    |
| Provide Pilot Phase<br>Measurement | PILOT_PN_PHASE              | RMS_ERR_PHASE = '111111'                     | See<br>1.6.2.1.1.5 |
|                                    | REF_PILOT_STRENGTH          | RMS_ERR_PHASE = '111111'                     | See<br>1.6.2.1.1.4 |
|                                    | TOTAL_RX_POWER              | RMS_ERR_PHASE = '1111111'                    | See<br>1.6.2.1.1.4 |
|                                    | PILOT_STRENGTH              | RMS_ERR_PHASE = '111111'                     | See<br>1.6.2.1.1.4 |
| Provide Location<br>Response       | LAT                         | LOC_UNCRTNTY_A = '11110' or '11111'          | See 1.6.2.1.1.6    |
|                                    | LONG                        | or<br>LOC_UNCRTNTY_P =<br>'11110' or '11111' |                    |

### 3 1.6.2.1.1.1 Calculation of Absolute Satellite Code Phase Error

- Satellite code phase values with error indications are discarded (see Table 1.6.2.1.1-1 for
- 5 the list of error indications).
- 6 The absolute satellite code phase error represents the mobile station's measurement
- quality prior to the PDE operating on the measurements. This can also be referred to as
- 8 the raw performance. The relative satellite code phase error represents the consistency of
- 9 values returned for each satellite within a single measurement. The limits placed on the
- absolute and relative satellite code phase errors, together, define a level of performance
- equivalent to that defined by the LAT/LONG requirement.

The absolute satellite code phase error  $\delta_{i,j}$  is obtained as  $\delta_{i,j} = \left| e_{i,j} \right|$ , where  $e_{i,j}$  is defined

$$e_{i,j} = \begin{cases} \rho_{i,j} + 1023, & \text{if } \rho_{i,j} < -511 \\ \rho_{i,j} - 1023, & \text{if } \rho_{i,j} > 511 \end{cases}, \quad \text{with} \quad \rho_{i,j} \quad \text{calculated} \quad \text{as} \quad \rho_{i,j} \quad \text{otherwise}$$

- $\rho_{i,j} = \ddot{\rho}_{i,j} r_j(t_i) C_{GPS} \cdot (\frac{-MSTO_i}{16 \cdot C_{CDMA}} + \Delta T), \text{ where } C_{GPS} = 1.023 \text{ Mcps is the GPS C/A code}$
- $_{\text{4}}$   $\,$  chip rate,  $C_{\text{CDMA}}\text{=}1.2288$  Mcps is the CDMA chip rate, i is the measurement index, j is
- the satellite index,  $\ddot{p}_{i,j}$  is the satellite code phase value returned by the mobile station and
- $r_i(t_i)$  is the true satellite code phase value at GPS time  $t_i$ , where  $t_i$  is derived from the
- 7 returned TIME\_REF field (expressed in CDMA system time) corresponding to the
- measurement;  $MSTO_i$  is the value of the MOB\_SYS\_T\_OFFSET field reported by the mobile
- station for the  $i^{th}$  measurement, and  $\Delta T$  is the independently measured base station to
- 10 GPS simulator timing offset (see 5.6). An advance in base station system time relative to
- GPS simulator system time is represented by a positive  $\Delta T$  value. If OFFSET\_INCL is set
- to '0' by the mobile station, then  $MSTO_i = 0$  assignment is used. Note,  $\Delta T$  shown in the
- equation above represents a correction for a certain type of test equipment inaccuracy.
- Other inaccuracies (for example, unequal cable length connecting the mobile station to the
- GPS simulator and the base station) may be corrected for in a similar fashion. However, if
- any or all of these corrections were already applied as part of the determination of the true
- parameter value, then those corrections shall not be applied here.
- 1.6.2.1.1.2 Calculation of Relative Satellite Code Phase Error
- Satellite code phase values with error indications are discarded (see Table 1.6.2.1.1-1 for
- the list of error indications). The relative satellite code phase error  $\delta'_{i,j}$  is obtained as
- $\delta'_{i,j} = \left| \widetilde{e}_{i,j} \right|$ , where  $\widetilde{e}_{i,j}$  is calculated as  $\widetilde{e}_{i,j} = e_{i,j} \overline{e}_i$ , where the  $e_{i,j}$  are obtained as
- explained above, and  $\overline{e}_i$  is the mean error, calculated as  $\overline{e}_i = \frac{1}{l_i} \sum_{i=1}^{l_i} e_{i,j}$ , where  $l_i$  is the
- $^{23}$  number of satellite code phase values returned by the mobile station for the  $t^{
  m th}$
- 24 measurement.
- 1.6.2.1.1.3 Calculation of Pseudo Doppler Error
- 26 Pseudo Doppler values with error indications are discarded (see Table 1.6.2.1.1-1 for the
- list of error indications). The pseudo Doppler error  $\gamma'_{i,j}$  is obtained as  $\gamma'_{i,j} = \left| \tilde{d}_{i,j} \right|$ ; where

 $<sup>^4</sup>$  This definition accommodates for the periodic nature of the GPS C/A code. The C/A code sequence has a period of  $2^{10}$ -1= 1023 chips.

- 1  $\widetilde{d}_{i,j}$  is calculated as  $\widetilde{d}_{i,j} = d_{i,j} \overline{d}_i$ , where  $d_{i,j}$  is the difference between the returned
- pseudo Doppler value and the true Doppler value at time  $t_i$ , where  $t_i$  is derived from the
- returned TIME\_REF field corresponding to the measurement; and  $\bar{d}_i$  is the mean error,
- calculated as  $\bar{d}_i = \frac{1}{l_i} \sum_{j=1}^{l_i} d_{i,j}$ , where  $l_i$  is the number of pseudo Doppler values returned by
- the mobile station for the  $i^{th}$  measurement.
- 6 1.6.2.1.1.4 Calculation of Signal-to-Noise Ratio and Signal Strength Errors
- 7 Signal-to-noise ratio and signal strength values with error indications are discarded (see
- Table 1.6.2.1.1-1 for the list of error indications). Signal-to-noise ratio and signal strength
- 9 estimation errors are obtained as the absolute value of the difference between the reported
- value and the true value, both expressed in units given by the corresponding field
- definition of [1].

17

18

19

20

21

22

23

24

25

- 1.6.2.1.1.5 Calculation of Pilot Phase Error
- Pilot phase values with error indications are discarded (see Table 1.6.2.1.1-1 for the list of
- error indications). The pilot phase error  $\mu_{i,j}$  is obtained as  $\mu_{i,j} = \left| m_{i,j} \right|$ , where  $m_{i,j}$  is

defined as 
$$m_{i,j} = \begin{cases} \zeta_{i,j} + 2^{15} \text{, if } \zeta_{i,j} < -2^{14} \\ \zeta_{i,j} - 2^{15} \text{, if } \zeta_{i,j} > 2^{14} \text{, with } \zeta_{i,j} & \text{calculated as } \zeta_{i,j} & \text{otherwise} \end{cases}$$

 $\zeta_{i,j} = \ddot{p}_{i,j} - p_j(t_i) + MSTO_i/16 - C_{CDMA} \cdot \Delta T_j$ ; where  $C_{CDMA}$  = 1.2288 Mcps is the CDMA chip rate, i is the measurement index, j is the base station index,  $\ddot{p}_{i,j}$  is the pilot phase value returned by the mobile station, and  $p_j(t_i)$  is the true pilot phase value at time  $t_i$ , where  $t_i$  is the timestamp derived from the TIME\_REF\_MS field value for the  $t^{th}$  measurement;  $MSTO_i$  is the value of the MOB\_SYS\_T\_OFFSET field reported by the mobile station for the  $t^{th}$  measurement, and  $\Delta T_j$  is the independently measured timing offset between base station j (whose pilot phase is being reported) and the serving base station (see 5.4.2). An advance in base station system time relative to the serving base station system time is represented by a positive  $\Delta T_j$  value. If OFFSET\_INCL is set to '0' by the mobile station, then  $MSTO_i = 0$  assignment is used.

 $^5$  This definition accommodates for the periodic nature of the CDMA pilot PN code. The pilot PN code sequence has a period of  $2^{15}$ = 32768 chips.

- Note,  $\Delta T_i$  shown in the equation above represents a correction for a certain type of test
- equipment inaccuracy. Other inaccuracies (for example, unequal cable length connecting
- the mobile station to the different base stations) may be corrected for in a similar fashion.
- 4 However, if any or all of these corrections were already applied as part of the determination
- of the true parameter value, then those corrections shall not be applied here.
- 6 1.6.2.1.1.6 Calculation of Horizontal Position Error
- 7 Returned horizontal position values corresponding to Latitude and Longitude values that
- were indicated as erroneous by the mobile station according to Table 1.6.2.1.1-1 are not
- 9 counted towards N and are discarded from the statistical evaluation. A horizontal position
- error is calculated as the magnitude of the difference vector between the reported and the
- nominal 2D positions, all expressed in units of 1 m.
- 1.6.2.2 Evaluation of the Returned RMS Error Estimates
- 13 The RMS error estimate returned by the mobile station is evaluated as follows:
- 1. All returned values for a given parameter type (satellite code phase or pilot phase),
- excluding the values for which there was an error indication, are collected during the  $i^{th}$
- measurement to give  $x_{i,1}, x_{i,2}, \dots, x_{i,l_i}$ , where  $l_i$  is the total number of valid parameter
- values (satellite code phase or pilot phase) returned by the mobile station during the  $t^{\rm th}$
- measurement.
- 19 2. For each value  $x_{i,j}$ , an error value  $\eta_{i,j}$  is calculated. For satellite code phase values,
- $\eta_{i,j}$  is assigned as  $\eta_{i,j} = \tilde{e}_{i,j}$ , while for pilot phase values,  $\eta_{i,j}$  is assigned as
- $\eta_{i,j} = m_{i,j}$ , where the  $\tilde{e}_{i,j}$  and  $m_{i,j}$  are calculated according to the description in
- 1.6.2.1.1.
- 3. For each  $\eta_{i,j}$ ,  $\tilde{\eta}_{i,j}$  is calculated as  $\tilde{\eta}_{i,j} = \eta_{i,j} \overline{\eta}$ , where  $\overline{\eta}$  is the mean, calculated as
- $\overline{\eta} = \frac{1}{K} \sum_{i=1}^{K} \left( \frac{1}{l_i} \sum_{j=1}^{l_i} \eta_{i,j} \right)$ , where K is the total number of measurements.
- 4. Each error value  $\tilde{\eta}_{i,j}$  is normalized by dividing it with the corresponding RMS error
- estimate  $RMS_{i,j}$  returned by the mobile station, to get  $\eta'_{i,j} = \frac{\tilde{\eta}_{i,j}}{RMS_{i,j}}$ . The returned
- 27 RMS error estimate parameter fields and the corresponding error indications are listed
- in Table 1.6.2.2-1.

<sup>&</sup>lt;sup>6</sup> The resulting random variable  $\eta'_{i,j}$  would have unit variance with a perfect returned RMS error estimate.

Table 1.6.2.2-1 Returned RMS Error Estimate Parameter Fields and Corresponding Error Indications

| MS Response                           | Parameter Field | Error Indication           |
|---------------------------------------|-----------------|----------------------------|
| Provide<br>Pseudorange<br>Measurement | PS_RANGE_RMS_ER | PS_RANGE_RMS_ER = '111111' |
| Provide Pilot Phase<br>Measurement    | RMS_ERR_PHASE   | RMS_ERR_PHASE = '111111'   |

- 5. The average normalized RMS error R is calculated as  $R = \sqrt{\frac{1}{K} \sum_{i=1}^{K} \left(\frac{1}{l_i} \sum_{j=1}^{l_i} \eta_{i,j}^{\prime}^2\right)}$ .
- $_{\text{5}}$   $\,$  The mobile station is declared compliant with the minimum specification if  $R_{\text{1}} \leq R \leq R_{\text{2}}\,\text{is}$
- satisfied, where threshold levels  $R_1$  and  $R_2$  are specified for each test.

#### 2 GPS MINIMUM SPECIFICATIONS

- The tests described in this section shall be performed for GPS capable mobile stations.
- 3 GPS capable mobile stations may return Provide Pseudorange Measurement messages or
- 4 Provide Location Response messages. For a mobile station that is capable of returning
- 5 Provide Pseudorange Mesaurement messages, the parameter fields of that message will be
- tested. For a mobile station that is capable of returning Provide Location Response
- messages, the parameter fields of that message will be tested. The following comments
- 8 apply to all GPS test cases:

1

9

10

11

18

19

20

- The serving base station pilot PN offset corresponds directly to PILOT\_PN in the *Sync Channel Message* and to REF PN in the PDE simulator GPS assistance messages.
- The serving base station power is set to  $\hat{I}_{or}$ = -70 dBm.
- The simulated locations (not the actual physical locations) of the mobile station and the serving base station are as follows: In the stationary and protocol tests, the serving base station is due north from the mobile station at a distance of  $5/\sqrt{3}$  km. In the moving scenario test, the mobile station's trajectory is circular in the horizontal plane, with a radius of 1 km centered at the serving base station location. See Annex B for detailed location data.
  - The limit values for each measurement parameter represent an interpretation of the returned values with the units stated and are not the actual returned binary values.

### 2.1 GPS Performance Specifications

- The performance specifications described in this section set a minimum acceptable level of accuracy for the GPS based measurements returned by the mobile station under various test conditions.
- 24 2.1.1 Stationary Location Tests
- In stationary location tests, the signal environment is set such that a stationary mobile station location is simulated.
- 27 2.1.1.1 GPS Accuracy Test

### 28 2.1.1.1.1 Definition

The purpose of this test is to determine the mobile station's capability to obtain precise 29 GPS measurements under favorable signal conditions and good satellite geometry. The 30 GPS simulator shall provide high SNR signals representing eight satellites with HDOP less 31 than 1.6. Note that the GPS assistance provided by the serving base station is not limited 32 to eight satellites during this test. A sequence of independent measurements is carried 33 out. In each measurement, the mobile station shall return a Provide Location Response 34 message if the mobile station is capable of location computation; or it shall return one or 35 more Provide Pseudorange Measurement messages if it is not capable of location 36 computation. The test may be stopped when the required confidence levels are met for all 37 tested parameters. 38

#### 2.1.1.1.2 Method of Measurement

- 2 1. Connect a base station simulator and a GPS simulator to the mobile station as shown in Figure 5.9.1-1.
- 2. For each band class that the mobile station supports, configure the mobile station to operate in that band class and perform steps 3 through 13.
- 6 3. Configure the base station according to the standard test parameters listed in 5.9.2.
- Configure the GPS simulator according to the standard test parameters listed in Annex
   B.
- 5. Set the GPS simulator output levels according to Table 2.1.1.1.2-1. Satellites not listed in Table 2.1.1.1.2-1 shall not be simulated.

Table 2.1.1.1.2-1 Satellite Signal Levels for the GPS Accuracy Test

| Satellite PRN Number          | Signal Level<br>(dBm) | C/N <sub>0</sub> (dB-Hz) |
|-------------------------------|-----------------------|--------------------------|
| 3, 14, 15, 17, 18, 21, 29, 31 | -130                  | 44                       |

- 6. Measure and record the time offset between the base station and the GPS simulator time base (see 5.6).
- 7. Repeat Steps 8 through 13.
- 8. Power up the mobile station.
- 9. Reset previous measurements, computed positions, values calculated during previous fixes and GPS system time.
- 20 10. Initiate a mobile terminated voice call.
- 21 11. Initiate a Test Mode 4 session.
- 12. Record the values returned by the mobile station.
- 13. Power down the mobile station.
- 24 2.1.1.1.3 Minimum Specification
- The parameters returned by the mobile station shall satisfy the requirements listed in Table 2.1.1.1.3-1; the confidence level for all  $\sigma_1$ ,  $\sigma_2$  type tests shall be 90% (see also 1.6).

27

11

12

Table 2.1.1.1.3-1 Minimum Specifications for the GPS Accuracy Test

| Mobile Station<br>Response | Parameter Field | Limit<br>Parameter   | Limit Value    |
|----------------------------|-----------------|----------------------|----------------|
| Provide MS<br>Information  | N/A             | $T_1$                | 750 ms         |
| Provide                    | SV_CODE_PH_WH   | N                    | 4              |
| Pseudorange<br>Measurement | SV_CODE_PH_FR   | $T_2$                | 16 s           |
| теазагетет                 |                 | CODE <sub>1R</sub>   | 0.05 GPS chips |
|                            |                 | CODE <sub>2R</sub>   | 0.15 GPS chips |
|                            |                 | CODE <sub>1A</sub>   | 0.22 GPS chips |
|                            |                 | CODE <sub>2A</sub>   | 0.32 GPS chips |
|                            | PS_DOPPLER      | DPR <sub>1</sub>     | 30 Hz          |
|                            |                 | DPR <sub>2</sub>     | 50 Hz          |
|                            | SV_CNO          | CNO <sub>1</sub>     | 4 dB-Hz        |
|                            |                 | CNO <sub>2</sub>     | 6 dB-Hz        |
|                            | PS_RANGE_RMS_ER | $R_1$                | 0              |
|                            |                 | $R_2$                | 3              |
| Provide Location           | LAT             | N                    | 1              |
| Response                   | LONG            | $T_2$                | 16 s           |
|                            |                 | LATLONG <sub>1</sub> | 25 m           |
|                            |                 | LATLONG <sub>2</sub> | 75 m           |

# 3 2.1.1.2 GPS Dynamic Range Test

### 4 2.1.1.2.1 Definition

The purpose of this test is to determine the mobile station's capability to obtain precise 5 GPS measurements under variable (strong to weak) signal conditions while stationary. The 6 test covers signal strength ranging from -125 dBm to -146 dBm. The GPS simulator shall 7 provide signals representing eight satellites with HDOP less than 1.6. Note that the GPS 8 assistance provided by the serving base station is not limited to eight satellites during this 9 test. A sequence of independent measurements is carried out. In each measurement, the 10 mobile station shall return a Provide Location Response message if the mobile station is 11 capable of location computation; or it shall return one or more Provide Pseudorange 12 Measurement messages if it is not capable of location computation. The test may be 13 stopped when the required confidence levels are met for all tested parameters. 14

### 2.1.1.2.2 Method of Measurement

- 2 1. Connect a base station simulator and a GPS simulator to the mobile station as shown in Figure 5.9.1-1.
- 2. For each band class that the mobile station supports, configure the mobile station to operate in that band class and perform steps 3 through 13.
- 6 3. Configure the base station according to the standard test parameters listed in 5.9.2.
- Configure the GPS simulator according to the standard test parameters listed in Annex
   B.
- 5. Set the GPS simulator output levels according to Table 2.1.1.2.2-1. Satellites not listed in Table 2.1.1.2.2-1 shall not be simulated.

Table 2.1.1.2.2-1 Satellite Signal Levels for the GPS Dynamic Range Test

| Satellite PRN Number | Signal Level | C/N <sub>0</sub> |
|----------------------|--------------|------------------|
|                      | (dBm)        | (dB-Hz)          |
| 3                    | -125         | 49               |
| 14                   | -128         | 46               |
| 15                   | -131         | 43               |
| 17                   | -134         | 40               |
| 29                   | -137         | 37               |
| 31                   | -140         | 34               |
| 21                   | -143         | 31               |
| 18                   | -149         | 25               |

13

11

- 6. Measure and record the time offset between the base station and the GPS simulator time base (see 5.6).
- 7. Repeat Steps 8 through 13.
- 8. Power up the mobile station.
- 9. Reset previous measurements, computed positions, values calculated during previous fixes and GPS system time.
- 10. Initiate a mobile terminated voice call.
- 21 11. Initiate a Test Mode 4 session.
- 12. Record the values returned by the mobile station.
- 13. Power down the mobile station.

# 2.1.1.2.3 Minimum Specification

4 5

The parameters returned by the mobile station shall satisfy the requirements listed in

Table 2.1.1.2.3-1; the confidence level for all  $\sigma_1$ ,  $\sigma_2$  type tests shall be 90% (see also 1.6).

Table 2.1.1.2.3-1 Minimum Specifications for the GPS Dynamic Range Test

| Mobile Station<br>Response | Parameter Field | Limit<br>Parameter   | Limit Value   |
|----------------------------|-----------------|----------------------|---------------|
| Provide MS<br>Information  | N/A             | $T_1$                | 750 ms        |
| Provide                    | SV_CODE_PH_WH   | N                    | 8             |
| Pseudorange<br>Measurement | SV_CODE_PH_FR   | $T_2$                | 32 s          |
| measurement                |                 | CODE <sub>1R</sub>   | 0.1 GPS chips |
|                            |                 | CODE <sub>2R</sub>   | 0.3 GPS chips |
|                            |                 | CODE <sub>1A</sub>   | 0.3 GPS chips |
|                            |                 | CODE <sub>2A</sub>   | 0.6 GPS chips |
|                            | PS_DOPPLER      | DPR <sub>1</sub>     | 40 Hz         |
|                            |                 | DPR <sub>2</sub>     | 80 Hz         |
|                            | SV_CNO          | CNO <sub>1</sub>     | 4 dB-Hz       |
|                            |                 | CNO <sub>2</sub>     | 6 dB-Hz       |
|                            | PS_RANGE_RMS_ER | $R_1$                | 0             |
|                            |                 | $R_2$                | 3             |
| Provide Location           | LAT             | N                    | 1             |
| Response                   | LONG            | $T_2$                | 16 s          |
|                            |                 | LATLONG <sub>1</sub> | 50 m          |
|                            |                 | LATLONG <sub>2</sub> | 150 m         |

# 7 2.1.1.3 GPS Sensitivity Test

### 8 2.1.1.3.1 Definition

6

9

10

11

12

13

14

15

The purpose of this test is to determine the mobile station's capability to obtain GPS measurements under weak satellite signal conditions. The GPS simulator shall provide low SNR signals representing four satellites with HDOP less than 2.1. Note that the GPS assistance provided by the serving base station is not limited to four satellites during this test. A sequence of independent measurements is carried out. In each measurement, the mobile station shall return a *Provide Location Response* message if the mobile station is capable of location computation; or it shall return one or more *Provide Pseudorange* 

- *Measurement* messages if it is not capable of location computation. The test may be stopped when the required confidence levels are met for all tested parameters.
- 3 2.1.1.3.2 Method of Measurement
- 1. Connect a base station simulator and a GPS simulator to the mobile station as shown in Figure 5.9.1-1.
- 6 2. For each band class that the mobile station supports, configure the mobile station to operate in that band class and perform steps 3 through 13.
- 3. Configure the base station according to the standard test parameters listed in 5.9.2.
- 4. Configure the GPS simulator according to the standard test parameters listed in AnnexB.
- 5. Set the GPS simulator output levels according to Table 2.1.1.3.2-1. Satellites not listed in Table 2.1.1.3.2-1 shall not be simulated.

Table 2.1.1.3.2-1 Satellite Signal Levels for the GPS Sensitivity Test

| Satellite PRN Number | Signal Level<br>(dBm) | C/N <sub>0</sub> (dB-Hz) |
|----------------------|-----------------------|--------------------------|
| 14, 17, 21, 31       | -149                  | 25                       |

- 6. Measure and record the time offset between the base station and the GPS simulator time base (see 5.6).
- 7. Repeat Steps 8 through 13.
- 19 8. Power up the mobile station.
- 9. Reset previous measurements, computed positions, values calculated during previous fixes and GPS system time.
- 10. Initiate a mobile terminated voice call.
- 11. Initiate a Test Mode 4 session.
- 12. Record the values returned by the mobile station.
- 13. Power down the mobile station.
- 26 2.1.1.3.3 Minimum Specification
- The parameters returned by the mobile station shall satisfy the requirements listed in Table 2.1.1.3.3-1; the confidence level for all  $\sigma_1$ ,  $\sigma_2$  type tests shall be 90% (see also 1.6).

13

14

Table 2.1.1.3.3-1 Minimum Specifications for the GPS Sensitivity Test

| Mobile Station<br>Response | Parameter Field | Limit<br>Parameter   | Limit Value    |
|----------------------------|-----------------|----------------------|----------------|
| Provide MS<br>Information  | N/A             | $T_1$                | 750 ms         |
| Provide                    | SV_CODE_PH_WH   | N                    | 4              |
| Pseudorange<br>Measurement | SV_CODE_PH_FR   | $T_2$                | 16 s           |
| меизитетет                 |                 | CODE <sub>1R</sub>   | 0.11 GPS chips |
|                            |                 | CODE <sub>2R</sub>   | 0.33 GPS chips |
|                            |                 | CODE <sub>1A</sub>   | 0.31 GPS chips |
|                            |                 | CODE <sub>2A</sub>   | 0.63 GPS chips |
|                            | PS_DOPPLER      | DPR <sub>1</sub>     | 40 Hz          |
|                            |                 | DPR <sub>2</sub>     | 80 Hz          |
|                            | SV_CNO          | CNO <sub>1</sub>     | 4 dB-Hz        |
|                            |                 | CNO <sub>2</sub>     | 6 dB-Hz        |
|                            | PS_RANGE_RMS_ER | $R_1$                | 0              |
|                            |                 | $R_2$                | 3              |
| Provide Location           | LAT             | N                    | 1              |
| Response                   | LONG            | $T_2$                | 16 s           |
|                            |                 | LATLONG <sub>1</sub> | 60 m           |
|                            |                 | LATLONG <sub>2</sub> | 180 m          |

# 3 2.1.1.4 GPS Multipath Accuracy Test

### 4 2.1.1.4.1 Definition

The purpose of this test is to determine the mobile station's capability to obtain precise GPS measurements under a simple, two-ray GPS multipath environment and good satellite geometry. The GPS simulator shall provide signals representing a total of five satellites with HDOP less than 1.7. Two separate GPS signals shall be produced for three of the five GPS satellites being simulated and presented to the mobile station under test, one representing an attenuated, direct path and one representing a higher amplitude, delayed multipath signal. Note that the GPS assistance provided by the serving base station is not limited to five satellites during this test. A sequence of independent measurements is carried out. In each measurement, the mobile station shall return a *Provide Location Response* message if the mobile station is capable of location computation; or it shall return one or more *Provide Pseudorange Measurement* messages if it is not capable of

15

- location computation. The test may be stopped when the required confidence levels are met for all tested parameters.
- 3 2.1.1.4.2 Method of Measurement
- 1. Connect a base station simulator and a GPS simulator to the mobile station as shown in Figure 5.9.1-1.
- 6 2. For each band class that the mobile station supports, configure the mobile station to operate in that band class and perform steps 3 through 13.
- 3. Configure the base station according to the standard test parameters listed in 5.9.2.
- 4. Configure the GPS simulator according to the standard test parameters listed in Annex B. The Doppler shift of the multipath signal relative to the direct signal shall be in the range of 0.1 Hz to 0.5 Hz.
- 5. Set the GPS simulator output levels according to Table 2.1.1.4.2-1. Satellites not listed in Table 2.1.1.4.2-1 shall not be simulated.

Table 2.1.1.4.2-1 Satellite Signal Levels for the GPS Multipath Accuracy Test

| Satellite PRN<br>Number | Signal Level<br>(dBm) | C/N <sub>0</sub> (dB-Hz) | Initial Delay<br>(GPS Chips) |
|-------------------------|-----------------------|--------------------------|------------------------------|
| 14, 17, 18              | -144                  | 30                       | 0                            |
| 14, 17, 18              | -141                  | 33                       | 2                            |
| 21, 31                  | -141                  | 33                       | 0                            |

- 6. Measure and record the time offset between the base station and the GPS simulator time base (see 5.6).
- 7. Repeat Steps 8 through 13.
- 20 8. Power up the mobile station.
- 9. Reset previous measurements, computed positions, values calculated during previous fixes and GPS system time.
- 10. Initiate a mobile terminated voice call.
- 11. Initiate a Test Mode 4 session.
- 12. Record the values returned by the mobile station.
- 13. Power down the mobile station.
- 27 2.1.1.4.3 Minimum Specification
- The parameters returned by the mobile station shall satisfy the requirements listed in Table 2.1.1.4.3-1; the confidence level for all  $\sigma_1$ ,  $\sigma_2$  type tests shall be 90% (see also 1.6).

Table 2.1.1.4.3-1 Minimum Specifications for the GPS Multipath Accuracy Test

| Mobile Station<br>Response | Parameter Field | Limit<br>Parameter   | Limit Value    |
|----------------------------|-----------------|----------------------|----------------|
| Provide MS<br>Information  | N/A             | $T_1$                | 750 ms         |
| Provide                    | SV_CODE_PH_WH   | N                    | 4              |
| Pseudorange<br>Measurement | SV_CODE_PH_FR   | $T_2$                | 16 s           |
| measurement                |                 | CODE <sub>1R</sub>   | 0.11 GPS chips |
|                            |                 | CODE <sub>2R</sub>   | 0.33 GPS chips |
|                            |                 | CODE <sub>1A</sub>   | 0.31 GPS chips |
|                            |                 | CODE <sub>2A</sub>   | 0.63 GPS chips |
|                            | PS_DOPPLER      | DPR <sub>1</sub>     | 35 Hz          |
|                            |                 | DPR <sub>2</sub>     | 70 Hz          |
|                            | SV_CNO          | CNO <sub>1</sub>     | 4 dB-Hz        |
|                            |                 | CNO <sub>2</sub>     | 6 dB-Hz        |
|                            | PS_RANGE_RMS_ER | $R_1$                | 0              |
|                            |                 | $R_2$                | 3              |
| Provide Location           | LAT             | N                    | 1              |
| Response                   | LONG            | $T_2$                | 16 s           |
|                            |                 | LATLONG <sub>1</sub> | 60 m           |
|                            |                 | LATLONG <sub>2</sub> | 180 m          |

# 4 2.1.2 Moving Scenario Test

### 5 2.1.2.1 Moving Scenario GPS Accuracy Test

### 6 2.1.2.1.1 Definition

3

8

10

11

12

13

14

15

2

The purpose of this test is to determine the mobile station's capability to obtain precise GPS measurements under favorable signal conditions, when the mobile station is in motion. The mobile station's trajectory is circular in the horizontal plane, with a radius of 1 km. The mobile station's speed is constant at 100 km/h. The GPS simulator shall provide high SNR signals representing eight satellites with HDOP less than 1.6. Note that the GPS assistance provided by the serving base station is not limited to eight satellites during this test. A sequence of independent measurements is carried out. In each measurement, the mobile station shall return a *Provide Location Response* message if the mobile station is capable of location computation; or it shall return one or more *Provide* 

# C.S0036-0 v2.0

- Pseudorange Measurement messages if it is not capable of location computation. The test
- may be stopped when the required confidence levels are met for all tested parameters.
- 3 2.1.2.1.2 Method of Measurement
- 1. Connect a base station simulator and a GPS simulator to the mobile station as shown in Figure 5.9.1-1.
- 6 2. For each band class that the mobile station supports, configure the mobile station to operate in that band class and perform steps 3 through 13.
- 3. Configure the base station according to the standard test parameters listed in 5.9.2.
- 4. Configure the GPS simulator according to the standard test parameters listed in AnnexB.
- 5. Set the GPS simulator output levels according to Table 2.1.2.1.2-1. Satellites not listed in Table 2.1.2.1.2-1 shall not be simulated.

### Table 2.1.2.1.2-1 Satellite Signal Levels for the Moving Scenario GPS Accuracy Test

| Satellite PRN Number          | Signal Level<br>(dBm) | C/No<br>(dB-Hz) |
|-------------------------------|-----------------------|-----------------|
| 3, 14, 15, 17, 18, 21, 29, 31 | -130                  | 44              |

- 6. Measure and record the time offset between the base station and the GPS simulator time base (see 5.6).
- 7. Repeat Steps 8 through 13.
- 19 8. Power up the mobile station.
- 9. Reset previous measurements, computed positions, values calculated during previous fixes and GPS system time.
- 10. Initiate a mobile terminated voice call.
- 11. Initiate a Test Mode 4 session.
- 12. Record the values returned by the mobile station.
- 13. Power down the mobile station.
- 2.1.2.1.3 Minimum Specification
- The parameters returned by the mobile station shall satisfy the requirements listed in Table 2.1.2.1.3-1; the confidence level for all  $\sigma_1$ ,  $\sigma_2$  type tests shall be 90% (see also 1.6).

29

13

14

Table 2.1.2.1.3-1 Minimum Specifications for the Moving Scenario GPS Accuracy Test

| Mobile Station<br>Response | Parameter Field | Limit<br>Parameter   | Limit Value    |
|----------------------------|-----------------|----------------------|----------------|
| Provide MS<br>Information  | N/A             | $T_1$                | 750 ms         |
| Provide                    | SV_CODE_PH_WH   | N                    | 4              |
| Pseudorange<br>Measurement | SV_CODE_PH_FR   | $T_2$                | 16 s           |
| measurement                |                 | CODE <sub>1R</sub>   | 0.07 GPS chips |
|                            |                 | CODE <sub>2R</sub>   | 0.22 GPS chips |
|                            |                 | CODE <sub>1A</sub>   | 0.4 GPS chips  |
|                            |                 | CODE <sub>2A</sub>   | 0.7 GPS chips  |
|                            | PS_DOPPLER      | DPR <sub>1</sub>     | 35 Hz          |
|                            |                 | DPR <sub>2</sub>     | 70 Hz          |
|                            | SV_CNO          | CNO <sub>1</sub>     | 4 dB-Hz        |
|                            |                 | CNO <sub>2</sub>     | 6 dB-Hz        |
|                            | PS_RANGE_RMS_ER | $R_{_{1}}$           | 0              |
|                            |                 | $R_2$                | 3              |
| Provide Location           | LAT             | N                    | 1              |
| Response                   | LONG            | $T_2$                | 16 s           |
|                            |                 | LATLONG <sub>1</sub> | 35 m           |
|                            |                 | LATLONG <sub>2</sub> | 105 m          |

# 2.2 GPS Protocol Tests

- The protocol tests presented in this section shall be performed if the tests listed in 3.3
- 5 (AFLT Protocol Tests) are not performed.
- 6 2.2.1 GPS Position Location Session on the Paging Channel Test
- 7 2.2.1.1 Definition

- 8 The purpose of this test is to determine the mobile station's capability to operate in a mode
- when the base station initiates a position location session on the Paging Channel.
- 2.2.1.2 Method of Measurement
- 1. Connect a base station simulator and a GPS simulator to the mobile station as shown in Figure 5.9.1-1.
- 2. Configure the mobile station to operate in a band class it supports.

- 3. Configure the base station according to the standard test parameters listed in 5.9.2.
- 2 4. Configure the GPS simulator according to the standard test parameters listed in Annex B.
- 5. Set the GPS simulator output levels according to Table 2.2.1.2-1. Satellites not listed in Table 2.2.1.2-1 shall not be simulated.

6

Table 2.2.1.2-1 Satellite Signal Levels for the Protocol Tests

| Satellite PRN Number          | Signal Level<br>(dBm) | C/No<br>(dB-Hz) |
|-------------------------------|-----------------------|-----------------|
| 3, 14, 15, 17, 18, 21, 29, 31 | -130                  | 44              |

9

- 6. Power up the mobile station.
- 7. Reset previous measurements, computed positions, values calculated during previous fixes and GPS system time.
- 8. Initiate a mobile terminated voice call.
- 9. Initiate a Test Mode 3 session.
- 10. Record the values returned by the mobile station.
- 15 11. Power down the mobile station.

# 16 2.2.1.3 Minimum Specification

The mobile station shall respond to base station requests received on the Paging Channel and it shall complete the position location session by returning a *Provide Location Response* message if the mobile station is capable of location computation; or it shall return one or more *Provide Pseudorange Measurement* messages if it is not capable of location computation. The parameters returned by the mobile station shall satisfy the requirements listed in Table 2.2.1.3-1 (see also 1.6).

# Table 2.2.1.3-1 Minimum Specifications for the GPS Position Location Session on the Paging Channel Test

| Mobile Station<br>Response | Parameter Field | Limit<br>Parameter | Limit Value |
|----------------------------|-----------------|--------------------|-------------|
| Provide                    | SV_CODE_PH_WH   | N                  | 4           |
| Pseudorange<br>Measurement | SV_CODE_PH_FR   | $T_2$              | 16 s        |
| Provide Location           | LAT             | N                  | 1           |
| Response                   | LONG            | $T_2$              | 16 s        |

3

- 4 2.2.2 Mobile Station Originated GPS Position Location Session Test
- 5 These tests shall only be applied to mobile stations that support mobile station originated
- 6 position location sessions.

### 7 2.2.2.1 Access Channel Test

### 8 2.2.2.1.1 Definition

- 9 This test shall be only applied to mobile stations that support position location session
- origination on the Access Channel. The purpose of this test is to determine the mobile
- station's capability to operate in a mode where the position location session is originated by
- the mobile station

### 2.2.2.1.2 Method of Measurement

- 14 1. Connect a base station simulator and a GPS simulator to the mobile station as shown in Figure 5.9.1-1.
- 16 2. Configure the mobile station to operate in a band class it supports.
- 3. Configure the base station according to the standard test parameters listed in 5.9.2.
- 4. Configure the GPS simulator according to the standard test parameters listed in Annex B.
- 5. Set the GPS simulator output levels according to Table 2.2.1.2-1. Satellites not listed in Table 2.2.1.2-1 shall not be simulated.
- 22 6. Power up the mobile station.
- 7. Reset previous measurements, computed positions, values calculated during previous fixes and GPS system time.
- 8. Initiate a Test Mode 1 session.
- 9. Record the values returned by the mobile station or the computed location stored in the mobile station.
- 10. Power down the mobile station.

# 1 2.2.2.1.3 Minimum Specification

- The mobile station shall complete the position location session by returning one or more
- 3 Provide Pseudorange Measurement messages if it is not capable of location computation or
- by computing its own location otherwise.
- Note, if the mobile station is capable of location computation, it may return neither
- 6 pseudorange measurement values nor the calculated position during this test. In this case
- 7 the calculated position shall be retrieved from the mobile station by other means (for
- 8 example, through the data port).
- The parameters returned or computed by the mobile station shall satisfy the requirements
- 10 listed in Table 2.2.2.1.3-1 (see also 1.6).
- Note, time limit  $T_2$  applies to the measurement time period that starts when the position
- location session is invoked at the mobile station.

# Table 2.2.2.1.3-1 Minimum Specifications for the Mobile Station Originated GPS Position Location Session Tests

| Mobile Station<br>Response | Parameter Field | Limit<br>Parameter | Limit Value |
|----------------------------|-----------------|--------------------|-------------|
| Provide                    | SV_CODE_PH_WH   | N                  | 4           |
| Pseudorange<br>Measurement | SV_CODE_PH_FR   | $T_2$              | 16 s        |
| Computed                   | N/A             | N                  | 1           |
| Mobile Station<br>Location |                 | $T_2$              | 16 s        |

### 2.2.2.2 Dedicated Channel Test

### 18 2.2.2.2.1 Definition

13

14

15

16

17

23

- 19 This test shall only be applied to mobile stations that support position location session
- 20 origination on a dedicated channel. The purpose of this test is to determine the mobile
- station's capability to operate in a mode where the position location session is originated by
- the mobile station

# 2.2.2.2.2 Method of Measurement

- 1. Connect a base station simulator and a GPS simulator to the mobile station as shown in Figure 5.9.1-1.
- 26 2. Configure the mobile station to operate in a band class it supports.
- 3. Configure the base station according to the standard test parameters listed in 5.9.2.
- 4. Configure the GPS simulator according to the standard test parameters listed in Annex B.

- 5. Set the GPS simulator output levels according to Table 2.2.1.2-1. Satellites not listed in Table 2.2.1.2-1 shall not be simulated.
- <sup>3</sup> 6. Power up the mobile station.
- 7. Reset previous measurements, computed positions, values calculated during previous fixes and GPS system time.
- 8. Set up a mobile station originated voice call.
- 9. Initiate a Test Mode 2 session.
- 10. Record the values returned by the mobile station or the computed location stored in the mobile station
- 11. Power down the mobile station
- 11 2.2.2.2.3 Minimum Specification
- The mobile station shall complete the position location session by returning one or more
- 13 Provide Pseudorange Measurement messages if it is not capable of location computation or
- by computing its own location otherwise.
- Note, if the mobile station is capable of location computation, it may return neither
- pseudorange measurement values nor the calculated position during this test. In this case
- the calculated position shall be retrieved from the mobile station by other means (for
- example, through the data port).
- 19 The parameters returned or computed by the mobile station shall satisfy the requirements
- 20 listed in Table 2.2.2.1.3-1 (see also 1.6).
- Note, time limit  $T_2$  applies to the measurement time period that starts at invoking the
- position location session at the mobile station.

C.S0036-0 v2.0

This page is intentionally left blank.

### 3 AFLT MINIMUM SPECIFICATION

The tests described in this section shall be performed for AFLT capable mobile stations.

### 3.1 General Comments on AFLT Tests

- The following comments apply to all AFLT test cases:
  - AFLT tests only reflect 2D location processing.
- Only cases where three base stations (base station 1, 2 and 3) can be observed by the mobile station are examined.
  - Although the *Provide Pilot Phase Measurement* message specified in [1] enables the
    mobile station to simultaneously report pilot phase measurements for more than one
    CDMA frequency or Band Class, the tests included in this Specification do not cover
    that capability.
  - AFLT tests are described as using base stations or base station simulators, but it is understood that equivalent pilot generators for the non-serving base stations may be used.
  - No handoff scenario tests are included, the serving base station is always base station 1.
  - For all AFLT tests, base station 1 pilot PN offset is P<sub>0</sub>, base station 2 pilot PN offset is P<sub>1</sub> and base station 3 PN offset is P<sub>2</sub>, where P<sub>0</sub>, P<sub>1</sub> and P<sub>2</sub> are arbitrary values satisfying the requirements listed in 5.9.2. Furthermore, P<sub>0</sub> corresponds to PILOT\_PN in the *Sync Channel Message*, while P<sub>1</sub> and P<sub>2</sub> correspond to the appropriate values in both the *General Neighbor List Message* (see Table 5.9.2-4) and the PDE simulator *Provide Base Station Almanac* message.
  - For all AFLT tests, the simulated locations (not the actual physical locations) of the mobile station and the base stations are as follows: The three base stations form an equilateral triangle with the mobile station being at the geometric center of the triangle. Each base station is at a distance of 5 km from every other base station; thus, the mobile station is at a distance of  $5/\sqrt{3}$  km from each base station. Base station 1 is due north from the mobile station, and base station 2 is southeast from the mobile station. See Annex B for detailed location data. Note, because of the above configuration, the true time offset between the base stations' signals observed at the mobile station's location should be zero.
  - If the mobile station is capable of location computation based on AFLT measurements (Bit 3 or Bit 8 or both is set to '1' in the *Provide MS Information* message sent by the mobile station), and the returned location is evaluated, then the alternative base station synchronization method described in 5.4.2 shall not be used. Instead, the stricter requirement of maintaining less than 30 ns timing offset between the base stations shall be met (see 5.4.2).
  - The limit values for each measurement parameter represent an interpretation of the returned values with the units stated and are not the actual returned binary values.

### 3.2 AFLT Performance Specifications

- The measurement performance specifications described in this section set a minimum
- 3 acceptable level of accuracy for the AFLT measurements returned by the mobile station
- 4 under various test conditions.

# 5 3.2.1 AFLT Accuracy Test

# 6 3.2.1.1 Definition

24

25

26

27 28

29

The purpose of this test is to determine the mobile station's capability to obtain precise pilot phase measurements under favorable signal level and HDOP conditions. The base station simulators shall provide high SNR signals representing three base stations. A sequence of independent measurements is carried out. In each measurement, the mobile station shall return a *Provide Location Response* message if the mobile station is capable of location computation; or it shall return one or more *Provide Pilot Phase Measurement* messages if it is not capable of location computation. The test may be stopped when the required confidence levels are met for all tested parameters.

### 3.2.1.2 Method of Measurement

- 1. Connect three base station simulators and an AWGN generator to the mobile station as shown in Figure 5.9.1-2.
- 2. For each band class that the mobile station supports, configure the mobile station to operate in that band class and perform steps 3 through 12.
- 20 3. Configure the serving base station according to the standard test parameters listed in 5.9.2.
- 4. Set the base station simulator and AWGN generator output levels according to Table 3.2.1.2-1.

Table 3.2.1.2-1 Signal Levels for the AFLT Accuracy Test

| Parameter                        | Unit         | Base      | Base      | Base      |
|----------------------------------|--------------|-----------|-----------|-----------|
|                                  |              | Station 1 | Station 2 | Station 3 |
| Î <sub>or</sub> /I <sub>oc</sub> | dB           | 3         | 0         | 0         |
| $I_{oc}$                         | dBm/1.23 MHz | -58       |           |           |
| $\frac{\text{Pilot } E_c}{I_0}$  | dB           | -11       | -14       | -14       |

Note: The Pilot  $\rm E_C/I_O$  value is calculated from the parameters in the table. It is not a directly settable parameter.

- 5. Measure and record the time offset between the base stations (see 5.4.2).
- 6. Repeat Steps 7 through 12.

- 7. Power up the mobile station.
- 8. Reset the position location related parameters stored by the mobile station.
- 9. Initiate a mobile terminated voice call.
- 4 10. Initiate a Test Mode 4 session.
- 5 11. Record the values returned by the mobile station.
- 6 12. Power down the mobile station.
- 7 3.2.1.3 Minimum Specification
- 8 The parameters returned by the mobile station shall satisfy the requirements listed in
- Table 3.2.1.3-1; the confidence level for all  $\sigma_1$ ,  $\sigma_2$  type tests shall be 90% (see also 1.6).

# Table 3.2.1.3-1 Minimum Specifications for the AFLT Accuracy Test

| Mobile Station<br>Response | Parameter Field    | Limit<br>Parameter   | Limit Value     |
|----------------------------|--------------------|----------------------|-----------------|
| Provide MS<br>Information  | N/A                | $T_1$                | 750 ms          |
| Provide Pilot              | PILOT_PN_PHASE     | N                    | 3               |
| Phase<br>Measurement       |                    | $T_2$                | 8 s             |
| measurement                |                    | PNPHASE <sub>1</sub> | 3/16 PN chips   |
|                            |                    | PNPHASE <sub>2</sub> | 1/2 PN chips    |
|                            | TOTAL_RX_PWR       | RXPWR <sub>1</sub>   | 10 dBm/1.23 MHz |
|                            |                    | RXPWR <sub>2</sub>   | 12 dBm/1.23 MHz |
|                            | REF_PILOT_STRENGTH | REFPS <sub>1</sub>   | 2.5 dB          |
|                            |                    | REFPS <sub>1</sub>   | 3.5 dB          |
|                            | PILOT_STRENGTH     | PS <sub>1</sub>      | 2.5 dB          |
|                            |                    | PS <sub>1</sub>      | 3.5 dB          |
|                            | RMS_ERR_PHASE      | $R_{\rm l}$          | 0               |
|                            |                    | $R_2$                | 3               |
| Provide Location           | LAT                | N                    | 1               |
| Response                   | LONG               | $T_2$                | 8 s             |
|                            |                    | LATLONG <sub>1</sub> | 45 m            |
|                            |                    | LATLONG <sub>2</sub> | 135 m           |

12

# 3.2.2 AFLT Sensitivity Test

#### 3.2.2.1 Definition 2

- The purpose of this test is to determine the mobile station's capability to obtain pilot phase 3
- measurements under weak signal level conditions. The base station simulators shall 4
- provide a high SNR serving sector signal and two low SNR neighbor pilot signals. A 5
- sequence of independent measurements is carried out. In each measurement, the mobile 6
- station shall return a Provide Location Response message if the mobile station is capable of 7
- location computation; or it shall return one or more Provide Pilot Phase Measurement 8
- messages if it is not capable of location computation. The test may be stopped when the 9
- required confidence levels are met for all tested parameters. 10

#### 3.2.2.2 Method of Measurement 11

- 1. Connect three base station simulators and an AWGN generator to the mobile station as 12 shown in Figure 5.9.1-2. 13
- 2. For each band class that the mobile station supports, configure the mobile station to 14 operate in that band class and perform steps 3 through 12. 15
- 3. Configure the base station according to the standard test parameters listed in 5.9.2. 16
- 4. Set the base station simulator and AWGN generator output levels according to Table 17 3.2.2.2-1.18

19 20

21

22 23

Table 3.2.2.2-1 Signal Levels for the AFLT Sensitivity Test

| Parameter                        | Unit         | Base<br>Station 1 | Base<br>Station 2 | Base<br>Station 3 |
|----------------------------------|--------------|-------------------|-------------------|-------------------|
| Î <sub>or</sub> /I <sub>oc</sub> | dB           | 0                 | -15.9             | -15.9             |
| $I_{oc}$                         | dBm/1.23 MHz |                   | -55               |                   |
| Pilot E <sub>c</sub>             | dB           | -10.1             | -26               | -26               |

Note: The Pilot  $E_C/I_O$  value is calculated from the parameters in the table. It is not a directly settable parameter.

- 5. Measure and record the time offset between the base stations (see 5.4.2). 24
- 6. Repeat Steps 7 through 12. 25
- 7. Power up the mobile station. 26
- 8. Reset the position location related parameters stored by the mobile station. 27
- 9. Initiate a mobile terminated voice call. 28
- 10. Initiate a Test Mode 4 session. 29

- 11. Record the values returned by the mobile station.
- 12. Power down the mobile station.
- 3 3.2.2.3 Minimum Specification
- 4 The parameters returned by the mobile station shall satisfy the requirements listed in
- Table 3.2.2.3-1; the confidence level for all  $\sigma_1$ ,  $\sigma_2$  type tests shall be 90% (see also 1.6).

# Table 3.2.2.3-1 Minimum Specifications for the AFLT Sensitivity Test

| Mobile Station<br>Response | Parameter Field    | Limit<br>Parameter   | Limit Value     |
|----------------------------|--------------------|----------------------|-----------------|
| Provide MS<br>Information  | N/A                | $T_1$                | 750 ms          |
| Provide Pilot              | PILOT_PN_PHASE     | N                    | 3               |
| Phase<br>Measurement       |                    | $T_2$                | 8 s             |
| measurement                |                    | PNPHASE <sub>1</sub> | 5/16 PN chips   |
|                            |                    | PNPHASE <sub>2</sub> | 9/16 PN chips   |
|                            | TOTAL_RX_PWR       | RXPWR <sub>1</sub>   | 10 dBm/1.23 MHz |
|                            |                    | RXPWR <sub>1</sub>   | 12 dBm/1.23 MHz |
|                            | REF_PILOT_STRENGTH | REFPS <sub>1</sub>   | 2.5 dB          |
|                            |                    | REFPS <sub>1</sub>   | 3.5 dB          |
|                            | PILOT_STRENGTH     | PS <sub>1</sub>      | 4.5 dB          |
|                            |                    | PS <sub>1</sub>      | 8 dB            |
|                            | RMS_ERR_PHASE      | $R_1$                | 0               |
|                            |                    | $R_2$                | 4               |
| Provide Location           | LAT                | N                    | 1               |
| Response                   | LONG               | $T_2$                | 8 s             |
|                            |                    | LATLONG <sub>1</sub> | 90 m            |
|                            |                    | LATLONG <sub>2</sub> | 180 m           |

# 9 3.3 AFLT Protocol Tests

8

The protocol tests presented in this section shall be performed if the tests listed in 2.2 are not performed.

- 3.3.1 AFLT Position Location Session on the Paging Channel Test
- 2 3.3.1.1 Definition
- 3 The purpose of this test is to determine the mobile station's capability to operate in a mode
- where the base station initiates a position location session on the Paging Channel.
- 5 3.3.1.2 Method of Measurement
- 6 1. Connect three base station simulators to the mobile station as shown in Figure 5.9.1-2.
- 7 2. Configure the mobile station to operate in a band class it supports.
- 3. Configure the base station according to the standard test parameters listed in 5.9.2.
- 9 4. Set the base station simulator output levels according to Table 3.3.1.2-1.

Table 3.3.1.2-1 Signal Levels for the AFLT Protocol Tests

| Parameter                       | Unit         | Channel 1 | Channel 2 | Channel 3 |
|---------------------------------|--------------|-----------|-----------|-----------|
| Îor                             | dBm/1.23 MHz | -55       | -58       | -58       |
| $\frac{\text{Pilot } E_c}{I_0}$ | dB           | -10       | -13       | -13       |

Note: The Pilot  $E_{\rm C}/I_{\rm O}$  value is calculated from the parameters in the table. It is not a directly settable parameter.

- 5. Power up the mobile station.
- 6. Reset the position location related parameters stored by the mobile station.
- 7. Initiate a mobile terminated voice call.
- 8. Initiate a Test Mode 3 session.
- 9. Record the values returned by the mobile station.
- 20 10. Power down the mobile station.
- 3.3.1.3 Minimum Specification
- The mobile station shall respond to base station requests received on the Paging Channel and it shall complete the position location session by returning a *Provide Location Response* message if the mobile station is capable of location computation; or it shall return one or more *Provide Pilot Phase Measurement* messages if it is not capable of location computation.
- 26 The parameters returned by the mobile station shall satisfy the requirements listed in
- Table 3.3.1.3-1 (see also 1.6).

28

10

11

12

13

# Table 3.3.1.3-1 Minimum Specifications for the AFLT Position Location Session on the Paging Channel Test

| Mobile Station<br>Response | Parameter Field | Limit<br>Parameter | Limit Value |
|----------------------------|-----------------|--------------------|-------------|
| Provide Pilot              | PILOT_PN_PHASE  | N                  | 2           |
| Phase<br>Measurement       |                 | $T_2$              | 16 s        |
| Provide Location           | LAT             | N                  | 1           |
| Response                   | LONG            | $T_2$              | 16 s        |

3

- 4 3.3.2 Mobile Station Originated AFLT Position Location Session Test
- 5 These tests shall only be applied to mobile stations that support mobile station originated
- 6 position location sessions.
- 7 3.3.2.1 Access Channel Test
- 8 3.3.2.1.1 Definition
- 9 This test shall be only applied to mobile stations that support position location session
- origination on the Access Channel. The purpose of this test is to determine the mobile
- station's capability to operate in a mode where the position location session is originated by
- the mobile station.
- 3.3.2.1.2 Method of Measurement
- 1. Connect three base station simulators to the mobile station as shown in Figure 5.9.1-2.
- 2. Configure the mobile station to operate in a band class it supports.
- 3. Configure the serving base station according to the standard test parameters listed in 5.9.2.
- 4. Set the base station simulator output levels according to Table 3.3.1.2-1.
- 5. Power up the mobile station.
- 20 6. Reset the position location related parameters stored by the mobile station.
- 7. Initiate a Test Mode 1 session.
- 8. Record the values returned by the mobile station or the computed location stored in the mobile station.
- 9. Power down the mobile station.

# 3.3.2.1.3 Minimum Specification

- The mobile station shall complete the position location session by returning one or more
- 3 Provide Pilot Phase Measurement messages if it is not capable of location computation or by
- 4 computing its own location otherwise.
- Note, if the mobile station is capable of location computation, it may return neither pilot
- 6 phase measurement values nor the calculated position during this test. In this case the
- 7 calculated position shall be retrieved from the mobile station by other means (for example,
- 8 through the data port).

13

14

15

16

17

28

- 9 The parameters returned or computed by the mobile station shall satisfy the requirements
- 10 listed in Table 3.3.2.1.3-1 (see also 1.6).
- Note, time limit  $T_2$  applies to the measurement time period that starts when the position
- location session is invoked at the mobile station.

# Table 3.3.2.1.3-1 Minimum Specifications for the Mobile Station Originated AFLT Position Location Session Tests

| Mobile Station<br>Response | Parameter Field | Limit<br>Parameter | Limit Value |
|----------------------------|-----------------|--------------------|-------------|
| Provide Pilot              | PILOT_PN_PHASE  | N                  | 2           |
| Phase<br>Measurement       |                 | $T_2$              | 16 s        |
| Computed                   | N/A             | N                  | 1           |
| Mobile Station<br>Location |                 | $T_2$              | 16 s        |

### 3.3.2.2 Dedicated Channel Test

### 18 3.3.2.2.1 Definition

- 19 This test shall only be applied to mobile stations that support position location session
- 20 origination on a dedicated channel. The purpose of this test is to determine the mobile
- station's capability to operate in a mode where the position location session is originated by
- the mobile station.

### 3.3.2.2.2 Method of Measurement

- 1. Connect three base station simulators to the mobile station as shown in Figure 5.9.1-2.
- 25. Configure the mobile station to operate in a band class it supports.
- 3. Configure the serving base station according to the standard test parameters listed in 5.9.2.
  - 4. Set the base station simulator output levels according to Table 3.3.1.2-1.

- 5. Power up the mobile station.
- 2 6. Reset the position location related parameters stored by the mobile station.
- <sup>3</sup> 7. Set up a mobile station originated voice call.
- 8. Initiate a Test Mode 2 session.
- 9. Record the values returned by the mobile station or the computed location stored in the mobile station.
- 7 10. Power down the mobile station.
- 8 3.3.2.2.3 Minimum Specification
- 9 The mobile station shall complete the position location session by returning one or more
- 10 Provide Pilot Phase Measurement messages if it is not capable of location computation or by
- computing its own location otherwise.
- Note, if the mobile station is capable of location computation, it may return neither pilot
- phase measurement values nor the calculated position during this test. In this case the
- calculated position shall be retrieved from the mobile station by other means (for example,
- through the data port).
- The parameters returned or computed by the mobile station shall satisfy the requirements
- listed in Table 3.3.2.1.3-1 (see also 1.6).
- Note, time limit  $T_2$  applies to the measurement time period that starts at invoking the
- position location session at the mobile station.

C.S0036-0 v2.0

This page is intentionally left blank.

### 4 HYBRID MINIMUM SPECIFICATIONS

- The tests described in this section shall be performed for hybrid capable mobile stations.
- 3 Hybrid capable mobile stations shall also meet all requirements listed in 2 and 3.

### 4.1 General Comments on Hybrid Tests

- 5 The following comments apply to all hybrid test cases:
  - Hybrid tests are described as using base stations or base station simulators, but it is understood that equivalent pilot generators for the non-serving base stations may be used.
  - In the hybrid tests, either three base stations (base station 1, 2 and 3) or two base stations are used. In the case of two base stations being used, the base station configuration is the same as in the three base station case but base station 3 is omitted.
  - No handoff scenario tests are included; the serving base station is always base station 1.
    - For all hybrid tests, base station 1 pilot PN offset is P<sub>0</sub>, base station 2 pilot PN offset is P<sub>1</sub> and base station 3 PN offset is P<sub>2</sub>, where P<sub>0</sub>, P<sub>1</sub> and P<sub>2</sub> are arbitrary values satisfying the requirements listed in 5.9.2. Furthermore, P<sub>0</sub> corresponds to PILOT\_PN in the *Sync Channel Message* and to REF\_PN in the PDE simulator GPS assistance messages, while P<sub>1</sub> and P<sub>2</sub> correspond to the appropriate values in both the *General Neighbor List Message* (see Table 5.9.2-4) and the PDE simulator *Provide Base Station Almanac* message.
    - For all hybrid tests, the simulated locations (not the actual physical locations) of the mobile station and the base stations are as follows: The three base stations form an equilateral triangle with the mobile station being at the geometric center of the triangle. Each base station is at a distance of 5 km from every other base station; thus, the mobile station is at a distance of  $5/\sqrt{3}$  km from each base station. Base station 1 is due north from the mobile station, and base station 2 is southeast from the mobile station. See Annex B for detailed location data. Note, because of the above configuration, the true time offset between the base stations' signals observed at the mobile station's location should be zero.
    - The inconsistency between the assumed mobile station to base station distance as specified above and the physical base station to mobile station signal propagation delay is compensated by setting the TIME\_CRRECTION\_REF and TIME\_CORRECTION fields in the *Provide Base Station Almanac* message to the appropriate values.
    - In this section where the mobile station is capable of location computation, the alternative base station to base station and base station to GPS simulator synchronization method described in 5.4.2 and 5.6 shall not be used. Instead, the stricter requirement of maintaining less than 30 ns timing offset shall be met (see 5.4.2 and 5.6).

26

27

29

30

The limit values for each measurement parameter represent an interpretation of the returned values with the units stated and are not the actual returned binary values.

# 4.2 Hybrid Performance Specifications

- 4 The measurement performance specifications described in this section set a minimum
- 5 acceptable level of accuracy for the hybrid measurements returned by the mobile station
- 6 under various test conditions.
- 7 4.2.1 One Base Station + Three Satellites Hybrid Test

### 8 4.2.1.1 Definition

- 9 This test shall only be applied to mobile stations that are capable of location computation.
- The purpose of this test is to determine the mobile station's capability to compute location
- based on only three visible satellites. The GPS simulator shall provide high SNR signals
- representing three satellites with HDOP less than 3.8. Note that the GPS assistance
- provided by the serving base station is not limited to three satellites during this test. A
- sequence of independent measurements is carried out. In each measurement, the mobile
- station shall return a *Provide Location Response* message. The test may be stopped when
- the required confidence levels are met for all tested parameters.

### 4.2.1.2 Method of Measurement

- 18 1. Connect a base station simulator and a GPS simulator to the mobile station as shown in Figure 5.9.1-3.
- 20. Configure the mobile station to operate in a band class it supports.
- 3. Configure the base station according to the standard test parameters listed in 5.9.2.
- 4. Configure the GPS simulator according to the standard test parameters listed in Annex B.
- 5. Set the GPS simulator output levels according to Table 4.2.1.2-1. Satellites not listed in Table 4.2.1.2-1 shall not be simulated.

Table 4.2.1.2-1 Satellite Signal Levels for the One Base Station + Three Satellites
Hybrid Test

| Satellite PRN Number | Signal Level | C/N <sub>0</sub> |
|----------------------|--------------|------------------|
|                      | (dBm)        | (dB-Hz)          |
| 14, 17, 31           | -144         | 30               |

- 6. Repeat Steps 7 through 12.
- 7. Power up the mobile station.
- 8. Reset previous measurements, computed positions, values calculated during previous fixes and GPS system time.

- 9. Initiate a mobile terminated voice call.
- 2 10. Initiate a Test Mode 4 session.
- 3 11. Record the values returned by the mobile station.
- 4 12. Power down the mobile station.
- 5 4.2.1.3 Minimum Specification

9

10

11

12

14

15

16

17

18

19

20

21

22

23

24

- 6 The parameters returned by the mobile station shall satisfy the requirements listed in
- Table 4.2.1.3-1; the confidence level for the  $\sigma_1$ ,  $\sigma_2$  type tests shall be 90% (see also 1.6).

# Table 4.2.1.3-1 Minimum Specifications for the One Base Station + Three Satellites Hybrid Test

| Mobile Station<br>Response   | Parameter Field | Limit<br>Parameter   | Limit Value |
|------------------------------|-----------------|----------------------|-------------|
| Provide MS<br>Information    | N/A             | $T_1$                | 750 ms      |
| Provide Location<br>Response | LAT<br>LONG     | N T <sub>2</sub>     | 1<br>16 s   |
|                              |                 | LATLONG <sub>1</sub> | 100 m       |
|                              |                 | LATLONG <sub>2</sub> | 175 m       |

# 4.2.2 Two Base Stations + One Satellite Hybrid Test

### 13 4.2.2.1 Definition

This test shall only be applied to mobile stations that are capable of location computation. The purpose of this test is to determine the mobile station's capability to obtain a position solution by using altitude aiding and observing signals from two base stations and one satellite. The base station simulators shall provide high SNR signals representing two base stations. The GPS simulator shall provide high SNR signal representing one satellite, which is located approximately at elevation equal to 45° and azimuth equal to -120°. Note that the GPS assistance provided by the serving base station is not limited to one satellite during this test. A sequence of independent measurements is carried out. In each measurement, the mobile station shall return a *Provide Location Response* message. The test may be stopped when the required confidence levels are met for all tested parameters.

# 4.2.2.2 Method of Measurement

- 1. Connect two base station simulators, a GPS simulator and an AWGN generator to the mobile station as shown in Figure 5.9.1-3.
- 27 2. Configure the mobile station to operate in a band class it supports.

8

10

11 12

13

14

15

16

17

18

- 3. Configure the serving base station according to the standard test parameters listed in 5.9.2.
- 4. Configure the GPS simulator according to the standard test parameters listed in Annex B.
- 5. Set the base station simulator and AWGN generator output levels according to Table 4.2.2.2-1.

Table 4.2.2.2-1 Base Station Signal Levels for the Two Base Stations + One Satellite Hybrid Test

| Parameter                        | Unit         | Base<br>Station 1 | Base<br>Station 2 |
|----------------------------------|--------------|-------------------|-------------------|
| Î <sub>or</sub> /I <sub>oc</sub> | dB           | 5                 | 2                 |
| I <sub>oc</sub>                  | dBm/1.23 MHz | -55               |                   |
| $\frac{\text{Pilot } E_c}{I_0}$  | dB           | -9.6              | -12.6             |

Note: The Pilot  $\rm E_C/I_O$  value is calculated from the parameters in the table. It is not a directly settable parameter.

6. Set the GPS simulator output level according to Table 4.2.2.2-2. Satellites not listed in Table 4.2.2.2-2 shall not be simulated.

Table 4.2.2.2-2 Satellite Signal Level for the Two Base Stations + One Satellite Hybrid
Test

| Satellite PRN Number | Signal Level<br>(dBm) | C/N <sub>0</sub> (dB-Hz) |
|----------------------|-----------------------|--------------------------|
| 3                    | -144                  | 30                       |

- 7. Repeat Steps 8 through 13.
- 20 8. Power up the mobile station.
- 9. Reset previous measurements, computed positions, values calculated during previous fixes and GPS system time.
- 10. Initiate a mobile terminated voice call.
- 11. Initiate a Test Mode 4 session.
- 12. Record the values returned by the mobile station.
- 13. Power down the mobile station.

# 4.2.2.3 Minimum Specification

4

5

The parameters returned by the mobile station shall satisfy the requirements listed in

Table 4.2.2.3-1; the confidence level for the  $\sigma_1$ ,  $\sigma_2$  type tests shall be 90% (see also 1.6).

# Table 4.2.2.3-1 Minimum Specifications for the Two Base Stations + One Satellite Hybrid Test

| Mobile Station<br>Response | Parameter Field | Limit<br>Parameter   | Limit Value |
|----------------------------|-----------------|----------------------|-------------|
| Provide MS<br>Information  | N/A             | $T_1$                | 750 ms      |
| Provide Location           | LAT             | N                    | 1           |
| Response                   | LONG            | $T_2$                | 16 s        |
|                            |                 | LATLONG <sub>1</sub> | 100 m       |
|                            |                 | LATLONG <sub>2</sub> | 175 m       |

4-5

C.S0036-0 v2.0

This page is intentionally left blank.

### 5 STANDARD TEST CONDITIONS

# 2 5.1 Standard Equipment

- 3 5.1.1 Basic Equipment
- 4 The equipment shall be assembled, and any necessary adjustments shall be made in
- accordance with the manufacturer's instructions for the mode of operation required. When
- alternative modes are available, the equipment shall be assembled and adjusted in
- accordance with the relevant instructions. A complete series of measurements shall be
- made for each mode of operation.
- 9 5.1.2 Associated Equipment
- The mobile station equipment may include associated equipment during tests, provided
- that the associated equipment is normally used in the operation of the equipment under
- test. For mobile station equipment, this may include power supplies, handsets, cradles,
- charging stands, control cables and battery cables.

### 14 5.2 Standard Environmental Test Conditions

- Measurements under standard atmospheric conditions shall be carried out under any combination of the following conditions:
- Temperature: +15°C to +35°C
- Relative humidity: 10% to 75%
- <sup>19</sup> Air pressure: 86,000 Pa to 106,000 Pa (860 mbar to 1060 mbar)
- 20 If desired, the results of the measurements can be corrected by calculation to the standard
- 21 reference temperature of 25°C and by the standard reference air pressure of 101,300 Pa
- 22 (1013 mbar).
- The values of noise spectral density presented in this Specification are valid for +17°C, 290
- 24 K. If testing is done at any other temperature, the value of the noise spectral density, N<sub>0</sub>,
- should be scaled according to the following formula:  $N_0 = k \times T$  where k is the Boltzman
- constant, k =  $1.380658 \times 10^{-23}$  J/K, and T is the room temperature expressed in units of
- 27 Kelvin.

### 28 5.3 Standard Conditions for the Primary Power Supply

- 5.3.1 General Requirements
- 30 The standard test voltages shall be those specified by the manufacturer, or an equivalent
- type that duplicates the voltage, impedance, and ampere-hours (if relevant for the
- measurement) of the recommended supply.
- 5.3.2 Standard DC Test Voltage from Accumulator Batteries
- The standard (or nominal) DC test voltage specified by the manufacturer shall be equal to
- the standard test voltage of the type of accumulator to be used, multiplied by the number

- of cells, minus an average DC power cable loss value that the manufacturer determines as
- being typical (or applicable) for a given installation. Since accumulator batteries may, or
- may not, be under charge, or may be in a state of discharge when the equipment is being
- operated, the manufacturer shall also test the equipment at anticipated voltage extremes
- 5 above and below the standard voltage. The test voltages shall not deviate from the stated
- values by more than ±2% during a series of measurements carried out as part of a single
- 7 test on the same equipment.
- 8 5.3.3 Standard AC Voltage and Frequency
- 9 For equipment that operates from the AC mains, the standard AC test voltage shall be
- equal to the nominal voltage specified by the manufacturer. If the equipment is provided
- with different input taps, the one designated "nominal" shall be used. The standard test
- frequency and the test voltage shall not deviate from their nominal values by more than
- 13 ±2%.

24

25

34

- 14 The equipment shall operate without degradation, with input voltage variations of up to
- ±10%, and shall maintain its specified transmitter frequency stability for input voltage
- variations of up to ±15%. The frequency range over which the equipment is to operate shall
- be specified by the manufacturer.

# 5.4 Standard CDMA Test Equipment

- 5.4.1 Base Station Simulator Equipment
- 5.4.1.1 Transmitter Equipment
- The base station transmitter shall be capable of generating the following channels at the specified output power, relative to the total power:
- Pilot Channel: -5 dB to -10 dB.
  - Sync Channel: -7 dB to -20 dB.
  - Paging Channel: -7 dB to -20 dB.
- Traffic Channel: -7 dB to -20 dB or off for full rate power output. Lower rates will reduce the Traffic Channel power so as to maintain a constant energy per bit.
- Power Control Subchannel: This is always transmitted at the same power as the full rate speech bits.
- OCNS: 0 dB to -6 dB or off. The OCNS may, as an option, be composed of Paging,
  Sync or Traffic Channels, all operating on different Walsh channels than the channel(s) being used for test.
- In addition, the base station transmitter shall meet the following requirements:
  - Frequency range: base station frequencies as specified in [8]
- Frequency accuracy: ±0.2 ppm
- Frequency resolution: 10 Hz
- Code phase offset resolution: 100 ns

- Code phase offset accuracy (referenced to the even second output): ±20 ns
- Output range: -40 dBm/1.23 MHz to -110 dBm/1.23 MHz
- Amplitude resolution: 1 dB for all channels
- Output accuracy (relative levels between any two channels): ±1 dB
- Absolute output accuracy: ±2.0 dB
- Minimum waveform quality factor (ρ): greater than 0.966 (excess power is less than
   0.15 dB)
- Source VSWR: 2.0:1

11

- 9 Forward Link Power Control:
  - When Forward Link Power Control is used, the latency shall be less than 2 power control groups between the end of the power control group with an active power control bit and the corresponding change in power in the base station simulator.
- When Forward Link Power Control is used, the OCNS shall be adjusted to maintain constant base station power. The OCNS adjustments should be made in the same power control group as the response to Power Control Bits and shall occur no more than one power control group later than the response to Power Control Bits.
- 5.4.1.2 Receiver Equipment
- Input Range -50 dBm to +40 dBm. External attenuators or amplifiers or both may be used to meet these power requirements, and may be considered as part of the equipment.
- 5.4.1.3 Protocol Support
- 21 The base station shall be capable of supplying the protocols required by this document.
- 5.4.1.4 Timing Signals
- The base station shall provide the following system timing signals, referenced to the base station antenna port for use as triggers by other measurement equipment:
- 10 MHz frequency reference
- **■** Even second time mark
- 27 The base station shall provide signals synchronized to the following event:
- Start of reference clock at preset system time
- Start of power control bit sequence
- 5.4.1.5 Base Station Data Burst Message Transport Capability
- The serving base station shall be capable of transporting Data Burst Messages in both
- directions between an auxiliary test equipment connected to it (for example, the PDE
- simulator described in 5.8) and the mobile station.
- The serving base station shall meet the following requirements:

21

22

23

24

25

26

27

33

37

38

- The serving base station shall provide a transparent connection between the auxiliary test equipment and the mobile station.
- The serving base station shall be capable of sending *Data Burst Messages* on both the paging channel and the forward link traffic channel and receiving *Data Burst Messages* on both the access channel and the reverse link traffic channel.
- The latency between the end of the reception of a *Data Burst Message* and the transmission of the end of the same *Data Burst Message* by the serving base station shall be less than 1 s.

# 9 5.4.2 Synchronization of Base Stations

- If more than one base station is used in a test and the base stations don't share an internal timing source, then synchronization of the base stations must be achieved by external means.
- The synchronization may be achieved by using two separate connections:
- 14 1. For frequency synchronization, the serving base station's 10 MHz reference signal should be used.
- 16 2. For system time synchronization, the serving base station's even second timing signal should be used.
- The synchronization between the base stations shall meet the following minimum requirements:
  - Frequency offset between the base station carriers shall be less than ±0.02 ppm.
    - Phase offset between the base station carriers shall be constant within  $\pm 0.2$  radians throughout the test.
  - The timing offset between the base stations (i.e. system time modified by the code phase offset adjustments), referenced to the mobile station's antenna input, shall be less than ±30 ns.
  - If the requirement regarding the timing offset between the base stations is not met, the use the following method is permissible, unless specified otherwise in a test:
- 1. Connect a clock/counter to the two base stations' even second pulse output, so that
  the clock measures the time difference between the active edges of the even second
  pulses outputted by the two base stations. The clock/counter may use an internal time
  reference or, optionally, derive its internal time reference from one of the base stations'
  10 MHz signal.
  - 2. At the beginning of the measurement, record the measured time difference.
- 3. Before evaluation, correct the pilot phase measurements with the measured offset.
- When using the method described above, the achieved synchronization shall meet the following minimum requirements:
  - The timing offset between the base stations' even second pulse output shall be less than  $\pm 1~\mu s$ .

- The timing offset between the base stations' even second pulse output shall be measured with accuracy better than  $\pm 10$  ns.
- 5.4.3 CDMA Pilot Generator Equipment
- When a particular test requires the use of more than one base station, the non-serving
- base stations may be simulated by using CDMA pilot generators instead of base station
- simulators. In this case, if the AWGN generator is also connected (i.e. for all tests other
- than protocol tests), then the AWGN generator's output signal level is adjusted so that the
- specified Pilot  $E_C/I_O$  values are maintained for all pilots.
- 9 5.4.3.1 Transmit Equipment
- The requirements for the CDMA pilot generator transmit equipment shall be the same as the requirements relevant to the pilot signal in 5.4.1.1.
- 5.4.3.2 Timing Signals
- The CDMA pilot generator shall accept the following system timing signals, referenced to
- the CDMA pilot generator antenna port:
- 10 MHz frequency reference
- Even-second time mark
- The CDMA pilot generator shall provide the following timing signal, referenced to the CDMA station antenna port for use as triggers by other measurement equipment:
- Even second time mark
- 5.4.3.3 Synchronization of a CDMA Pilot Generator
- The requirements for the CDMA pilot generator transmit equipment shall be the same as the requirements relevant to the base station simulator in 5.4.2.

# 23 5.5 GPS Simulator Equipment

25

- The GPS simulator shall be capable of all of the following:
  - Generate eight independent C/A signals on the L1 frequency.
- Set accurate satellite positions and timing, based on Ephemeris data input, where all Ephemeris parameter fields are populated.
- Set the signal phase dynamically, based on the satellite and user positions, with added offset derived from ionospheric, tropospheric and group delay models.
- Simultaneously generate signals representing specified code phase and power level offsets for a given satellite.
- Set the user position to be stationary or in motion along a circular trajectory.
- Modulate the satellite signal with navigation bits with a specified bit stream in a manner that is consistent with the simulated GPS system time.
  - Start the simulation at a preset GPS system time, triggered by an external signal.

- The GPS simulator shall meet the following minimum requirements:
- ₂ Frequency (L1): 1575.42 MHz
- Frequency accuracy: ±0.2 ppm
- Code phase accuracy (referenced to the 1 PPS output): ±20 ns
- Doppler resolution: 0.5 Hz
- 6 Doppler accuracy: ±5 Hz
- Output range referenced to the mobile station antenna input: -125 dBm to -147 dBm. Note that it may be necessary to utilize attenuators or other RF elements to achieve the required GPS signal levels at the mobile station antenna input. In all cases, the GPS L1 band noise power spectral density at the mobile station antenna input will be -174 dBm/Hz, which is equivalent to room temperature thermal noise.
- Amplitude resolution: 1 dB for all channels
- Output accuracy (relative levels between any two channels): ±1.0 dB
- Absolute output accuracy: ±2.0 dB
- Source VSWR: 2.0:1
- The GPS simulator shall accept the following system timing signals, referenced to the GPS antenna port:
  - 10 MHz frequency reference
- Even-second time mark
- The GPS simulator shall provide the following timing signal, referenced to the CDMA station antenna port for use as triggers by other measurement equipment:
- 22 1 PPS signal

23

# 5.6 Synchronization of the Serving Base Station and the GPS Simulator

- Time synchronization between the serving base station and the GPS simulator is critical in some cases, since many MS implementations assume acquiring GPS system time from the
- <sup>26</sup> CDMA network.
- 27 The synchronization may be achieved by using two separate connections:
- 1. For frequency synchronization, the serving base station's 10 MHz reference signal should be used. Optionally, the direction of the signal may be reversed so that the clock with higher precision is configured as the source.
- 2. For system time synchronization, the serving base station's even second signal should be used. Both the base station and the GPS simulator will be preset to start at the same predetermined reference time value at the occurrence of the first even second pulse. Optionally, the direction of the even second (or 1 PPS) signal may be reversed, so that the GPS simulator's timing signal serves as the source.
- The synchronization between the base station and the GPS simulator shall meet the following minimum requirements:

- Frequency offset between the base station and the GPS simulator carriers (after frequency division to match the lower of the two frequencies) shall be less than ±0.02 ppm.
  - Phase offset between the base station and the GPS simulator carriers (after frequency division to match the lower of the two frequencies) shall be constant within ±0.2 radians throughout the test.
  - The timing offset between the serving base station and the GPS simulator (i.e. the offset between CDMA and GPS system time), referenced to the mobile station's antenna input, shall be less than ±30 ns.

If the requirement regarding the timing offset is not met, the use the following method is permissible, unless specified otherwise in a test:

- 1. Connect a clock/counter to the serving base station's even second pulse output and the GPS simulator's 1 PPS output, so that the clock measures the time difference between the active edges of the even second and the 1 PPS pulses. The clock/counter can use an internal time reference or, optionally, derive the internal time from the serving base station's or the GPS simulator's 10 MHz signal.
- 2. At the beginning of the measurement, record the measured time difference.
- 3. Before evaluation, correct the pseudorange measurements or the clock bias returned by the mobile station with the measured offsets.
- When using the method described above, the achieved synchronization shall meet the following minimum requirements:
  - The timing offset between the even second pulse and the 1 PPS pulse shall be less than  $\pm 10~\mu s$ .
  - The timing offset between the even second signal and the 1 PPS signal shall be measured with accuracy better than  $\pm 10$  ns.

#### 5.7 AWGN Generator Equipment

27 The AWGN generator shall meet the following minimum performance requirements:

- Minimum bandwidth: 1.8 MHz for CDMA Spreading Rate 1. For the definition of Spreading Rate 1, see [8].
- The frequency ranges<sup>7</sup> are listed in Table 5.7-1.
- The noise power spectral density level in the GPS L1 band shall not exceed -174 dBm/Hz at the mobile station antenna input.

5

6

8

9

10

11

12

13

14

15

16

17

18

19

22

23

24

25

26

28

29

30

31

 $<sup>^{7}</sup>$  The frequency ranges are based on covering the receive band and frequencies as great as 5 MHz outside the band.

Table 5.7-1 AWGN Generator Frequency Ranges

| Band Class | Frequency Range |
|------------|-----------------|
|            | (MHz)           |
| 0          | 864 to 899      |
| 1          | 1925 to 1985    |
| 2          | 912 to 965      |
| 3          | 827 to 875      |
| 4          | 1835 to 1875    |
| 5          | 416 to 499      |

2

3

6

7

8

27

28

- Frequency resolution: 10 kHz.
- Output accuracy: ±2 dB for outputs greater than or equal to -80 dBm/1.23 MHz.
- Amplitude resolution: 0.25 dB.
  - Output range: -40 dBm/1.23 MHz to -95 dBm/1.23 MHz.
  - The AWGN generator shall be uncorrelated to the ideal CDMA transmitter signals.

# 5.8 PDE Simulator Equipment

- The PDE simulator equipment provides a uniform network assistance environment for every mobile station under test. Optionally, parts or all of the measurement data evaluation may also be carried out by the PDE simulator equipment.
- The PDE simulator shall be capable to transmit and receive *Data Burst Messages* to and from the serving base station.
- 14 The PDE simulator shall recognize requests from the MS and shall appropriately respond to
- them. For this purpose, the PDE simulator shall be able to parse the received messages,
- $_{\rm 16}$  extract the REQ\_TYPE field and the COORD\_TYPE field if REQ\_TYPE = '0110' (Request GPS
- Location Assistance) and determine the time-of-arrival of the messages. The PDE
- simulator response will be solely determined by these three values, i.e. by the REQ\_TYPE,
- 19 COORD\_TYPE and time-of-arrival of the request. These three values shall serve as indices
- 20 into an array that stores all the PDE simulator responses.
- 21 The PDE simulator shall be capable of recording time-of-arrival of Data Burst Messages
- sent by the mobile station. The PDE simulator shall also be capable of recording mobile
- 23 station response time, measured from the transmission of the end of the Data Burst
- Message containing the PDE request element to the reception of the end of the Data Burst
- 25 Message containing the last part of the corresponding mobile station response element.
- The PDE simulator shall meet the following minimum requirements:
  - The PDE simulator shall support messages corresponding to all PDE capabilities
  - Maximum Response time (measured from receipt of mobile station request): 200 ms

- Internal Time accuracy (referenced to base station system time): ±2 s
- Maximal Internal clock drift: 10<sup>-4</sup> s/s
- 3 The PDE simulator shall accept the following timing signal:
  - Even-second time mark.

22

23

24

25

26

27

28

29

30

31

32

33

34

35

36

37

38

39

- Trigger representing the start of the power control bit sequence.
- 6 5.8.1 PDE Simulator Responses
- 7 The PDE simulator responses are presented in Annex D. In Annex A, a normative
- description is given of the method of generating the PDE simulator responses.
- 9 5.8.2 Position Determination Data Message Call Flows
- The PDE simulator shall adhere to the following call flows, based on the utilized Position Location Test Mode (see 1.4):
- 12 1. Position Location Test Mode 1: The PDE simulator shall not send unsolicited response messages. The PDE simulator shall send solicited response messages to all requests received from the mobile station, according to 5.8.1, within the maximal response time specified in 5.8. An example of a successful Test Mode 1 call flow is shown in Figure 5.8.2-1.
- 2. Position Location Test Mode 2: The PDE simulator shall not send unsolicited response messages. The PDE simulator shall send solicited response messages to all requests received from the mobile station, according to 5.8.1, within the maximal response time specified in 5.8. An example of a successful Test Mode 2 call flow is shown in Figure 5.8.2-1.
  - 3. Position Location Test Mode 3: The PDE simulator shall initiate a position location session by sending a *Position Determination Data Message*, containing a *Request MS Information* message on the Paging Channel. The base station shall use the Paging Channel until the mobile station requests a dedicated channel. The base station shall not initiate service negotiation in Position Location Test Mode 3. After receiving the *Provide MS Information* response element, based on whether the mobile station is capable of location calculation, the PDE simulator shall initiate one of the following two call flows:
    - 1. If the mobile station is capable of location calculation (at least one of bits 1-8 of the LOC\_CALC\_CAP field of the *Provide MS Information* response element is set to '1'), then the PDE simulator shall send a *Request Location Response* message. Subsequent to that, the PDE simulator shall not send unsolicited response messages. The PDE simulator shall send solicited response messages to all requests received from the mobile station, according to 5.8.1, within the maximal response time specified in 5.8. An example of a successful call flow is shown in Figure 5.8.2-2.
    - 2. If the mobile station is not capable of location calculation (none of bits 1-8 of the LOC\_CALC\_CAP field of the *Provide MS Information* response element is set to '1'), then the PDE simulator shall send a *Request Pseudorange Measurement* message,

q

 or a *Request Pilot Phase Measurement* message, or both. Subsequent to that, the PDE simulator shall not send unsolicited response messages. The PDE simulator shall send solicited response messages to all requests received from the mobile station, according to 5.8.1, within the maximal response time specified in 5.8. An example of a successful call flow is shown in Figure 5.8.2-3.

- 4. Position Location Test Mode 4: After the traffic channel assignment is indicated by the serving base station, the PDE simulator shall initiate a position location session by sending a *Position Determination Data Message*, containing a *Request MS Information* message. After receiving the *Provide MS Information* response element, based on whether the mobile station is capable of location calculation, the PDE simulator shall initiate one of the following two call flows:
  - 3. If the mobile station is capable of location calculation (at least one of bits 1-8 of the LOC\_CALC\_CAP field of the *Provide MS Information* response element is set to '1'), then the PDE simulator shall send a *Request Location Response* message. Subsequent to that, the PDE simulator shall not send unsolicited response messages. The PDE simulator shall send solicited response messages to all requests received from the mobile station, according to 5.8.1, within the maximal response time specified in 5.8. An example of a successful call flow is shown in Figure 5.8.2-2.
  - 4. If the mobile station is not capable of location calculation (none of bits 1-8 of the LOC\_CALC\_CAP field of the *Provide MS Information* response element is set to '1'), then the PDE simulator shall send a *Request Pseudorange Measurement* message or a *Request Pilot Phase Measurement* message or both. Subsequent to that, the PDE simulator shall not send unsolicited response messages. The PDE simulator shall send solicited response messages to all requests received from the mobile station, according to 5.8.1, within the maximal response time specified in 5.8. An example of a successful call flow is shown in Figure 5.8.2-3.

5-10

Figure 5.8.2-1 Example Successful Call Flow for Test Modes 1 and 2

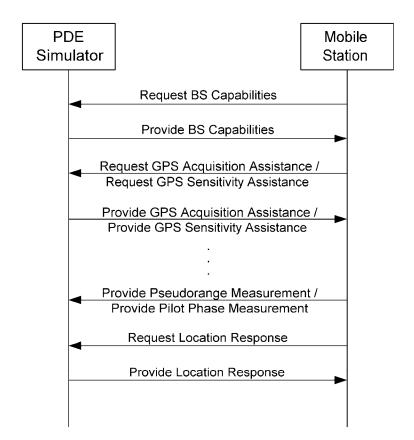

5-11

2

3

Figure 5.8.2-2 Example Successful Call Flow for Test Modes 3 and 4, with Mobile Station that is Capable of Location Calculation

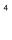

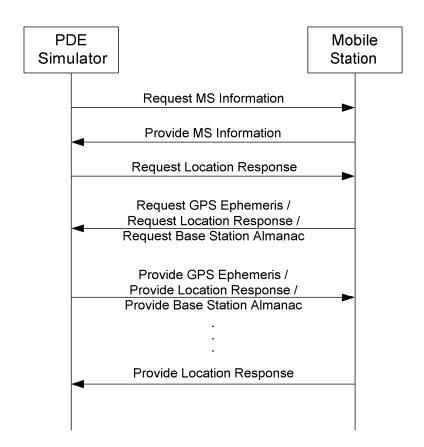

# Figure 5.8.2-3 Example Successful Call Flow for Test Modes 3 and 4, with Mobile Station that is not Capable of Location Calculation

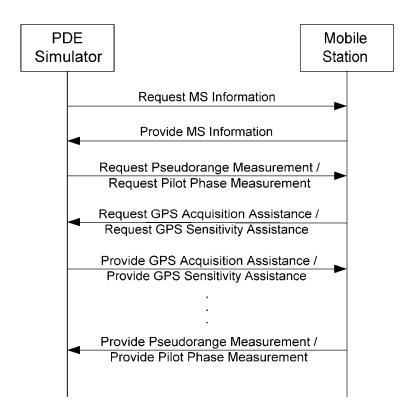

4 5

3

# 5.9 Functional System Set-ups

5.9.1 Functional Block Diagrams

Figure 5.9.1-1 through Figure 5.9.1-3 show the functional block diagrams of the set-up for

9 the GPS, AFLT and Hybrid tests.

Figure 5.9.1-1 Functional Set-up for GPS Tests

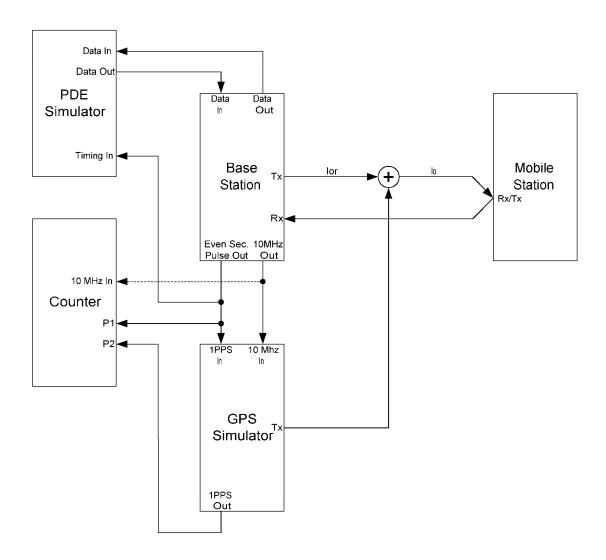

Figure 5.9.1-2 Functional Set-up for AFLT Tests

3

**AWGN** Generator Out Data Out Data In Data Out Data In loc **PDE** Mobile Base lor1 Simulator Station 1 Station Rx/Tx Timing In Even Sec. 10MHz Pulse Out Out lor2 lor3 10 MHz In Counter Even Sec. 10 Mhz Pulse In 1 P2 Base Tx Station 2 Even Sec. Pulse Out 10 MHz In Counter Even Sec. 10 Mhz 2 Pulse In P1**◄** P2 Base Tx Station 3 Even Sec. Pulse Out

5-15

Figure 5.9.1-3 Functional Set-up for Hybrid Tests

1PPS Out 10 MHz In **GPS** Counter Simulator 1 1PPS 10 Mhz AWGN Generator Out Data In Data Out Data Out Data In loc PDE Mobile Base Simulator Station 1 lor1 Station Rx/Tx Timing In Even Sec. 10MHz Pulse Out Out lor2 lor3 10 MHz In Counter Even Sec. 10 Mhz Pulse In 2 P1 **◀** Base Tx Station 2 Even Sec. Pulse Out 10 MHz In ◀ Counter Even Sec. 10 Mhz 3 Pulse In Ρ1 P2 -Base Station 3

3

Even Sec. Pulse Out

- 5.9.2 General Comments
- The following comments apply to all tests:
- 1. The Forward CDMA Channel may be comprised of a Pilot Channel, a Sync Channel, a Paging Channel, a Traffic Channel, and other orthogonal channels (OCNS).
- $_{5}$  2. For all base stations, use Pilot  $E_{c}/I_{or}$  equal to -7 dB.
- 3. For the serving base station, use Traffic  $E_c/I_{or}$  equal to -15 dB with 9600 bps data rate (full rate, Rate Set 1).
- 4. For the serving base station, use Sync  $E_c/I_{or}$  equal to -16 dB and Paging  $E_c/I_{or}$  equal to -12 dB with Paging Channel data rate at 9600 bps.
- 5. Adjust the OCNS gain such that the power ratios  $(E_c/I_{or})$  of all specified forward channels add up to one.
- 6. Pilot PN sequence offset indices are denoted by  $P_i$  (i = 0, 1, 2, ...). The following assumptions hold unless otherwise specified:
  - $0 \le P_i \le 511$
  - $P_i \neq P_j$  if  $i \neq j$
- $P_i \mod PILOT_INC = 0$
- The chosen PN-sequence offset values shall be consistent with the parameter settings in the base station overhead and PDE simulator GPS assistance messages.
- 5. Base stations should be configured for normal operation as specified in [8], unless specifically stated differently in a specific test.
- 6. All forward link power control bits from the base station shall be set to '0'.
- 7. For a mobile station with an integral antenna, the manufacturer shall provide a calibrated RF coupling fixture to provide connection to the standard test equipment.
  This applies to both the CDMA and GPS antenna connections.
- Unless specified otherwise in test procedures, if the mobile station supports turbo coding on the Reverse Supplemental Channel, the test shall be performed with turbo coding of the Reverse Supplemental Channel; otherwise, the mobile station shall use convolutional coding of the Reverse Supplemental Channel.
- 9. Overhead message fields should be those needed for normal operation of the base station, unless stated differently in Table 5.9.2-1 through Table 5.9.2-4 or in a specific test.

14

6

Table 5.9.2-1 Special Field Values of the System Parameters Message

| Field             | Value (Decimal)                             |
|-------------------|---------------------------------------------|
| REG_PRD           | 0 (timer-based registration off)            |
| SRCH_WIN_A        | 8 (60 chips)                                |
| SRCH_WIN_N        | 8 (60 chips)                                |
| SRCH_WIN_R        | 8 (60 chips)                                |
| NGHBR_MAX_AGE     | 0 (minimum amount of<br>Neighbor Set aging) |
| PWR_THRESH_ENABLE | 0 (threshold reporting off)                 |
| PWR_PERIOD_ENABLE | 0 (periodic reporting off)                  |
| T_ADD             | 28 (-14 dB E <sub>c</sub> /I <sub>0</sub> ) |
| T_DROP            | $32 (-16 \text{ dB E}_{c}/I_{0})$           |
| T_COMP            | 5 (2.5 dB)                                  |
| T_TDROP           | 3 (4 sec)                                   |

Table 5.9.2-2 Special Field Value of the Extended System Parameters Message

| Field      | Value (Decimal) |
|------------|-----------------|
| SOFT_SLOPE | 0 (0)           |

Table 5.9.2-3 Special Field Values of the Access Parameters Message

| Field       | Value (Decimal)           |
|-------------|---------------------------|
| NOM_PWR     | 0 (0 dB)                  |
| NOM_PWR_EXT | 0 (0 dB)                  |
| INIT_PWR    | 0 (0 dB)                  |
| PWR_STEP    | 0 (0 dB)                  |
| NUM_STEP    | 4 (5 probes per sequence) |

5-18

Table 5.9.2-4 Special Field Values of the *General Neighbor List Message* for the Serving Base Station

| Field           | Value (Decimal)              |
|-----------------|------------------------------|
| PILOT_INC       | 1 (64 chips)                 |
| NGHBR_SRCH_MODE | 0 (no priorities or windows) |
| NUM_NGHBR       | 8 (8 neighbors)              |
| NGHBR_CONFIG    | 0                            |
| NGHBR_PN        | P <sub>1</sub>               |
| NGHBR_CONFIG    | 0                            |
| NGHBR_PN        | P <sub>2</sub>               |
| NGHBR_CONFIG    | 0                            |
| NGHBR_PN        | P <sub>3</sub>               |
| NGHBR_CONFIG    | 0                            |
| NGHBR_PN        | P <sub>4</sub>               |
| NGHBR_CONFIG    | 0                            |
| NGHBR_PN        | P <sub>5</sub>               |
| NGHBR_CONFIG    | 0                            |
| NGHBR_PN        | P <sub>6</sub>               |
| NGHBR_CONFIG    | 0                            |
| NGHBR_PN        | P <sub>7</sub>               |
| NGHBR_CONFIG    | 0                            |
| NGHBR_PN        | P <sub>8</sub>               |

11. Values of time limits and other constants should be as specified in [7]. Values of some time limits and constants are listed in Table 5.9.2-5 for reference.

Table 5.9.2-5 Time Limit and Constant Values

| Constant         | Value | Unit    |
|------------------|-------|---------|
| N <sub>1m</sub>  | 9     | frames  |
| $N_{2m}$         | 12    | frames  |
| $N_{3m}$         | 2     | frames  |
| N <sub>11m</sub> | 1     | frame   |
| $T_{1b}$         | 1.28  | seconds |
| $T_{5m}$         | 5     | seconds |
| T <sub>40m</sub> | 3     | seconds |
| T <sub>61m</sub> | 0.08  | seconds |
| T <sub>72m</sub> | 1     | second  |

5-20

#### Annex A – METHOD OF GENERATING PDE SIMULATOR RESPONSES

This Annex is normative.

# 3 A.1 General Requirements for Position Determination Data Message Origination

- 4 A.1.1 Data Burst Message Origination
- 5 The PDE simulator shall comply with the requirements of Section 4.2.2.3.5 of [1]. The PDE
- simulator shall limit the Data Burst Message size to 200 bytes.

# 7 A.1.2 Position Determination Data Message Origination

8 The PDE simulator shall populate the Position Determination Data Message field according

to Section 4.2.4 of [1]. In particular, for Test Modes 1 and 2, the value assignments are

shown in Table A.1.2-1; for Test Modes 3 and 4, with a mobile station that is capable of

position calculation, the value assignments are shown in Table A.1.2-2; and for Test Modes

3 and 4, with a mobile station that is not capable of position calculation, the value

assignments are shown in Table A.1.2-3.

## Table A.1.2-1 Position Determination Data Message Format for Test Modes 1 and 2

| Field         | Value (Binary)        |
|---------------|-----------------------|
| SESS_START    | ·0'                   |
| SESS_END      | ·0·                   |
| SESS_SOURCE   | <b>'1'</b>            |
| SESS_TAG      | Same as in MS Request |
| PD_MSG_TYPE   | ,00000000,            |
| NUM_REQUESTS  | '0000'                |
| NUM_RESPONSES | As specified in [1]   |

The base station shall include NUM\_RESPONSES occurrences of the following record:

| RESERVED        | '000'                 |
|-----------------|-----------------------|
| UNSOL_RESP      | ·0·                   |
| RESP_TYPE       | Same as in MS Request |
| RESP_PAR_LEN    | As specified in [1]   |
| RESP_PAR_RECORD | As specified in [1]   |

16

12

14

Table A.1.2-2 Position Determination Data Message Format for Test Modes 3 and 4, with a Mobile Station that is Capable of Position Calculation

| Field         | Value (Binary)           |
|---------------|--------------------------|
| SESS_START    | '1' in first message,    |
|               | '0' otherwise            |
| SESS_END      | ·0·                      |
| SESS_SOURCE   | ·0'                      |
| SESS_TAG      | '00000'                  |
| PD_MSG_TYPE   | ,00000000,               |
| NUM_REQUESTS  | '0001' in first message, |
|               | '0001' in second         |
|               | message,                 |
|               | '0000' otherwise         |
| NUM_RESPONSES | '0000' in first message, |
|               | As specified in [1]      |
|               | otherwise                |

The base station shall include NUM\_REQUESTS occurrences of the following record:

| RESERVED       | '0000'                   |
|----------------|--------------------------|
| REQ_TYPE       | '0010' in first message, |
|                | '0001' in second         |
|                | message                  |
| REQ_PAR_LEN    | As specified in [1]      |
| REQ_PAR_RECORD | As specified in [1]      |

The base station shall include NUM\_RESPONSES occurrences of the following record:

| RESERVED        | '000'               |
|-----------------|---------------------|
| UNSOL_RESP      | ·0·                 |
| RESP_TYPE       | As specified in [1] |
| RESP_PAR_LEN    | As specified in [1] |
| RESP_PAR_RECORD | As specified in [1] |

Table A.1.2-3 Position Determination Data Message Format for Test Modes 3 and 4, with a Mobile Station that is not Capable of Position Calculation

| Field         | Value (Binary)           |
|---------------|--------------------------|
| SESS_START    | '1' in first message,    |
|               | '0' otherwise            |
| SESS_END      | <b>'</b> 0'              |
| SESS_SOURCE   | ·0·                      |
| SESS_TAG      | '00000'                  |
| PD_MSG_TYPE   | '00000000'               |
| NUM_REQUESTS  | '0001' in first message, |
|               | '0001' or '0010' in      |
|               | second message,          |
|               | '0' otherwise            |
| NUM_RESPONSES | '0000' in first message  |
|               | As specified in [1]      |
|               | otherwise                |

The base station shall include NUM\_REQUESTS occurrences of the following record:

| RESERVED       | '0000'                                                                               |
|----------------|--------------------------------------------------------------------------------------|
| REQ_TYPE       | '0010' in first message,                                                             |
|                | '0100' or '0101' or both<br>'0100' and '0101' in<br>second message,<br>'0' otherwise |
| REQ_PAR_LEN    | As specified in [1]                                                                  |
|                |                                                                                      |
| REQ_PAR_RECORD | As specified in [1]                                                                  |

The base station shall include NUM\_RESPONSES occurrences of the following record:

| RESERVED        | '000'               |
|-----------------|---------------------|
| UNSOL_RESP      |                     |
|                 | <b>'</b> 0'         |
| RESP_TYPE       | As specified in [1] |
| RESP_PAR_LEN    | As specified in [1] |
| RESP_PAR_RECORD | As specified in [1] |

- A.1.3 Position Determination Data Message Segmentation
- The PDE simulator shall divide messages into parts as necessary in order to meet the
- 3 requirement listed in A.1.1. The message segmentation shall be performed according to the
- requirements listed in Section 4.2.2.3.3.1 of [1].

# 5 A.2 Method of Selecting the PDE Simulator Response Message

- 6 The PDE simulator shall respond to requests received from the mobile station by sending
- one of the PDE simulator response messages presented in Annex D. The PDE simulator
- shall select the response message based on the received REQ\_TYPE and COORD\_TYPE, if
- 9 REQ\_TYPE = '0110' (Request GPS Location Assistance), and the time-of-arrival of the mobile
- station request.

15

# 11 A.2.1 PDE Simulator Response Type

- When responding to a mobile station request, the PDE response type shall be determined
- by the received REQ\_TYPE and COORD\_TYPE, if REQ\_TYPE = '0110' (Request GPS Location
- Assistance) as listed in Table A.2.1-1.

## Table A.2.1-1 PDE Simulator Response Types

| MS Request                                       | PDE Response                                   |
|--------------------------------------------------|------------------------------------------------|
| Request BS Capabilities                          | Provide BS Capabilities                        |
| Request GPS Acquisition Assistance               | Provide GPS Acquisition Assistance             |
| Request GPS Location Assistance COORD_TYPE = '0' | Provide GPS Location Assistance –<br>Cartesian |
| Request GPS Location Assistance COORD_TYPE = '1' | Provide GPS Location Assistance –<br>Spherical |
| Request GPS Sensitivity Assistance               | Provide GPS Sensitivity Assistance             |
| Request Base Station Almanac                     | Provide Base Station Almanac                   |
| Request GPS Almanac                              | Provide GPS Almanac                            |
| Request GPS Ephemeris                            | Provide GPS Ephemeris                          |
| Request GPS Navigation Message Bits              | Provide GPS Navigation Message Bits            |
| Request Location Response                        | Provide Location Response                      |
| Request GPS Almanac Correction                   | Provide GPS Almanac Correction                 |
| Request GPS Satellite Health<br>Information      | Provide GPS Satellite Health<br>Information    |

# A.2.2 PDE Simulator Response Reference Time

When responding to a mobile station request, the PDE simulator shall determine the 2 response reference time based on the time-of-arrival of the request and the stepsize for the 3 response time. The stepsize for the response time here means the time step between consecutive response messages of the same type contained in Annex D. The number of 5 possible PDE simulator response messages for a given message type is obtained by dividing 6 the maximal supported test duration by the resolution of the reference time for that message type. For message types for which Table A.2.2-1 lists 'N/A' as resolution of 8 reference time, there is only one possible PDE simulator response. The PDE simulator 9 shall support maximal test duration of at least 60 minutes. 10

Table A.2.2-1 PDE Simulator Response Reference Time Information

| PDE<br>Response                                      | Reference Time<br>Field              | Stepsize for<br>Response<br>Time | Selection of Reference Time  Note: $t_{ref}$ = Reference Time, $t_{req}$ = Time-of-Arrival of  Mobile Station Request |
|------------------------------------------------------|--------------------------------------|----------------------------------|----------------------------------------------------------------------------------------------------|
| Provide BS<br>Capabilities                           | N/A                                  | N/A                              | N/A                                                                                                    |
| Provide GPS<br>Acquisition<br>Assistance             | TIME_OF_APP                          | 1.28 s                           | $t_{req} + 2 \le t_{ref} < t_{req} + 3.28$                                                                            |
| Provide GPS<br>Location<br>Assistance –<br>Cartesian | Implicit                             | 1.28 s                           | Same as in <i>Provide GPS</i> Acquisition Assistance message                                                          |
| Provide GPS<br>Location<br>Assistance –<br>Spherical | Implicit                             | 1.28 s                           | Same as in <i>Provide GPS</i> Acquisition Assistance message                                                          |
| Provide GPS<br>Sensitivity<br>Assistance             | REF_BIT_NUM                          | 1.28 s                           | $t_{req} + 5 < t_{ref} \le t_{req} + 6.28$                                                                            |
| Provide Base<br>Station<br>Almanac                   | N/A                                  | N/A                              | N/A                                                                                                    |
| Provide GPS                                          | WEEK_NUM                             | N/A                              | 104                                                                                                    |
| Almanac                                              | TOA                                  | N/A                              | 16384                                                                                                    |
| Provide GPS                                          | IODE                                 | N/A                              | Same as in reference Ephemeris                                                                                        |
| Ephemeris                                            | TOE                                  | N/A                              | 324000                                                                                                    |
| Provide GPS Navigation Message Bits                  | Implicit, start of<br>next GPS frame | 6 s                              | $t_{req} < t_{ref} \le t_{req} + 6$                                                                                   |
| Provide<br>Location<br>Response                      | TIME_REF_CDM<br>A                    | 1.28 s                           | $t_{req} \le t_{ref} < t_{req} + 1.28$                                                                                |
| Provide GPS                                          | REF_TIME                             | 10.24 s                          | $t_{req} + 2 \le t_{ref} < t_{req} + 3.28$                                                                            |
| Almanac<br>Correction                                | WEEK_NUM                             | N/A                              | Same as in reference Almanac                                                                                          |
| -                                                    | TOA                                  | N/A                              | Same as in reference Almanac                                                                                          |

| PDE<br>Response                          | Reference Time<br>Field | Stepsize for<br>Response<br>Time | Selection of Reference Time  Note: $t_{ref}$ = Reference Time, $t_{req}$ = Time-of-Arrival of  Mobile Station Request |
|------------------------------------------|-------------------------|----------------------------------|----------------------------------------------------------------------------------------------------|
| Provide GPS Satellite Health Information | N/A                     | N/A                              | N/A                                                                                                    |

A.3 Method of Determining the PDE Simulator Response Values

- A.3.1 Setting of PDE Simulator Response Field Counters
- The PDE simulator shall set the field counters as listed in Table A.3.1-1.
- 5 The values of fields PART\_NUM and TOTAL\_PARTS, when applicable, shall be set by the
- 6 PDE simulator according to A.1.3.

1

2

A-7

Table A.3.1-1 PDE Simulator Response Field Counter Settings

| PDE<br>Response                          | Field Counter    | Value<br>(Binary)                                             | Total Number in<br>All Parts of the<br>Response   |
|------------------------------------------|------------------|---------------------------------------------------------------|---------------------------------------------------|
| Provide GPS<br>Acquisition<br>Assistance | NUM_SV           | Number of SVs above<br>18° elevation angle – 1<br>= '1000'    | No segmentation                                   |
|                                          | DOPP_INCL        | <b>'1'</b>                                                    | N/A                                               |
|                                          | ADD_DOPP_INCL    | <b>'1'</b>                                                    | N/A                                               |
|                                          | CODE_PH_PAR_INCL | <b>'1'</b>                                                    | N/A                                               |
|                                          | AZ_EL_INCL       | <b>'1'</b>                                                    | N/A                                               |
| Provide GPS                              | NUM_DLY          | '000'                                                         | No segmentation                                   |
| Location<br>Assistance –<br>Cartesian    | NUM_SV           | Same as in Provide GPS Acquisition Assistance message         | No segmentation                                   |
| Provide GPS                              | NUM_DLY          | '000'                                                         | No segmentation                                   |
| Location<br>Assistance –<br>Spherical    | NUM_SV           | Same as in <i>Provide</i> GPS Acquisition  Assistance message | No segmentation                                   |
| Provide GPS<br>Sensitivity<br>Assistance | NUM_DR_P         | As needed                                                     | Number of SVs<br>above 18° elevation<br>angle = 9 |
|                                          | DR_SIZE          | '11111111'                                                    | N/A                                               |
|                                          | NUM_SV_DR        | <b>'</b> 0'                                                   | N/A                                               |
| Provide                                  | NUM_PILOTS_P     | '000001001'                                                   | No segmentation                                   |
| Base Station<br>Almanac                  | LOC_SAME_AS_PREV | ·0·                                                           | N/A                                               |
| Provide GPS NUM_SV_P Almanac             |                  | As needed                                                     | Number of SVs in<br>reference Almanac =<br>26     |
| Provide GPS<br>Ephemeris                 | NUM_SV_P         | As needed                                                     | Number of SVs<br>above 18° elevation<br>angle = 9 |
|                                          | AB_PAR_INCL      | <b>'1'</b>                                                    | N/A                                               |
| Provide GPS<br>Navigation<br>Message     | NUM_SV_P         | As needed                                                     | Number of SVs<br>above 18° elevation<br>angle = 9 |
| Bits                                     | SUBF_4_5_INCL    | ·0'                                                           | N/A                                               |
| Provide                                  | VELOCITY_INCL    | '0'                                                           | N/A                                               |

| PDE<br>Response                          | Field Counter    | Value<br>(Binary)                                          | Total Number in<br>All Parts of the<br>Response |
|------------------------------------------|------------------|------------------------------------------------------------|-------------------------------------------------|
| Location                                 | CLOCK_INCL       | ·0'                                                        | N/A                                             |
| Response                                 | HEIGHT_INCL      | <b>'1'</b>                                                 | N/A                                             |
| Provide GPS Almanac Correction           | NUM_SV_P         | Number of SVs above<br>18° elevation angle – 1<br>= '1000' | No segmentation                                 |
|                                          | DELTA_XYZ_INCL   | <b>'1'</b>                                                 | N/A                                             |
|                                          | DELTA_CLOCK_INCL | '1'                                                        | N/A                                             |
| Provide GPS Satellite Health Information | BAD_SV_PRESENT   | .0,                                                        | N/A                                             |

## 2 A.3.2 Calculating of PDE Simulator Numerical Parameter Values

- The PDE simulator response numerical data values shall be calculated according to the definitions of Section 2.5 of [21] and Section 4.2.4.2 of [1].
- 5 Furthermore, the following procedures shall apply:

1

6

9

10

12

13

14

15

- Pseudorange, Doppler and Doppler rate of change values shall be calculated according to [16], based on the reference Ephemeris. Ionospheric and tropospheric corrections shall be applied as described in [16]. The serving base station's location shall be used as the reference location, and the time indicated by TIME\_OF\_APP shall be used as the reference time. Location coordinates shall be interpreted according to [17]. The rounding or truncation of the resulting values shall be carried out according to Section 4.2.4.2 of [1].
- The Almanac, Ephemeris and GPS navigation bit data shall be set according to the GPS simulator data.

# A.3.3 Setting of PDE Simulator Response Information Parameters

- Unless otherwise indicated in specific tests, the PDE simulator shall set the response information parameters according to Table A.3.3-1.
- The parameter values included in the *Provide Location Response* message were determined based on the assumption that the message may be sent as assistance to the mobile station before any measurements are made. The same *Provide Location Response* message shall be sent by the PDE simulator to the mobile station regardless of whether it is requested before or after any measurements are made; thus, it does not reflect the positioning accuracy that could be obtained from the measurements.

Table A.3.3-1 PDE Simulator Response Information Parameters

| PDE Response                    | Field              | Value (Binary)                   |
|---------------------------------|--------------------|----------------------------------|
| Provide BS                      | BS_LS_REV          | '000000'                         |
| Capabilities                    | GPSC_ID            | <b>'1'</b>                       |
|                                 | AFLTC_ID           | <b>'1'</b>                       |
|                                 | APDC_ID            | '00000000'                       |
| Reject                          | REJ_REQ_TYPE       | As needed, same as in MS request |
|                                 | REJ_REASON         | '001'                            |
| Provide GPS                     | REFERENCE_PN       | P <sub>0</sub>                   |
| Acquisition<br>Assistance       | SV_CODE_PH_WIN     | '01011'                          |
|                                 | DOPPLER_WIN        | '100'                            |
| Provide Base<br>Station Almanac | TIME_CRRCTION_RE F | '010111101'                      |
|                                 | TIME_CORRECTION    | '010111101'                      |
| Provide Location<br>Response    | FIX_TYPE           | '1'                              |

<sup>3</sup> A.3.4 Setting of PDE Simulator Request Information Parameters

<sup>4</sup> Unless otherwise indicated in specific tests, the PDE simulator shall set the request

information parameters according to Table A.3.4-1.

Table A.3.4-1 PDE Simulator Request Information Parameters

| PDE Request   | Field           | Value (Binary)                    |
|---------------|-----------------|-----------------------------------|
| Request       | PREF_RESP_QUAL  | '100' for GPS Dynamic Range Test, |
| Pseudorange   |                 | '011' otherwise                   |
| Measurement   | NUM_FIXES       | ,00000000,                        |
|               | T_BETW_FIXES    | '00010000'                        |
|               | OFFSET_REQ      | <b>'1'</b>                        |
| Request Pilot | PREF_RESP_QUAL  | '011' for AFLT Protocol Tests,    |
| Phase         |                 | '010' otherwise                   |
| Measurement   | NUM_FIXES       | '00000000'                        |
|               | T_BETW_FIXES    | '00010000'                        |
|               | OFFSET_REQ      | '1'                               |
|               | DESI_PIL_PH_RES | '1'                               |
| Request       | PREF_RESP_QUAL  | '010' for AFLT Tests,             |
| Location      |                 | '011' for GPS and Hybrid Tests    |
| Response      | NUM_FIXES       | '00000000'                        |
|               | T_BETW_FIXES    | '00010000'                        |
|               | HEIGHT_REQ      | <b>'1'</b>                        |
|               | CLK_COR_GPS_REQ | <b>'1'</b>                        |
|               | VELOCITY_REQ    | <b>'1'</b>                        |

This page is intentionally left blank.

## Annex B – REFERENCE GPS NAVIGATION DATA, SYSTEM TIME AND USER LOCATION

This Annex is normative.

#### **B.1 Reference Location**

- For all tests defined in this document, the PDE simulator response messages shall be consistent with (i.e. all assistance data shall be valid at) the following reference location:
- 6 Lat: + 37° 00′ 00.0000″
- 7 Lon: 122° 00′ 00.0000″
- Height: + 100.00 m (above the WGS-84 Reference Ellipsoid)

#### 9 B.2 Reference Time

- For all tests defined in this document, the reference time (start time of the test) shall be as follows:
- <sup>12</sup> GPS Time: Week 1127 (WIN:0103), TOW: 320320 (Wednesday, 16:58:40)
- Local Time (Pacific Standard Time): 2001 August 15, 08:58:27 am
- Local Time (Pacific Daylight Time): 2001 August 15, 09:58:27 am
- The test equipment shall support a test duration of 1 hour.

## 16 B.3 Reference Ephemeris

For all tests defined in this document, the following reference Ephemeris data shall be used. Note that the first number after the parameter name is the binary value of the corresponding message field defined in [1]; the second number (in parentheses) is the scaling factor expressed in powers of two; and the third number is the floating-point representation. For the applicable units, see [16]. Note that the IODE values shown below are not mandatory. Any IODE value can be used, as long as the PDE simulator response messages (see Annex D) are kept consistent with the settings of the GPS simulator.

```
24
    alpha0 : 16 (2^-30)
                                      1.49011611938477e-008
25
    alpha1 : 3(2^-27)
26
                                      2.23517417907715e-008
                                      -1.19209289550781e-007
    alpha2 : -2 (2^{-24})
27
    alpha3 : -2 (2^{-24})
                                      -1.19209289550781e-007
28
    beta0 : 55 (2<sup>11</sup>)
                                      112640
29
            : 8 (2^14)
    beta1
                                      131072
30
    beta2
            : -2 (2^16)
                                      -131072
31
    beta3
           : -3 (2^16)
                                      -196608
32
33
    *********************************
34
             : 3
    ID
35
    PRN ID
            : 3
             : 2
    IODE
```

#### C.S0036-0 v2.0

```
Crs : 1751 (2^-5)
                                 54.71875
1
                                 1.54750523506664e-009
   delta_n : 13612 (2^-43)
2
   M 0
          : 1554268988 (2^-31)
                                 0.723762897774577
4
   Cuc
          : 1505 (2^-29)
                                  2.80328094959259e-006
           : 18979682 (2^-33)
                                  0.00220952578820288
   е
5
          : 5898 (2^-29)
                                  1.09858810901642e-005
   Cus
   SQRT(A) : 2702017974 (2^-19)
                                  5153.6902885437
7
   toe
          : 20250 (2^4)
                                  324000
8
          : -27 (2^-29)
                                 -5.02914190292358e-008
   Cic
9
   OMEGA_0 : -598861499 (2^-31)
                                 -0.278866616543382
10
   Cis
          : -27 (2^-29)
                                  -5.02914190292358e-008
11
   i0
          : 639774141 (2^-31)
                                 0.297918050084263
12
          : 4897 (2^-5)
                                  153.03125
13
   Crc
          : 392157920 (2^-31)
                                  0.182612761855125
   omega
14
   OMEGADOT: -22673 (2^-43)
                                 -2.5776216716622e-009
15
                                  -1.52795109897852e-010
   IDOT
          : -1344 (2^-43)
16
          : 20250 (2^4)
                                  324000
17
   toc
   af2
          : 0 (2^-55)
18
   af1
          : 30 (2^-43)
                                 3.41060513164848e-012
19
   af0 : 122521 (2^-31)
                                5.70532865822315e-005
20
21
   22
          : 14
   ID
23
   PRN ID : 14
24
   IODE
          : 2
25
   Crs : -4016 (2^{-5})
                                 -125.5
26
   delta_n : 11923 (2^-43)
                                 1.35548816615483e-009
27
        : 627487520 (2^-31)
                                 0.292196646332741
   M 0
28
   Cuc
          : -3440 (2^-29)
                                  -6.40749931335449e-006
29
          : 20828844 (2^-33)
   е
                                  0.00242479657754302
          : 5468 (2^-29)
                                  1.01849436759949e-005
31
   SQRT(A) : 2702005606 (2^-19)
                                 5153.66669845581
32
   toe
          : 20250 (2^4)
                                 324000
          : 19 (2^-29)
   Cic
                                  3.53902578353882e-008
34
   OMEGA 0 : 1577408628 (2^-31)
                                 0.734538132324815
35
   Cis
          : 0 (2^-29)
36
   i0
          : 659197995 (2^-31)
                                  0.306962986942381
37
          : 5906 (2^-5)
                                  184.5625
   Crc
38
          : -318920472 (2^-31)
                                 -0.148508917540312
   omega
39
   OMEGADOT: -22013 (2^-43)
                                  -2.50258835876593e-009
41
   IDOT
          : 241 (2^-43)
                                 2.73985278909095e-011
   toc
          : 20250 (2^4)
                                  324000
42
          : 0 (2^-55)
   af2
43
   af1
          : -9 (2^-43)
                                 -1.02318153949454e-012
44
          : -259636 (2^-31)
   af0
                                 -0.000120902433991432
45
46
```

B-2

```
ID : 15
2
  PRN ID : 15
   IODE
          : 2
4
         : 3520 (2^-5)
                               110
  Crs
5
   delta_n : 11425 (2^-43)
                               1.29887212096946e-009
   M_0 : 783064363 (2^-31)
                               0.364642759319395
7
          : 2968 (2^-29)
   Cuc
                                5.52833080291748e-006
8
   e
          : 70170715 (2^-33)
                               0.00816894636955112
   Cus : 2420 (2^-29)
                                4.50760126113892e-006
10
   SQRT(A) : 2702005530 (2^-19)
                                5153.66655349731
11
          : 20250 (2^4)
                                324000
   toe
12
         : -28 (2^-29)
                                -5.21540641784668e-008
13
   Cic
   OMEGA 0 : 196273480 (2^-31)
                                0.0913969613611698
14
   Cis
         : -111 (2^-29)
                                -2.06753611564636e-007
15
          : 669824293 (2^-31)
   i0
                                0.311911242548376
16
          : 9659 (2^-5)
17
                                301.84375
  omega : 1184210256 (2^-31) 0.551440872251987
18
   OMEGADOT: -22831 (2^-43)
                                -2.59558419202222e-009
19
   IDOT : 754 (2^-43)
                                8.57198756420985e-011
20
          : 20250 (2^4)
                                324000
   toc
21
   af2
          : 0 (2^-55)
22
   af1
          : 40 (2^-43)
                                4.54747350886464e-012
23
          : 150252 (2^-31)
                               6.99665397405624e-005
   af0
24
25
   *********************************
26
         : 17
27
   ID
   PRN ID : 17
28
   IODE
          : 2
29
   Crs
         : 3234 (2^-5)
                               101.0625
   delta n : 11586 (2^-43)
                                1.31717570184264e-009
31
   M_0
         : 21453549 (2^-31)
                               0.00999008724465966
32
   Cuc
          : 2836 (2^-29)
                                5.28246164321899e-006
33
          : 114688506 (2^-33)
                                0.0133514993358403
34
   е
   Cus : 2103 (2^-29)
                                3.9171427488327e-006
35
   SQRT(A) : 2702016898 (2^-19) 5153.68823623657
36
   toe
         : 20250 (2^4)
                                324000
37
         : 99 (2^-29)
                                1.84401869773865e-007
   Cic
38
   OMEGA_0 : 223657985 (2^-31)
                               0.104148865211755
39
   Cis : -24 (2^{-29})
                                -4.4703483581543e-008
41
   i0
          : 671066978 (2^-31)
                                0.312489912845194
          : 10023 (2^-5)
                                313.21875
  Crc
42
   omega : 2143332909 (2^-31)
                               0.998067161533982
43
   OMEGADOT: -23226 (2^-43)
                                -2.64049049292225e-009
44
   IDOT
          : 765 (2^-43)
                                8.69704308570363e-011
45
   toc
         : 20250 (2^4)
                                324000
46
```

#### C.S0036-0 v2.0

```
af2
          : 0 (2^-55)
1
   af1
          : 226 (2^-43)
                                2.56932253250852e-011
2
          : 771310 (2^-31)
                                 0.000359169207513332
   af0
4
   5
          : 18
   PRN ID : 18
7
   IODE
          : 2
8
   Crs
          : -2414 (2^-5)
                                 -75.4375
9
   delta_n : 13174 (2^-43)
                                1.49771040014457e-009
10
   M 0
          : -412701330 (2^-31)
                                 -0.192179032601416
11
          : -2089 (2^-29)
                                 -3.89106571674347e-006
   Cuc
12
          : 18954306 (2^-33)
                                0.0022065716329962
13
   е
         : 1071 (2^-29)
                                 1.99489295482636e-006
14
   SQRT(A) : 2701992381 (2<sup>-19</sup>) 5153.64147377014
15
   toe
                                 324000
          : 20250 (2^4)
16
          : -12 (2^-29)
17
   Cic
                                 -2.23517417907715e-008
   OMEGA_0 : 898577843 (2^-31)
                                0.418432915117592
18
                                 3.72529029846191e-009
   Cis
         : 2 (2^-29)
19
   i0
          : 656996200 (2^-31)
                                0.305937696248293
20
          : 10900 (2^-5)
                                 340.625
   Crc
21
   omega : 1845863650 (2^-31)
                                0.859547243453562
22
   OMEGADOT: -23748 (2^-43)
                                 -2.69983502221294e-009
23
   IDOT : -213 (2^{-43})
                                 -2.42152964347042e-011
24
   toc
          : 20250 (2^4)
                                 324000
25
   af2
          : 0 (2^-55)
26
                                 0
   af1
          : -2 (2^-43)
                                 -2.27373675443232e-013
27
   af0
          : -158560 (2^-31)
                                 -7.38352537155151e-005
28
29
   *********************************
30
          : 21
31
   PRN ID : 21
32
   IODE
          : 2
   Crs
          : -2326 (2^-5)
                                 -72.6875
34
   delta_n : 12066 (2^-43)
                                1.37174538394902e-009
35
   M_0: -1590806617 (2^-31) -0.74077705712989
   Cuc
          : -2100 (2^-29)
                                 -3.91155481338501e-006
37
          : 149802739 (2^-33)
                                0.0174393340712413
   е
38
                                 1.52550637722015e-006
          : 819 (2^-29)
   Cus
39
   SQRT(A) : 2701986661 (2^-19)
                                5153.63056373596
41
   toe
          : 20250 (2^4)
                                 324000
   Cic
          : 94 (2^-29)
                                 1.7508864402771e-007
42
   OMEGA_0 : 869520218 (2^-31)
                                 0.404901904053986
43
   Cis
          : -79 (2^-29)
                                 -1.47148966789246e-007
44
          : 668563068 (2^-31)
   i0
                                0.311323938891292
45
          : 11468 (2^-5)
                                 358.375
   Crc
46
```

```
omega : -1656971549 (2^-31) -0.771587504539639
  OMEGADOT: -22726 (2^-43)
                                 -2.58364707406145e-009
2
   IDOT
          : 246 (2^-43)
                                 2.79669620795175e-011
4
   toc
          : 20250 (2^4)
                                 324000
   af2
          : 0 (2^-55)
5
          : 1 (2^-43)
                                 1.13686837721616e-013
   af1
   af0
          : 9981 (2^-31)
                                 4.64776530861855e-006
7
8
   *********************************
9
        : 23
10
   PRN ID : 23
11
   IODE : 2
12
   Crs : -2351 (2^{-5})
                                 -73.46875
13
   delta_n : 11761 (2^-43)
                                 1.33707089844393e-009
14
   M \ 0 : -1378456920 \ (2^{-31}) \ -0.641894023865461
15
          : -1911 (2^-29)
                                 -3.55951488018036e-006
   Cuc
16
           : 132793870 (2^-33)
                                0.0154592411126941
17
          : 923 (2^-29)
                                 1.71922147274017e-006
   Cus
18
   SQRT(A) : 2701831446 (2<sup>-19</sup>) 5153.33451461792
19
          : 20250 (2^4)
    toe
                                  324000
20
          : 100 (2^-29)
                                 1.86264514923096e-007
   Cic
21
   OMEGA_0 : 898428473 (2^-31)
                                 0.418363359291106
22
          : 42 (2^-29)
                                  7.82310962677002e-008
   Cis
23
   i0
          : 670774976 (2^-31)
                                0.312353938817978
24
          : 11248 (2^-5)
                                 351.5
   Crc
25
    omega : -1245550721 (2^-31) -0.580004752147943
26
   OMEGADOT: -22412 (2^-43)
                                 -2.54794940701686e-009
27
   IDOT : 22 (2^-43)
                                 2.50111042987555e-012
28
          : 20250 (2^4)
    toc
                                 324000
29
    af2
          : 0 (2^-55)
   af1
          : 6 (2^-43)
                                 6.82121026329696e-013
31
   af0
          : 39215 (2^-31)
                              1.8260907381773e-005
32
    **********************************
34
   ID : 29
35
   PRN ID : 29
36
    IODE
          : 2
37
   Crs : -4216 (2^{-5})
                                 -131.75
38
   delta_n : 11731 (2^-43)
                                 1.33366029331228e-009
39
   M_0 : 1396677043 (2^-31) 0.650378429796547
41
   Cuc
          : -3652 (2^-29)
                                 -6.80238008499146e-006
           : 71698904 (2^-33)
                                 0.0083468509837985
   е
42
          : 5364 (2^-29)
                                 9.99122858047485e-006
43
   Cus
   SQRT(A) : 2702123387 (2^-19)
                                5153.89134788513
44
          : 20250 (2^4)
   toe
                                 324000
45
          : 9 (2^-29)
                                 1.67638063430786e-008
   Cic
46
```

```
OMEGA_0 : 1563399006 (2^-31)
                                    0.7280143937096
1
           : -103 (2^-29)
                                    -1.91852450370789e-007
   Cis
2
    i0
           : 659786730 (2^-31)
                                    0.307237138040364
4
   Crc
           : 6053 (2^-5)
                                    189.15625
           : -1269281011 (2^-31)
                                    -0.591055029537529
   omega
5
   OMEGADOT: -21749 (2^-43)
                                    -2.47257503360743e-009
           : 259 (2^-43)
                                    2.94448909698986e-011
7
   toc
            : 20250 (2^4)
                                    324000
8
           : 0 (2^-55)
   af2
9
           : 17 (2^-43)
                                    1.93267624126747e-012
    af1
10
    af0
            : 1346363 (2^-31)
                                    0.00062694912776351
11
12
    13
            : 31
14
   PRN ID : 31
15
    IODE
           : 2
16
          : 1383 (2^-5)
17
   Crs
                                    43.21875
   delta_n : 13054 (2^-43)
                                    1.48406797961798e-009
18
   M 0
           : 971966542 (2^-31)
                                    0.452607191167772
19
           : 1228 (2^-29)
                                    2.28732824325562e-006
    Cuc
20
           : 87696983 (2^-33)
                                    0.0102092724991962
    е
21
   Cus
           : 6029 (2^-29)
                                    1.12298876047134e-005
22
    SQRT(A) : 2702009354 (2^-19)
                                    5153.67384719849
23
           : 20250 (2^4)
    toe
                                    324000
24
   Cic
           : -100 (2^-29)
                                    -1.86264514923096e-007
25
   OMEGA_0 : -588296382 (2^-31)
                                    -0.273946850560606
26
           : 7 (2^-29)
                                    1.30385160446167e-008
    Cis
27
    i0
            : 645775312 (2^-31)
                                    0.300712563097477
28
   Crc
           : 5024 (2^-5)
                                    157
29
    omega
          : 592891816 (2^-31)
                                    0.276086766272783
   OMEGADOT: -22745 (2^-43)
                                    -2.58580712397816e-009
31
           : -1607 (2^-43)
                                    -1.82694748218637e-010
    IDOT
32
    toc
           : 20250 (2^4)
                                    324000
33
           : 0 (2^-55)
    af2
34
           : 17 (2^-43)
                                    1.93267624126747e-012
    af1
35
    af0
           : 125895 (2^-31)
                                    5.86244277656078e-005
36
```

## **B.4 Reference Almanac**

For all tests defined in this document, the following reference Almanac data shall be used. Note that the first number after the parameter name is the binary value of the corresponding message field defined in [1]; the second number (in parentheses) is the scaling factor expressed in powers of two; and the third number is the floating-point representation. For the applicable units, see [16].

43 44

37

38

40

41

```
WIN=104
1
                      16384
   toa : 4 (2<sup>1</sup>2)
2
  4
   PRN ID : 1
5
   delta_i : 3839 (2^-19)
                              0.00732231140136719
         : -709057 (2^-23)
                              -0.0845261812210083
7
   е
           : 10598 (2^-21)
                              0.00505352020263672
8
   SQRT(A) : 10554807 (2^-11)
                              5153.71435546875
   OMEGA_0 : 5901355 (2^-23)
                              0.703496336936951
10
   omega : -4575499 (2^-23)
                              -0.54544198513031
11
   OMEGADOT: -687 (2^-38)
                               -2.49929144047201e-009
12
   af1 : 1 (2^{-38})
                              3.63797880709171e-012
13
   af0
          : 201 (2^-20)
                              0.000191688537597656
14
15
   *******************************
16
   PRN ID : 2
17
   delta_i : -1649 (2^-19)
                              -0.00314521789550781
18
   M 0
         : 8006721 (2^-23)
                              0.954475522041321
19
         : 44805 (2^-21)
                              0.021364688873291
20
   SORT(A) : 10554554 (2^-11)
                              5153.5908203125
21
   OMEGA 0 : -5549822 (2^{-23})
                              -0.661590337753296
22
   omega : -5393208 (2^-23)
                              -0.64292049407959
23
   OMEGADOT: -723 (2^-38)
                              -2.63025867752731e-009
24
   af1 : -2 (2^{-38})
                               -7.27595761418343e-012
25
   af0 : -65 (2^{-20})
26
                              -6.19888305664063e-005
27
    **********************************
28
   PRN ID : 3
29
   delta i : -1115 (2^-19) -0.00212669372558594
   M \ 0 : 4373628 \ (2^{-23})
                              0.521377086639404
31
   e : 4634 (2^-21)
                              0.00220966339111328
32
   SQRT(A) : 10554758 (2^-11)
                              5153.6904296875
33
   OMEGA 0 : -2667259 (2^{-23})
                               -0.317962050437927
34
   omega : 1531867 (2^-23)
                              0.182612776756287
35
   OMEGADOT: -709 (2^-38)
                              -2.57932697422802e-009
36
   af1 : 1 (2^-38)
                              3.63797880709171e-012
37
   af0 : 61 (2^-20)
                              5.81741333007813e-005
38
39
   ***********************************
41
   PRN ID : 4
   delta i : 5180 (2<sup>-19</sup>) 0.00988006591796875
42
   M_0: -2766861 (2^-23)
                              -0.329835534095764
43
   е
         : 11382 (2^-21)
                              0.00542736053466797
44
   SQRT(A) : 10554840 (2^-11)
                              5153.73046875
45
   OMEGA_0 : 317784 (2^-23)
                              0.0378828048706055
46
```

```
omega : -1101514 (2^-23)
                             -0.131310701370239
  OMEGADOT: -678 (2^{-38})
                              -2.46654963120818e-009
2
   af1 : -5 (2^{-38})
                              -1.81898940354586e-011
4
   af0 : 629 (2^-20) 0.000599861145019531
5
   **********************************
  PRN ID : 5
7
   delta i : -1140 (2^-19) -0.00217437744140625
8
   M \ 0 : -3255290 \ (2^{-23})
                             -0.388060808181763
9
         : 6206 (2^-21)
                             0.00295925140380859
   е
10
   SQRT(A) : 10554460 (2^-11)
                             5153.544921875
11
   OMEGA_0 : -5494160 (2^{-23})
                             -0.65495491027832
12
   omega : 1091980 (2^-23) 0.130174160003662
13
   OMEGADOT: -724 (2^-38)
                             -2.6338966563344e-009
14
   af1 : 0 (2^{-38})
15
         : 325 (2^-20) 0.000309944152832031
   af0
16
17
   18
   PRN ID : 6
19
   delta i : 165 (2^-19)
                             0.000314712524414063
20
   M \ 0 : -416309 \ (2^{-23})
                             -0.0496279001235962
21
          : 14416 (2^-21)
   е
                             0.00687408447265625
22
   SQRT(A) : 10554647 (2^-11)
                             5153.63623046875
23
   OMEGA 0 : -2545582 (2^{-23})
                             -0.303457021713257
24
   omega : -6075586 (2^-23)
                              -0.724266290664673
25
26
   OMEGADOT: -692 (2^-38)
                             -2.51748133450747e-009
   af1 : 0 (2^-38)
27
          : -3 (2^-20)
                             -2.86102294921875e-006
   af0
28
29
   PRN ID : 7
31
   delta_i : 454 (2^-19)
                             0.000865936279296875
32
   M \ 0 : 4956962 \ (2^{-23})
                             0.59091591835022
33
          : 25192 (2^-21)
                             0.0120124816894531
34
   SORT(A): 10554774 (2^-11) 5153.6982421875
35
   OMEGA_0 : -2625876 (2^-23)
                             -0.313028812408447
   omega : -5357772 (2^{-23})
                             -0.638696193695068
37
   OMEGADOT: -694 (2^-38)
                             -2.52475729212165e-009
38
   af1 : -9 (2^{-38})
                              -3.27418092638254e-011
39
   af0
          : 416 (2^-20)
                              0.000396728515625
40
41
   ********************************
42
   PRN ID : 8
43
   delta i : 2813 (2^-19)
                             0.00536537170410156
44
   M_0 : 382759 (2^-23)
                             0.0456284284591675
45
         : 16794 (2^-21)
   е
                             0.00800800323486328
46
```

```
1 SORT(A): 10554740 (2^-11) 5153.681640625
  OMEGA_0 : -8055571 (2^-23)
                           -0.960298895835876
2
   omega : 5432166 (2^-23)
                           0.647564649581909
  OMEGADOT: -672 (2^{-38})
                           -2.44472175836563e-009
4
                           2.5465851649642e-011
   af1 : 7(2^-38)
5
   af0
         : 513 (2^-20)
                           0.000489234924316406
7
   8
   PRN ID : 9
   delta_i : 505 (2^-19)
                           0.000963211059570313
10
   M_0: -1092959 (2^-23)
                           -0.130290865898132
11
         : 25411 (2^-21)
                           0.0121169090270996
12
   SORT(A) : 10554686 (2^-11)
                           5153.6552734375
13
   OMEGA 0 : -8197457 (2^{-23})
                           -0.977213025093079
14
   omega : 1966584 (2^-23)
                           0.234435081481934
15
   OMEGADOT: -685 (2^-38)
                           -2.49201548285782e-009
16
   af1 : -1 (2^-38)
17
                           -3.63797880709171e-012
   af0
         : -4 (2^-20)
                           -3.814697265625e-006
18
19
   20
   PRN ID : 10
21
   delta i : 6000 (2^-19)
                           0.011444091796875
22
   M_0 : 8097346 (2^-23)
                           0.96527886390686
23
         : 9435 (2^-21)
                           0.00449895858764648
24
   SQRT(A) : 10554528 (2^-11)
                           5153.578125
25
   OMEGA_0 : 3052626 (2^-23)
26
                           0.363901376724243
   omega : 238987 (2^-23)
                           0.0284894704818726
27
   OMEGADOT: -717 (2^-38)
                            -2.60843080468476e-009
28
   af1 : 0 (2^{-38})
                           0
29
   af0
         : 9 (2^-20)
                           8.58306884765625e-006
31
   32
   PRN ID : 11
33
   delta i : -3527 (2^{-19})
                            -0.00672721862792969
34
        : 7618680 (2^-23)
   M 0
                           0.908217430114746
35
         : 2164 (2^-21)
                           0.00103187561035156
   е
36
   SQRT(A) : 10554691 (2^-11)
                           5153.65771484375
37
   OMEGA 0 : 115484 (2^-23)
                           0.0137667655944824
38
   omega : -6792224 (2^{-23})
                           -0.809696197509766
39
   OMEGADOT: -719 (2^-38)
                           -2.61570676229894e-009
41
   af1 : 0 (2^{-38})
                           3.814697265625e-006
         : 4 (2^-20)
   af0
42
43
   44
  PRN ID : 13
45
   46
```

#### C.S0036-0 v2.0

```
M_0
         : -6993686 (2^-23)
                           -0.833712339401245
1
         : 4071 (2^-21)
                            0.00194120407104492
2
   SQRT(A) : 10554723 (2^-11)
                            5153.67333984375
4
   OMEGA 0 : 5844615 (2^-23)
                           0.696732401847839
  omega : 168349 (2^-23)
                            0.0200687646865845
5
  OMEGADOT: -685 (2^-38)
                            -2.49201548285782e-009
   af1 : 0 (2^{-38})
7
   af0
         : -4 (2^-20)
                            -3.814697265625e-006
8
9
   10
   PRN ID : 14
11
   delta_i : 3655 (2^-19)
                            0.00697135925292969
12
   M 0
         : 754499 (2^-23)
                           0.0899432897567749
13
         : 5085 (2^-21)
                            0.00242471694946289
   е
14
   SQRT(A) : 10554709 (2^-11)
                           5153.66650390625
15
   OMEGA_0 : 5833984 (2^-23)
                           0.695465087890625
16
   omega : -1245783 (2^{-23})
17
                            -0.148508906364441
   OMEGADOT: -688 (2^-38)
                           -2.5029294192791e-009
18
   af1 : 0 (2^-38)
19
   af0
         : -127 (2^-20) -0.000121116638183594
20
21
   22
   PRN ID : 15
23
   delta i : 6258 (2^-19)
                           0.0119361877441406
24
   M 0
         : 1362090 (2^-23)
                            0.162373781204224
25
   е
26
         : 17132 (2^-21)
                           0.00816917419433594
   SQRT(A) : 10554709 (2^-11)
                           5153.66650390625
27
   OMEGA 0 : 438693 (2<sup>-23</sup>)
                            0.0522962808609009
28
   omega : 4625821 (2^-23)
                           0.551440834999084
29
   OMEGADOT: -713 (2^-38)
                            -2.59387888945639e-009
   af1 : 1 (2^{-38})
                            3.63797880709171e-012
31
   af0
         : 75 (2^-20)
                           7.15255737304688e-005
32
   34
   PRN ID : 17
35
   36
         : -1614368 (2^-23)
                            -0.192447662353516
37
         : 28000 (2^-21)
   е
                           0.0133514404296875
38
   SQRT(A) : 10554754 (2^-11)
                            5153.6884765625
39
   OMEGA_0 : 545551 (2^-23)
                            0.0650347471237183
40
41
   omega : 8372394 (2^-23)
                           0.998067140579224
   OMEGADOT: -726 (2^-38)
                            -2.64117261394858e-009
42
   af1 : 7 (2^-38)
                            2.5465851649642e-011
43
   af0
         : 385 (2^-20)
                           0.000367164611816406
44
45
   46
```

```
1 PRN ID : 18
   : -3306685 (2^-23)
                             -0.394187569618225
   e : 4628 (2<sup>-21</sup>)
                             0.00220680236816406
                             5153.6416015625
   SQRT(A) : 10554658 (2^-11)
5
   OMEGA 0 : 3181809 (2^-23)
                             0.379301190376282
   omega : 7210405 (2^-23)
                             0.859547257423401
7
   OMEGADOT: -742 (2^-38)
                             -2.69938027486205e-009
8
   af1 : 0 (2^{-38})
         : -77 (2^-20)
   af0
                             -7.34329223632813e-005
10
11
   ************************************
12
13
   PRN ID : 20
   delta i : 3240 (2^-19)
                        0.0061798095703125
14
   M_0: -7906351 (2^-23)
                             -0.942510485649109
15
         : 4718 (2^-21)
                             0.00224971771240234
16
   SQRT(A) : 10554829 (2^-11)
                             5153.72509765625
17
   OMEGA_0 : 3042589 (2^-23)
                             0.362704873085022
18
   omega : 5562936 (2^-23)
                             0.663153648376465
19
   OMEGADOT: -730 (2^-38)
                             -2.65572452917695e-009
20
   af1 : -1 (2^{-38})
                             -3.63797880709171e-012
21
         : -97 (2^-20)
   af0
                             -9.25064086914063e-005
22
23
   ************************************
24
   PRN ID : 21
25
   delta_i : 5941 (2^-19)
26
                            0.0113315582275391
   M_0: -7908237 (2^-23)
                             -0.942735314369202
27
         : 36573 (2^-21)
                             0.0174393653869629
28
   SQRT(A) : 10554635 (2^-11)
                             5153.63037109375
29
   OMEGA 0 : 3068592 (2^-23)
                             0.365804672241211
   omega : -6472545 (2^-23)
                              -0.771587491035461
31
   OMEGADOT: -710 (2^-38)
                             -2.58296495303512e-009
32
   af1 : 0 (2^-38)
                             Ω
33
         : 5 (2^-20)
                             4.76837158203125e-006
34
35
   36
   PRN ID : 23
37
   delta_i : 6477 (2^-19)
                             0.0123538970947266
38
   M \ 0 : -7058884 \ (2^{-23})
                             -0.841484546661377
39
         : 32420 (2^-21)
                             0.0154590606689453
40
41
   SQRT(A) : 10554029 (2^-11)
                             5153.33447265625
   OMEGA 0 : 3181604 (2^-23)
                             0.379276752471924
42
   omega : -4865433 (2^{-23})
                             -0.580004811286926
43
   OMEGADOT: -700 (2^-38)
                             -2.5465851649642e-009
44
   af1 : 0 (2^-38)
45
   af0
         : 19 (2^-20)
                             1.81198120117188e-005
46
```

```
1
   ********************************
2
   PRN ID : 24
4
   delta i : 6865 (2^-19)
                         0.0130939483642578
   M_0: -1059000 (2^-23)
                             -0.126242637634277
5
          : 19382 (2^-21)
                             0.00924205780029297
   SQRT(A) : 10554441 (2^-11)
                             5153.53564453125
7
   OMEGA 0 : 361690 (2^{-23})
                             0.0431168079376221
8
   omega : -4354610 (2^{-23})
                             -0.519109964370728
9
                             -2.44108377955854e-009
   OMEGADOT: -671 (2^-38)
10
   af1 : 1 (2^-38)
                              3.63797880709171e-012
11
   af0
          : 78 (2^-20)
                             7.43865966796875e-005
12
13
   14
   PRN ID : 25
15
   delta_i : -695 (2^-19)
                             -0.00132560729980469
16
         : 1146872 (2^-23)
17
   M 0
                             0.136717796325684
          : 18977 (2^-21)
                             0.0090489387512207
18
   SQRT(A) : 10554791 (2^-11)
                             5153.70654296875
19
   OMEGA 0 : -8310991 (2^{-23})
                             -0.990747332572937
20
                             -0.619701027870178
   omega : -5198429 (2^-23)
21
   OMEGADOT: -691 (2^-38)
                              -2.51384335570037e-009
22
   af1 : 0 (2^-38)
                             0
23
          : 17 (2^-20)
                             1.62124633789063e-005
   af0
24
25
   26
   PRN ID : 27
27
   delta_i : 57 (2^-19)
                             0.000108718872070313
28
   M_0
         : -2921613 (2^-23) -0.348283410072327
29
                             0.0152325630187988
   е
          : 31945 (2^-21)
   SQRT(A) : 10554622 (2^-11)
                             5153.6240234375
31
   OMEGA_0 : -8248422 (2^-23)
                             -0.983288526535034
32
   omega : -6816704 (2^{-23})
                             -0.812614440917969
33
   OMEGADOT: -684 (2^-38)
                              -2.48837750405073e-009
34
   af1 : 0 (2^-38)
35
          : 32 (2^-20)
   af0
                             3.0517578125e-005
36
37
   38
   PRN ID : 28
39
   delta_i : 2801 (2^-19)
                             0.00534248352050781
40
41
         : -6238231 (2^-23)
                             -0.74365508556366
          : 11107 (2^-21)
                             0.00529623031616211
   е
42
   SQRT(A) : 10557146 (2^-11)
                             5154.8564453125
43
   OMEGA 0 : -5340170 (2^{-23})
                             -0.636597871780396
44
   omega : -6362118 (2^-23)
                             -0.758423566818237
45
   OMEGADOT: -700 (2^-38)
                             -2.5465851649642e-009
46
```

```
af1 : -1 (2^-38)
                             -3.63797880709171e-012
                             -1.33514404296875e-005
          : -14 (2^-20)
2
   af0
   PRN ID : 29
5
   delta_i : 3799 (2^-19)
                             0.00724601745605469
         : 3743957 (2^-23)
                             0.446314454078674
   е
          : 17505 (2^-21)
                             0.0083470344543457
8
   SQRT(A) : 10555169 (2^-11)
                             5153.89111328125
   OMEGA_0 : 5779333 (2^-23)
                             0.688950181007385
10
   omega
         : -4958129 (2^-23)
                             -0.591055035591125
11
   OMEGADOT: -680 (2^-38)
                             -2.47382558882236e-009
12
                             3.63797880709171e-012
13
         : 1 (2^-38)
   af0
          : 658 (2^-20)
                             0.000627517700195313
14
15
   ********************************
16
   PRN ID : 30
17
   delta_i : 47 (2^-19)
                             8.96453857421875e-005
18
         : -7232067 (2^-23)
                             -0.86212956905365
19
         : 11969 (2^-21)
                             0.0057072639465332
20
   SQRT(A) : 10554571 (2^-11)
                             5153.59912109375
21
                             -0.644045948982239
   OMEGA_0 : -5402649 (2^-23)
22
   omega : 3629757 (2^-23)
                              0.432700753211975
23
   OMEGADOT: -718 (2^-38)
                             -2.61206878349185e-009
24
   af1 : 0 (2^{-38})
25
   af0
         : -33 (2<sup>-20</sup>) -3.14712524414063e-005
26
27
   28
   PRN ID : 31
29
                            0.000658035278320313
   delta_i : 345 (2^-19)
   M_0 : 2099959 (2^-23)
                             0.250334620475769
31
   e : 21410 (2^-21)
                             0.0102090835571289
32
   SQRT(A) : 10554724 (2^-11)
                             5153.673828125
   OMEGA_0 : -2626009 (2^-23)
                              -0.313044667243958
34
   omega : 2315984 (2^-23)
                             0.276086807250977
35
   OMEGADOT: -711 (2^-38)
                             -2.58660293184221e-009
36
   af1
         : 1 (2^-38)
                             3.63797880709171e-012
37
   af0 : 62 (2^-20) 5.91278076171875e-005
38
39
```

## **B.5** List of Active Satellites

Assistance shall be provided in all tests for the satellites having the following PRN numbers:

```
3, 14, 15, 17, 18, 21, 23, 29, 31
```

4 Satellites identified with the following PRN numbers shall be simulated in the tests:

## C.S0036-0 v2.0

- 1. GPS Accuracy, GPS Dynamic Range, GPS Moving Scenario and GPS Protocol Tests:
- 3, 14, 15, 17, 18, 21, 29, 31
- 3 2. GPS Sensitivity Test:
- 4 14, 17, 21, 31
- 5 3. GPS Multipath Accuracy Test:
- 6 14, 17, 18, 21, 31
- <sup>7</sup> 4. One Base Station + Three Satellites Hybrid Test:
- 8 14, 17, 31
- 5. Two Base Stations + One Satellite Hybrid Test:
- 10 3

### B.6 Simulated Base Station Locations

- For all tests defined in this document, the simulated base station locations shall be as follows:
- 14 1. Base Station 1:
- Lat: + 37° 00' 00.0000"
- Lon: 122° 00' 00.0000"
- Height: + 150.00 m (above the WGS-84 Reference Ellipsoid)
- 18 2. Base Station 2:
- Lat: + 36° 57' 39.5249"
- Lon: 121° 58' 18.9429"
- Height: + 150.00 m (above the WGS-84 Reference Ellipsoid)
- 3. Base Station 3:
- Lat: + 36° 57′ 39.5249″
- Lon: 122° 01' 41.0571"
- Height: + 150.00 m (above the WGS-84 Reference Ellipsoid)

### 26 B.7 Simulated Mobile Station Locations

- 27 The simulated mobile station locations shall be as follows:
- 28 1. GPS Accuracy, GPS Sensitivity, GPS Dynamic Range and GPS Multipath Tests:
- 29 Lat: + 36° 58' 26.3580"
- Lon: 122° 00' 00.0000"
- Height: + 115.00 m (above the WGS-84 Reference Ellipsoid)
- 2. GPS Moving Scenario Test:

The mobile station's trajectory is a circle in the horizontal plane, with a radius of 1 km, centered at the following location:

- ₃ Lat: + 37° 00′ 00.0000″
- 4 Lon: 122° 00' 00.0000"
- Height: + 115.00 m (above the WGS-84 Reference Ellipsoid)

The mobile station's initial position at reference time (see B.2) shall be set as follows:

- Lat: + 36° 59' 27.5618"
- 9 Lon: 122° 00' 00.0000"
- Height: + 115.00 m (above the WGS-84 Reference Ellipsoid)

The mobile station's velocity is constant at 100 km/h, with an initial heading of -90° at reference time (see B.2).

- 3. GPS Protocol, all AFLT and Hybrid Tests:
- Lat: + 36° 58′ 26.3580″
- Lon: 122° 00' 00.0000"
- Height: + 115.00 m (above the WGS-84 Reference Ellipsoid)

#### **B.8 Additional GPS Simulator Settings**

The settings shown in Table B.8-1 are also applied in the GPS simulator set-up. Note that the IODE and IODC values shown in Table B.8-1 are not mandatory. Any IODE or IODC value can be used, as long as the PDE simulator response messages (see Annex D) are kept consistent with the settings of the GPS simulator.

22

**Table B.8-1 GPS Simulator Settings** 

| sv | IODC | IODE | URA | T <sub>GD</sub> (ns) | A/S<br>Flag | Alert<br>Flag | SV Health<br>in Frame 25 | SV Health in<br>Valid | SV<br>Conf. |
|----|------|------|-----|----------------------|-------------|---------------|--------------------------|-----------------------|-------------|
|    |      |      |     | (113)                |             |               |                          | Almanac<br>Pages      |             |
| 1  | -    | -    | -   | -                    | -           | -             | '000000'                 | ,00000000,            | '0001'      |
| 2  | -    | -    | -   | -                    | -           | -             | '000000'                 | ,00000000,            | '0001'      |
| 3  | 2    | 2    | 0   | -4.656612873         | ю'          | ю'            | '000000'                 | '00000000'            | '0001'      |
| 4  | -    | -    | -   | -                    | -           | -             | ,000000,                 | ,00000000,            | '0001'      |
| 5  | -    | -    | -   | -                    | -           | -             | '000000'                 | ,00000000,            | '0001'      |
| 6  | -    | -    | -   | -                    | -           | -             | '000000'                 | '00000000'            | '0001'      |
| 7  | -    | -    | -   | -                    | -           | -             | '000000'                 | '00000000'            | '0001'      |
| 8  | -    | -    | -   | -                    | -           | -             | '000000'                 | '00000000'            | '0001'      |
| 9  | -    | -    | -   | -                    | -           | -             | '000000'                 | '00000000'            | '0001'      |
| 10 | 1    | ı    | -   | -                    | ı           | ı             | '000000'                 | ,00000000,            | '0001'      |
| 11 | 1    | ı    | -   | -                    | ı           | ı             | '000000'                 | ,00000000,            | '0001'      |
| 12 | -    | -    | -   | -                    | -           | -             | '111111'                 | -                     | '0001'      |
| 13 | 1    | ı    | -   | -                    | ı           | ı             | '000000'                 | ,00000000,            | '0001'      |
| 14 | 2    | 2    | 2   | -10.24454832         | о'          | о'            | ,000000,                 | ,00000000,            | '0001'      |
| 15 | 2    | 2    | 1   | -2.793967724         | о'          | о'            | ,000000,                 | ,00000000,            | '0001'      |
| 16 | ı    | ı    | -   | -                    | ı           | ı             | '111111'                 | -                     | '0001'      |
| 17 | 2    | 2    | 0   | -2.328306437         | о'          | о'            | ,000000,                 | ,00000000,            | '0001'      |
| 18 | 2    | 2    | 2   | -10.24454832         | <b>'</b> 0' | <b>'</b> 0'   | '000000'                 | '00000000'            | '0001'      |
| 19 | -    | -    | -   | -                    | -           | -             | '111111'                 | -                     | '0001'      |
| 20 | -    | -    | -   | -                    | -           | -             | '000000'                 | '00000000'            | '0001'      |
| 21 | 2    | 2    | 2   | -2.328306437         | <b>'</b> 0' | <b>'</b> 0'   | '000000'                 | '00000000'            | '0001'      |
| 22 | -    | -    | -   | -                    | -           | -             | '111111'                 | -                     | '0001'      |
| 23 | 2    | 2    | 0   | -2.793967724         | <b>'</b> 0' | <b>'</b> 0'   | '000000'                 | '00000000'            | '0001'      |
| 24 | -    | -    | -   | -                    | -           | -             | '000000'                 | '00000000'            | '0001'      |
| 25 | -    | -    | -   | -                    | -           | -             | '000000'                 | '00000000'            | '0001'      |
| 26 | -    | -    | -   | -                    | -           | -             | '111111'                 | -                     | '0001'      |
| 27 | -    | -    | -   | -                    | -           | -             | '000000'                 | '00000000'            | '0001'      |
| 28 | -    | _    | -   | -                    | -           | -             | '000000'                 | ,00000000,            | '0001'      |
| 29 | 2    | 2    | 0   | -                    | <b>'</b> 0' | <b>'</b> 0'   | '000000'                 | '00000000'            | '0001'      |
| 30 | -    | -    | -   | -6.984919309         | -           | -             | '000000'                 | ,00000000,            | '0001'      |

| 31 | 2 | 2 | 1 | -6.053596735 | <b>'</b> 0' | ю' | '000000' | '00000000' | '0001' |
|----|---|---|---|--------------|-------------|----|----------|------------|--------|
| 32 | - | - | _ | -            | -           | -  | '111111' | 1          | '0001' |

# Notes for Table B.8-1:

1. The interpretation of URA is as follows:

3 0: >2 m 4 1: >2.8 m 5 2: >4 m

9

10

13

6 2. The interpretation of SV Health in Frame 25 is as follows:

7 '000000': All Signals OK

8 '111111': Satellite not present

3. The interpretation of SV Health in valid Almanac frames is as follows:

'00000000': All Data and Signals OK

4. The interpretation of Satellite Configuration is as follows:

12 '0001': Block 2 satellite

This page is intentionally left blank.

#### Annex C – METHOD OF STATISTICAL CONFIDENCE DETERMINATION

2 This Annex is normative.

25

26

27

28

29

30

31

32

33

34

35

36

37

38

- The statistical approach, proposed by FCC [20], will be used to determine whether or not a
- 4 set of measurement errors resulting from a finite set of measurements demonstrate a
- specified accuracy with a specified confidence. Other equivalent methods can also be used
- 6 to demonstrate such accuracy.

# 7 C.1 Description of the Confidence Determination Method

8 A method for determining whether or not a set of location errors resulting from empirical testing demonstrates compliance may be obtained from order statistics. intervals for a specified accuracy may be selected based on a certain confidence level (for 10 example, 90% for FCC) and the number of samples. These confidence intervals are not 11 based on any knowledge of the actual probability distribution function of the location 12 errors. They are expressed in terms of the subscripts of the list of location errors after 13 ordering these errors from smallest to largest. A specific set of accuracy measurements is 14 said to show compliance if the confidence intervals contain the location error thresholds 15 that may be specified by a Standards Development Organization. For example, the error 16 thresholds are 100 meters for 67% and 300 meters for 95% for network-based solutions, or 17 50 meters and 150 meters, respectively for handset-based solutions, as specified by the 18 FCC ruling [19]. 19

In general, when the number of measurements is n, the  $r^{th}$  and  $s^{th}$  largest measurements are  $x_r$  and  $y_s$  respectively, and x and y are the percentile points associated with probabilities  $p_1$  and  $p_2$  respectively, then the probability that x is less than  $x_r$  while simultaneously y is less than  $y_s$  is given by the formula

$$Confidence(x \le x_r, y \le y_s; n, r, s, p_1, p_2) = \sum_{i=0}^{r-1} \sum_{j=i}^{s-1} \binom{n}{i} \binom{n-i}{n-j} p_1^i (p_2 - p_1)^{j-i} (1 - p_2)^{n-j}.$$

For example,  $p_1$  is 0.67, and  $p_2$  is 0.95 for the FCC ruling [19, 20].

Upper bounds on the percentile points can be determined from this expression by finding pairs of values (r, s) such that the desired 90% confidence level is achieved. The resulting pair of ordered samples ( $x_r$ ,  $y_s$ ) forms one-sided confidence intervals for the two sample percentile points associated with 67% and 95%, respectively (see Table C.1-1). The  $r^{th}$  sample  $x_r$  and  $s^{th}$  sample  $y_s$  of n location errors are then compared with 100 meters and 300 meters for the networked-based solutions or with 50 meters and 150 meters for the handset-based solutions. If the  $r^{th}$  ordered sample is less than 100 meters and the  $s^{th}$  ordered sample is less than 300 meters, then the confidence intervals are found to cover the desired values and compliance would be established, for networked-based solutions. A similar approach would establish compliance for a set of location errors obtained from a test of a handset-based solution.

The confidence level of 90% is suggested here as a threshold, and the value calculated from the actual data may be greater. Table C.1-1 is derived from the above confidence

8

- expression and shows for several sample sizes which ordered samples of errors should be
- compared with the FCC criteria. For higher numbers of sample sizes such as 500 or 1000,
- the confidence expression should be re-calculated with the higher value of n.
- 4 Confidence in the compliance assessment is important and will depend on randomness and
- 5 independence in the selection of test locations. Reports of compliance testing should
- describe the method used to guarantee random and independent accuracy measurements.

Table C.1-1 Identification of Location Error Samples for Comparison with FCC Required Thresholds of 67% and 95% (at the 90% Confidence Level)

| Sample Size | Pairs of Test Samples                                                         |
|-------------|-------------------------------------------------------------------------------|
| 45          | (x <sub>40</sub> , y <sub>45</sub> )                                          |
| 50          | $(x_{41}, y_{50})$                                                            |
| 55          | (x <sub>44</sub> , y <sub>55</sub> )                                          |
| 60          | (x <sub>47</sub> , y <sub>60</sub> )                                          |
| 65          | $(x_{50}, y_{65})$                                                            |
| 70          | (x <sub>53</sub> , y <sub>70</sub> )                                          |
| 75          | (x <sub>57</sub> , y <sub>75</sub> )                                          |
| 80          | (x <sub>60</sub> , y <sub>80</sub> ) or (x <sub>63</sub> , y <sub>79</sub> )  |
| 85          | (x <sub>64</sub> , y <sub>85</sub> ) or (x <sub>66</sub> , y <sub>84</sub> )  |
| 90          | (x <sub>67</sub> , y <sub>90</sub> ) or (x <sub>68</sub> , y <sub>89</sub> )  |
| 95          | (x <sub>71</sub> , y <sub>95</sub> ) or (x <sub>72</sub> , y <sub>94</sub> )  |
| 100         | (x <sub>74</sub> , y <sub>100</sub> ) or (x <sub>75</sub> , y <sub>99</sub> ) |

## C.2 Evaluation Example

In the following, an example is given. A handset-based solution would be found in compliance, if, in a test of 75 accuracy measurements, the  $57^{th}$  largest location error is less that 50 meters and the  $75^{th}$  largest error is less than 150 meters. Note that for larger sample sizes the pair of test samples is not unique, because of the statistical dependence of the 67% and 95% levels. For example, for a sample size of 80, two pairs are shown; the 67% level could be increased from the  $60^{th}$  to the  $63^{rd}$  sample, (i.e., made more difficult), if the 95% level test were relaxed to the  $79^{th}$  largest sample. Either ( $x_{60}$ ,  $y_{80}$ ) or ( $x_{63}$ ,  $y_{79}$ ) is an acceptable pair to test against the FCC-required thresholds.

20

10

11

12

13

14

15

16

17

18

#### Annex D PDE SIMULATOR RESPONSE MESSAGES

- This Annex is normative.
- The PDE simulator response messages are included in the attached files.

| 4  | 1. | Annex D Acquisition.txt    | 636 KB   | 01/21/2002 |
|----|----|----------------------------|----------|------------|
| 5  | 2. | Annex D Almanac.txt        | 2 KB     | 01/21/2002 |
| 6  | 3. | Annex D BSAlmanac.txt      | 1 KB     | 01/21/2002 |
| 7  | 4. | Annex D BSCapabilities.txt | 1 KB     | 01/21/2002 |
| 8  | 5. | Annex D Ephemeris.txt      | 2 KB     | 01/21/2002 |
| 9  | 6. | Annex D Location.txt       | 178 KB   | 01/21/2002 |
| 10 | 7. | Annex D Sensitivity.txt    | 5,332 KB | 01/21/2002 |

The PDE simulator response messages presented in this Annex assume the pilot phase offset assignment shown in Table D-1. This assignment must be changed and the corresponding PDE simulator response message field values corrected accordingly if the test equipment used in the tests is configured with a different pilot phase offset assignment.

15 16 17

18

11

12

13

14

Table D-1 Pilot PN Offset and BASE\_ID Assignment Used in the PDE Simulator Response Messages

| Pilot PN Offset | Numerical Value<br>(in units of 64<br>CDMA Chips) | BASE_ID<br>(Decimal) |
|-----------------|---------------------------------------------------|----------------------|
| P <sub>0</sub>  | 0                                                 | 0                    |
| P <sub>1</sub>  | 1                                                 | 4                    |
| P <sub>2</sub>  | 2                                                 | 5                    |
| P <sub>3</sub>  | 3                                                 | 3                    |
| P <sub>4</sub>  | 4                                                 | 1                    |
| P <sub>5</sub>  | 5                                                 | 2                    |
| P <sub>6</sub>  | 6                                                 | 6                    |
| P <sub>7</sub>  | 7                                                 | 7                    |
| P <sub>8</sub>  | 8                                                 | 8                    |
| P9              | 9                                                 | 9                    |

19